## Lecture 4: Sequence Models I

## Alan Ritter

(many slides from Greg Durrett, Dan Klein, Vivek Srikumar, Chris Manning, Yoav Artzi)

## This Lecture

‣ Sequence modeling

‣ HMMs for POS tagging

‣ Viterbi, forward-backward

‣ HMM parameter estimation

‣ Language is tree-structured

### ‣ Language is tree-structured

### *I ate the spaghetti with chopsticks*

### ‣ Language is tree-structured

### *I ate the spaghetti with chopsticks I ate the spaghetti with meatballs*

‣ Language is tree-structured

*I ate the spaghetti with chopsticks I ate the spaghetti with meatballs*

‣ Language is tree-structured

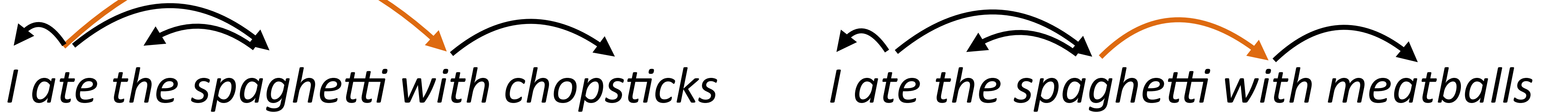

‣ Language is tree-structured

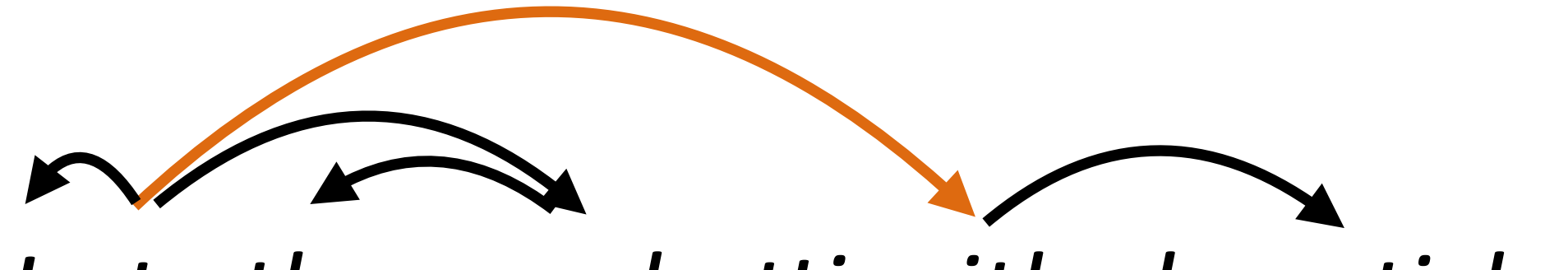

*I ate the spaghetti with chopsticks I ate the spaghetti with meatballs*

### $\triangleright$  Understanding syntax fundamentally requires trees  $-$  the sentences

have the same shallow analysis

‣ Language is tree-structured

*I ate the spaghetti with chopsticks I ate the spaghetti with meatballs*

## $\rightarrow$  Understanding syntax fundamentally requires trees  $-$  the sentences

have the same shallow analysis

# PRP VBZ DT NN IN NNS PRP VBZ DT NN IN NNS

# *I ate the spaghetti with chopsticks I ate the spaghetti with meatballs*

‣ Language is sequentially structured: interpreted in an online way

### Tanenhaus et al. (1995)

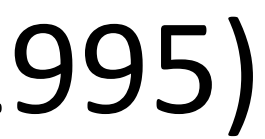

‣ Language is sequentially structured: interpreted in an online way

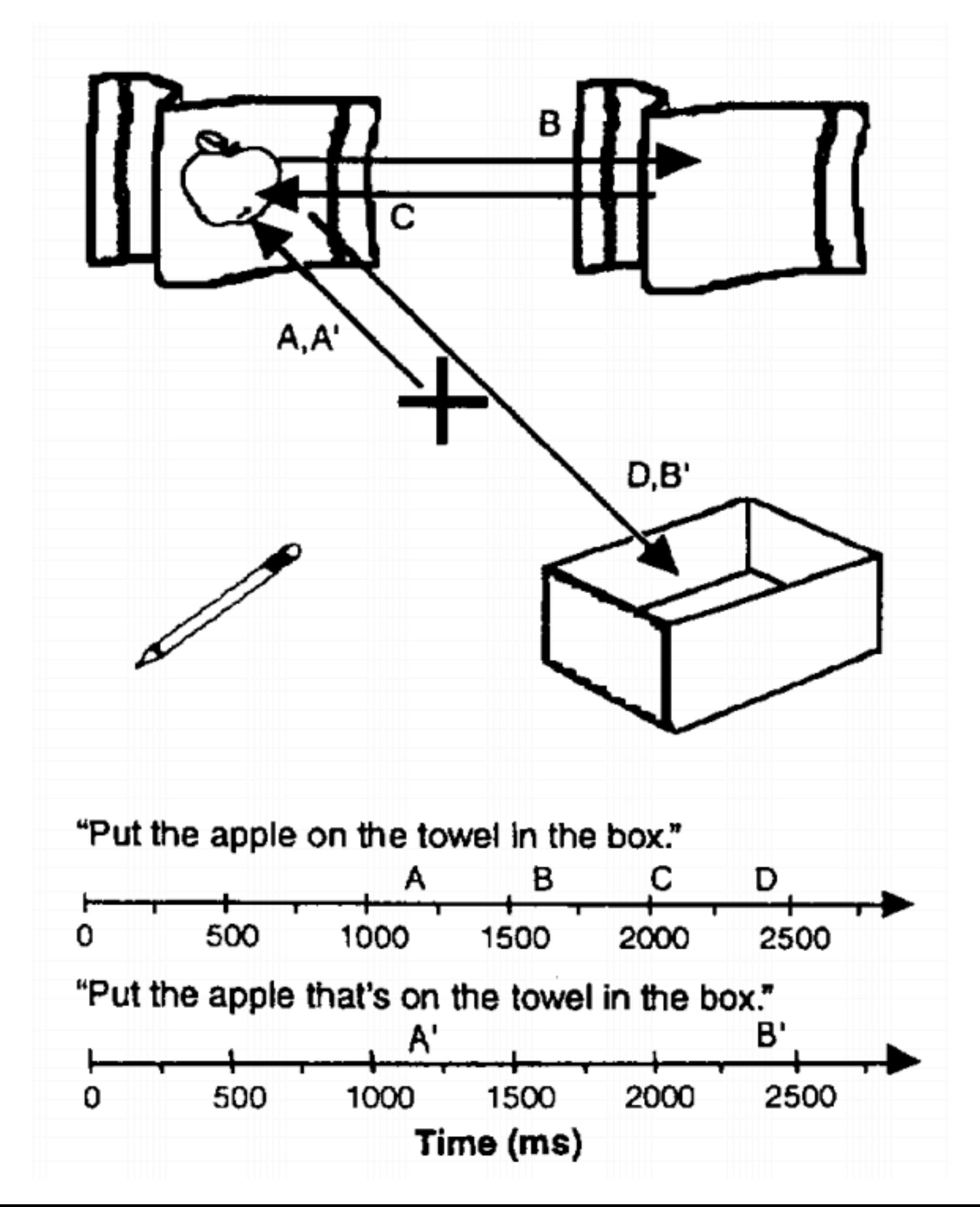

### Tanenhaus et al. (1995)

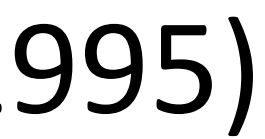

‣ Language is sequentially structured: interpreted in an online way

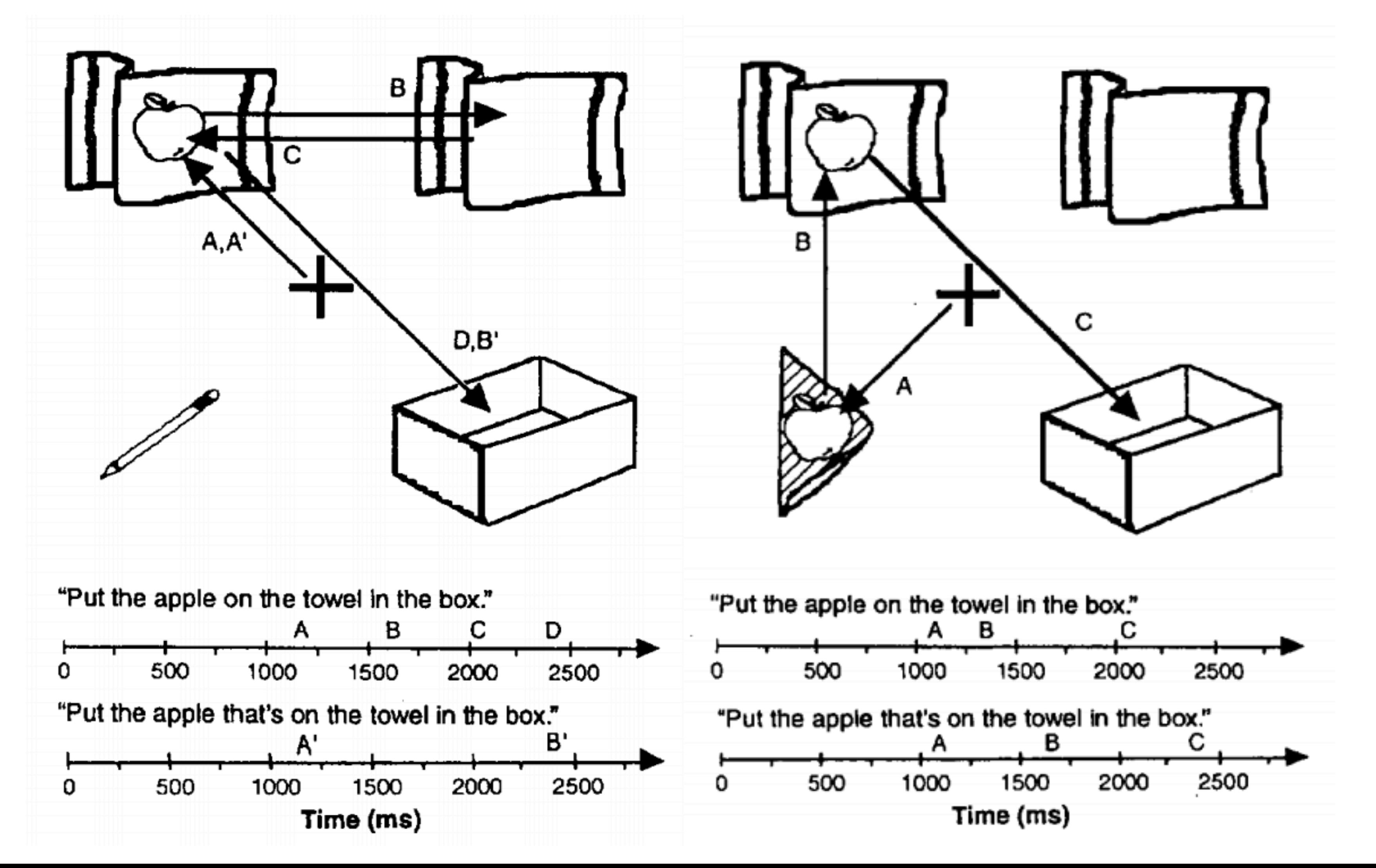

Tanenhaus et al. (1995)

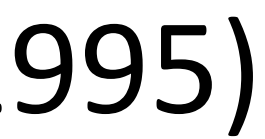

## *Ghana 's ambassador should have set up the big meeting in DC yesterday .*

### ‣ What tags are out there?

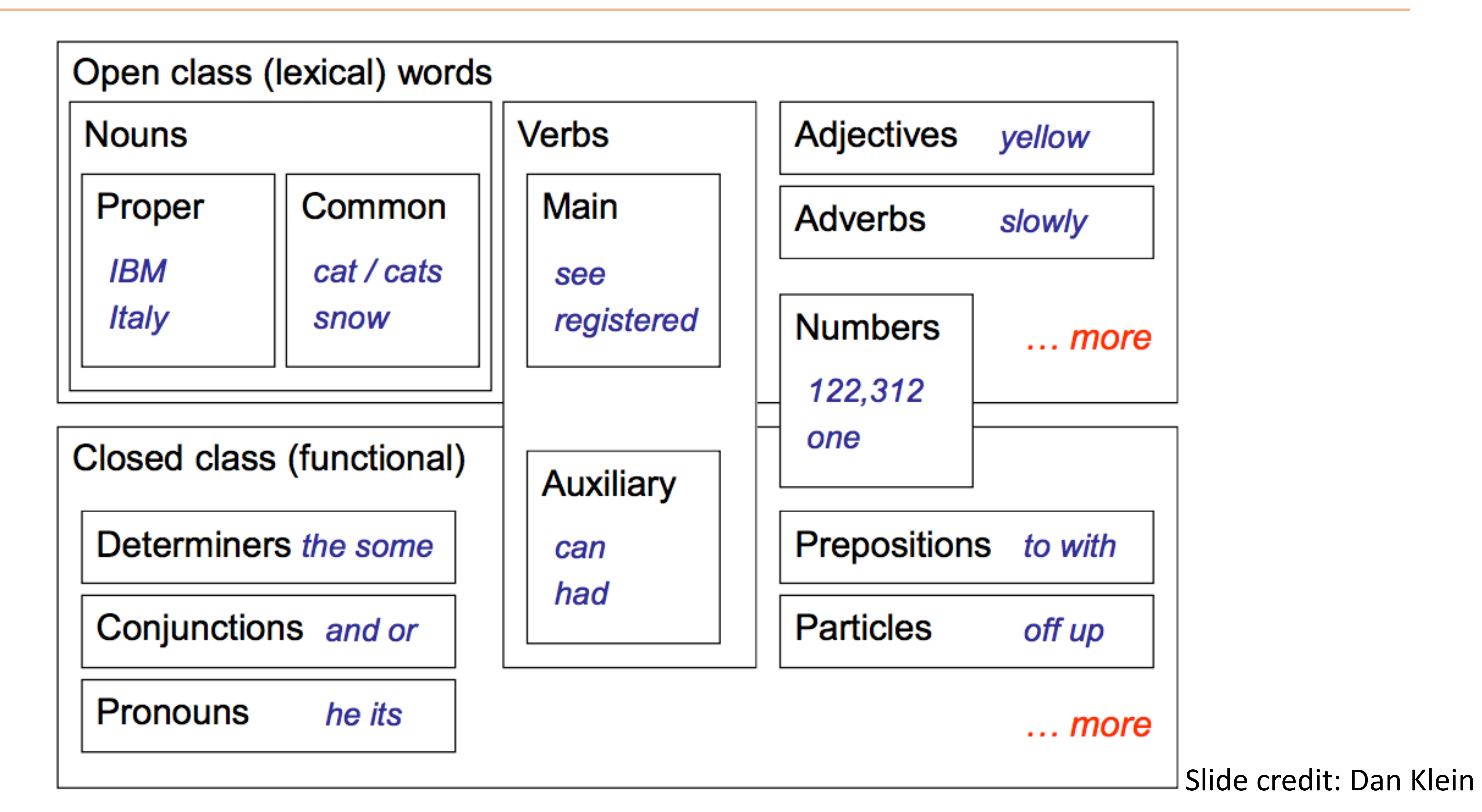

### *Fed raises interest rates 0.5 percent*

### *Fed raises interest rates 0.5 percent*

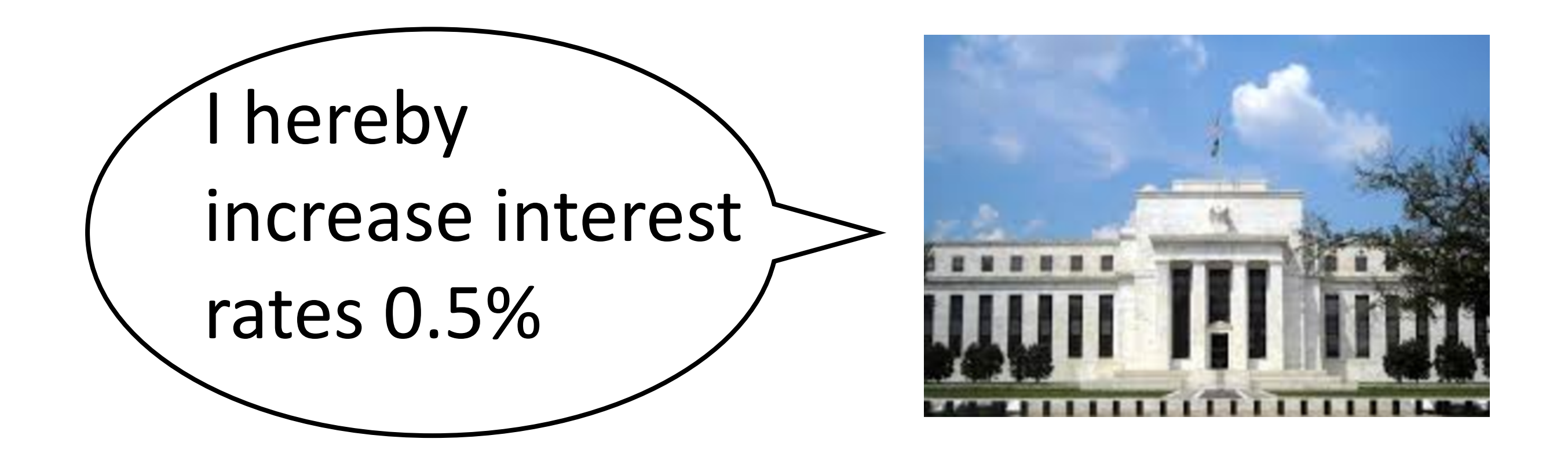

### *Fed raises interest rates 0.5 percent* VBD VBN NNP

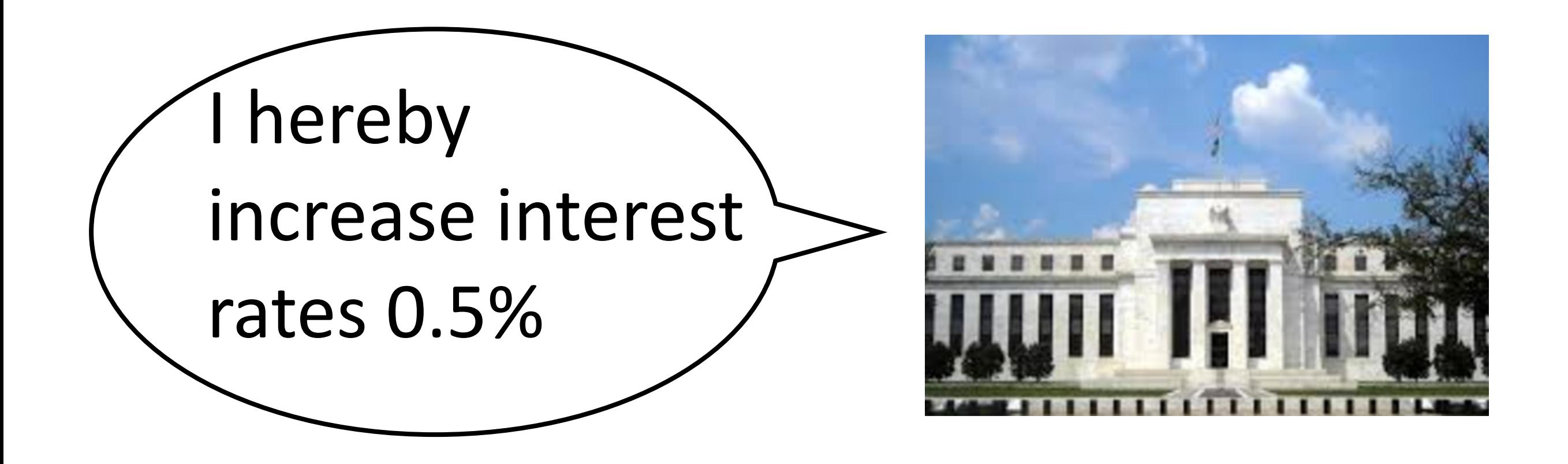

### *Fed raises interest rates 0.5 percent* VBD VBN VBZ NNP NNS

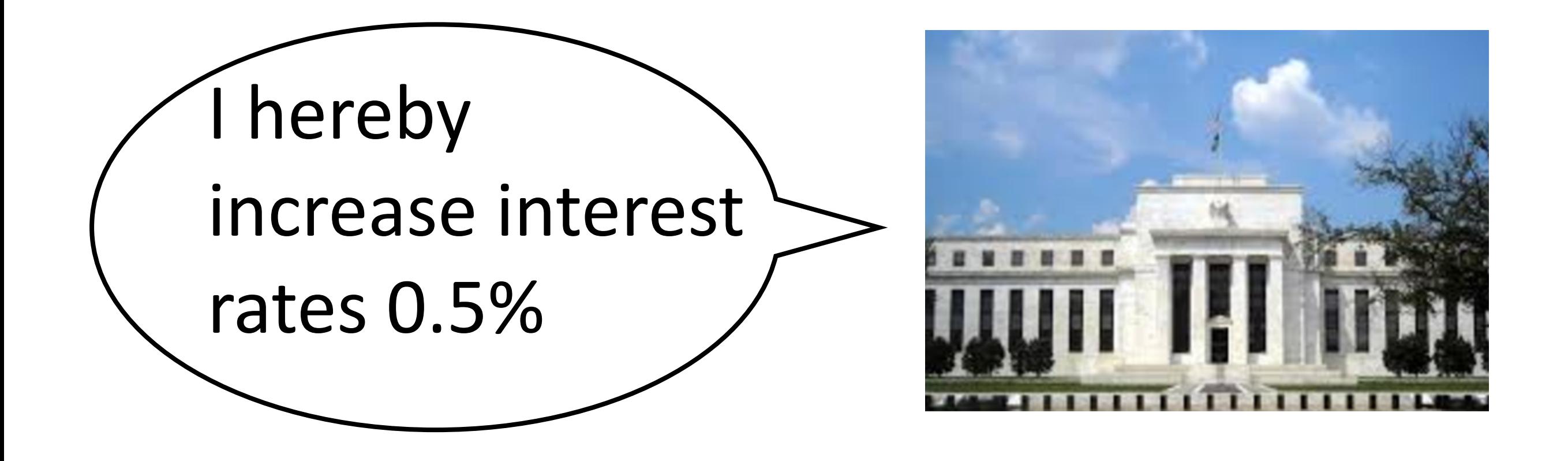

*Fed raises interest rates 0.5 percent*

### VBD VBN VBZ NNP NNS NN VB VBP

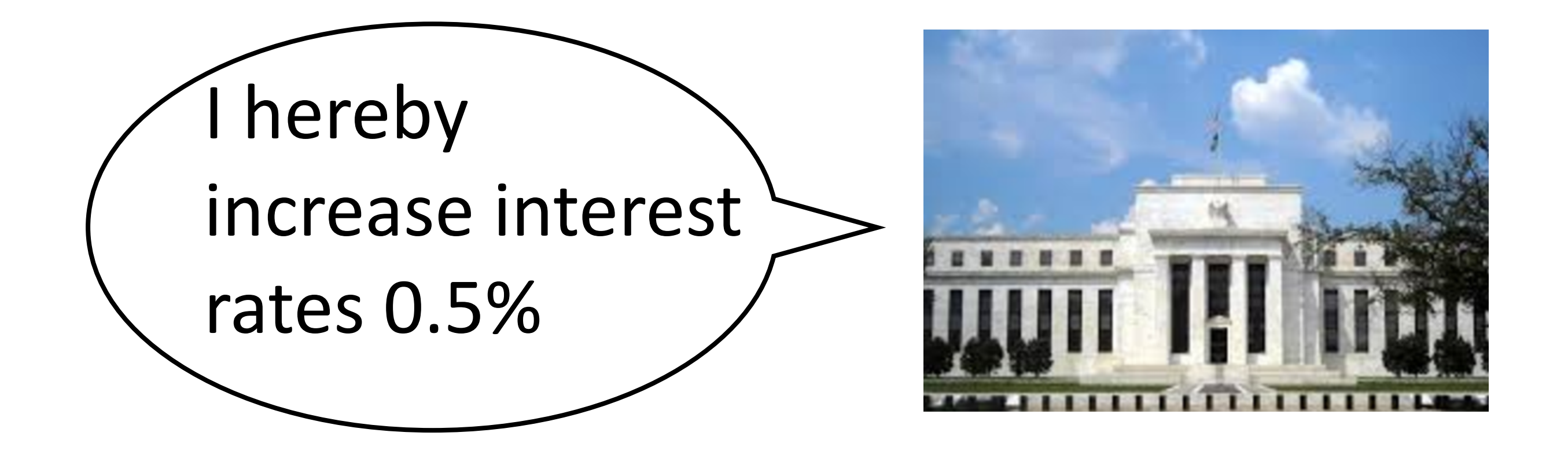

### *Fed raises interest rates 0.5 percent* VBD VBN VBZ NNP NNS NN VB VBP VBZ **NNS**

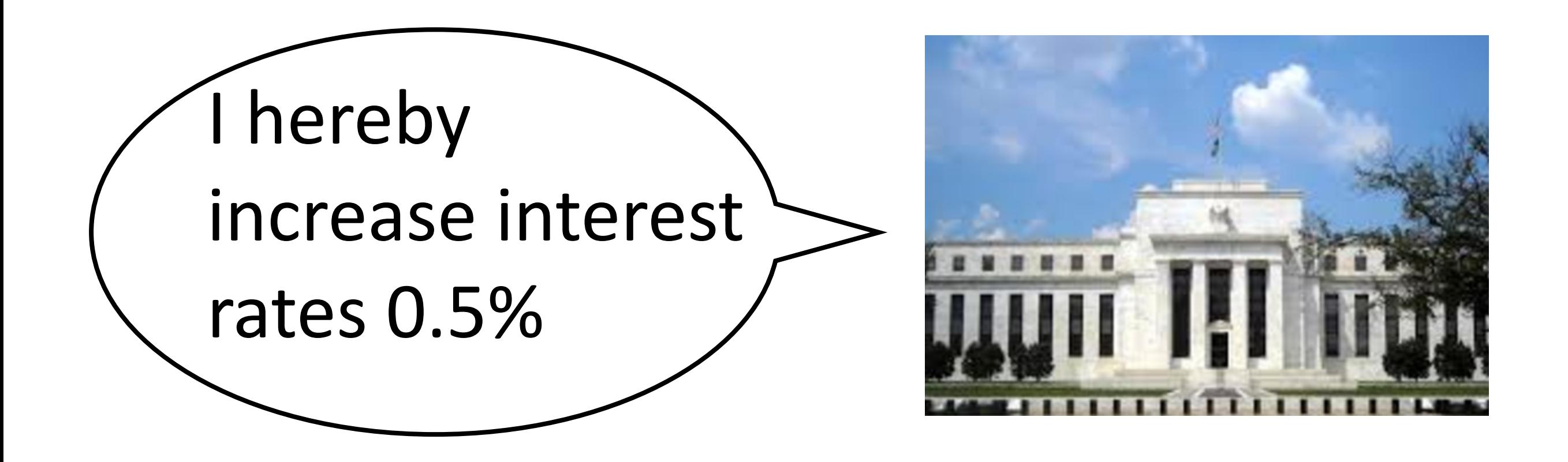

### *Fed raises interest rates 0.5 percent* VBD VBN VBZ NNP NNS NN NNS CD NN VB VBP VBZ

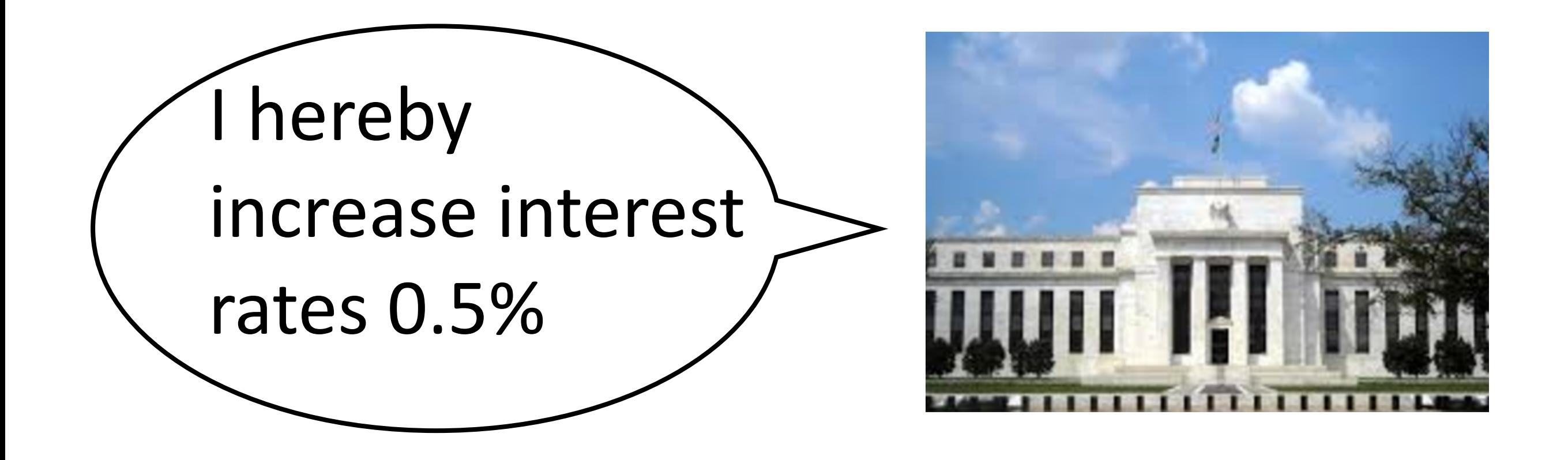

### *Fed raises interest rates 0.5 percent* VBD VBN VBZ NNP NNS VB VBP NN VBZ NNS CD NN

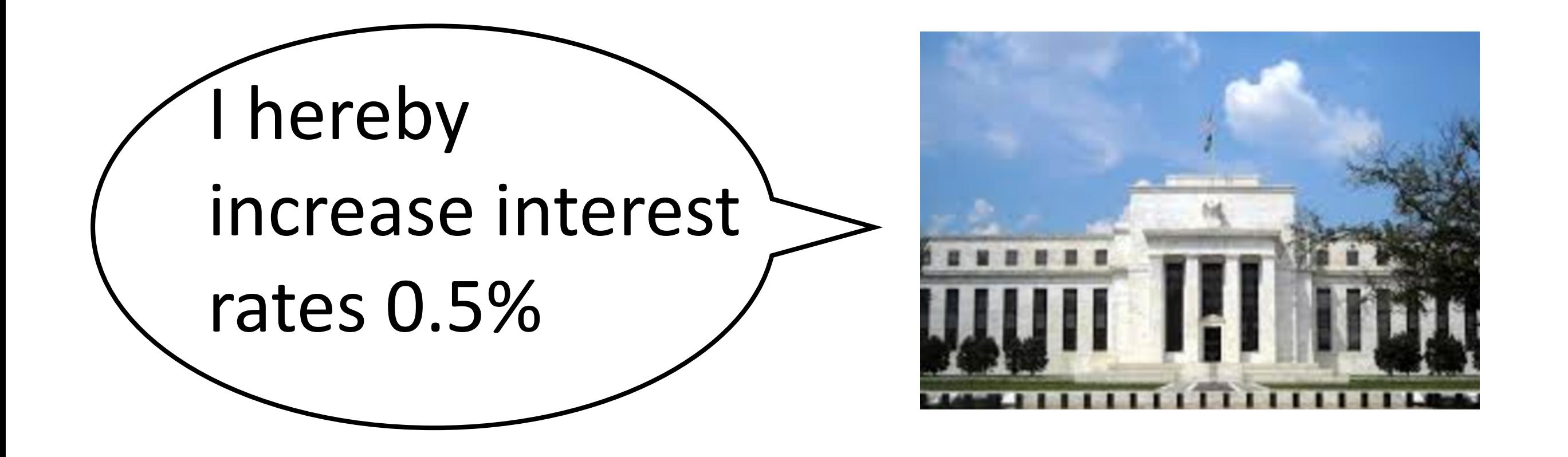

### *Fed raises interest rates 0.5 percent* VBD VBN VBZ NNP NNS VB VBP NN VBZ NNS CD NN

### *Fed raises interest rates 0.5 percent* VBD VBN VBZ NNP NNS VB VBP NN VBZ NNS CD NN

I'm 0.5% interested in the Fed's raises!

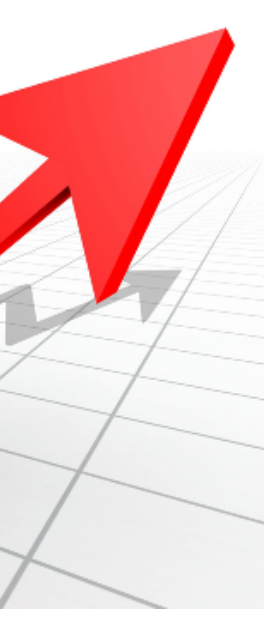

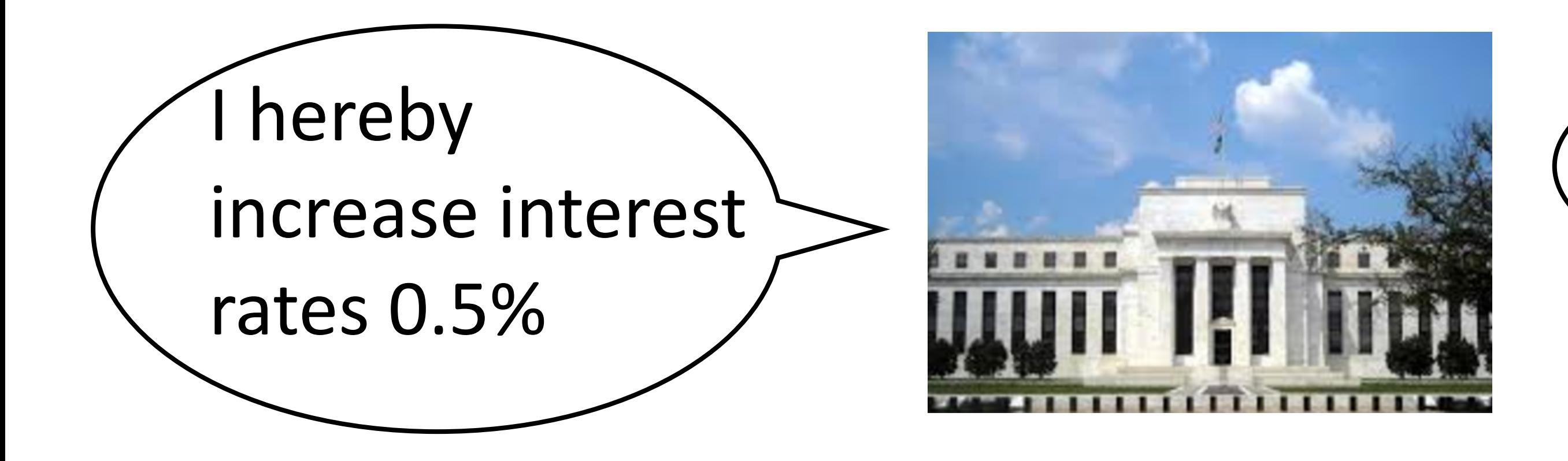

### *Fed raises interest rates 0.5 percent* VBD VBN VBZ NNP NNS VB VBP NN VBZ NNS CD NN

### *Fed raises interest rates 0.5 percent* VBD VBN VBZ NNP NNS VB VBP NN VBZ NNS CD NN

I'm 0.5% interested in the Fed's raises!

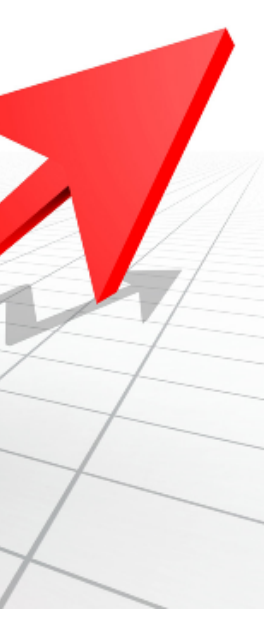

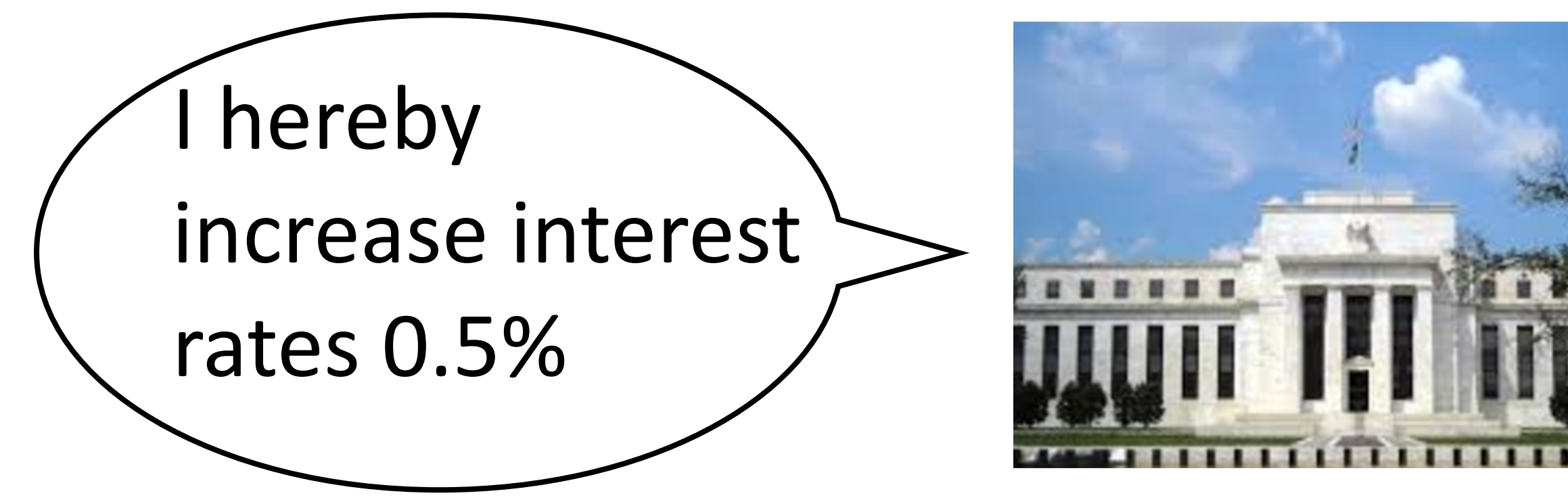

*Fed raises interest rates 0.5 percent* VBD VBN VBZ NNP NNS VB VBP NN VBZ NNS CD NN

‣ Other paths are also plausible but even more semantically weird…

### *Fed raises interest rates 0.5 percent* VBD VBN VBZ NNP NNS VB VBP NN VBZ NNS CD NN

I'm 0.5% interested in the Fed's raises!

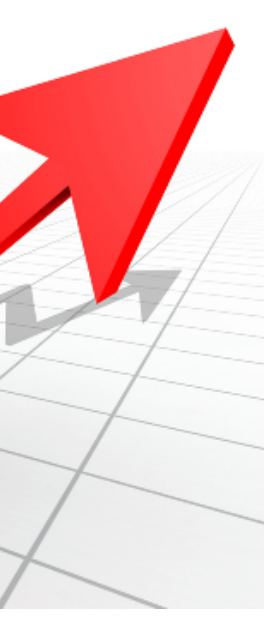

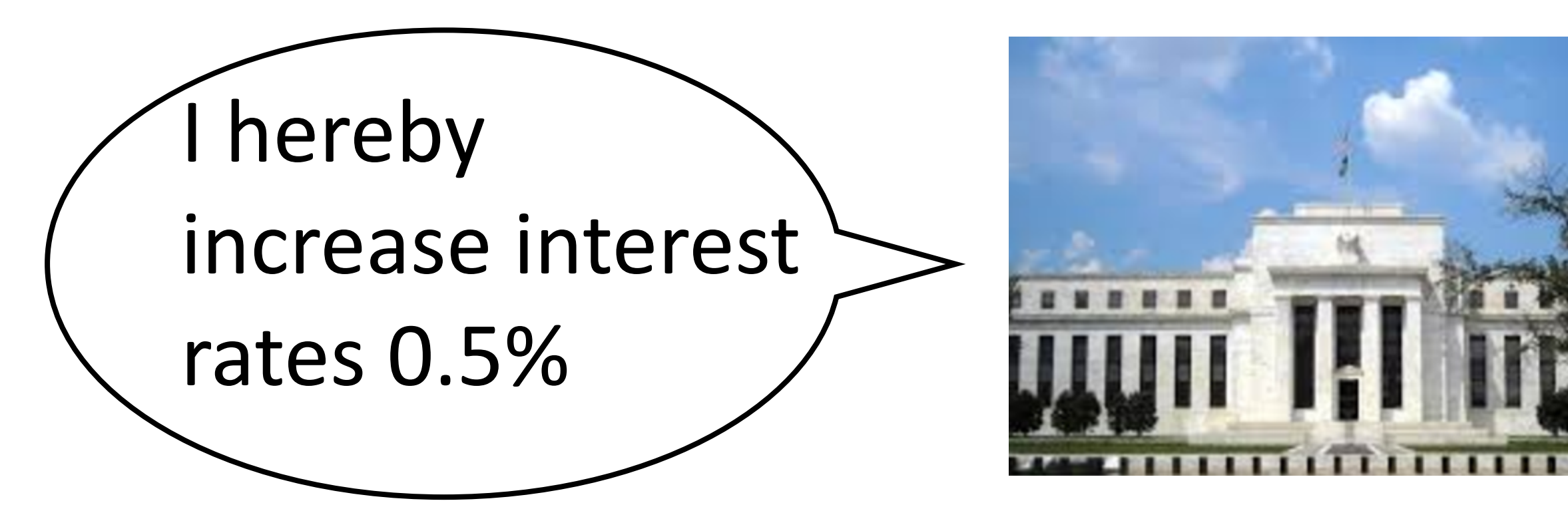

*Fed raises interest rates 0.5 percent* VBD VBN VBZ NNP NNS VB VBP NN VBZ NNS CD NN

- ‣ Other paths are also plausible but even more semantically weird…
- ‣ What governs the correct choice? Word + context

### *Fed raises interest rates 0.5 percent* VBD VBN VBZ NNP NNS VB VBP NN VBZ NNS CD NN

I'm 0.5% interested in the Fed's raises!

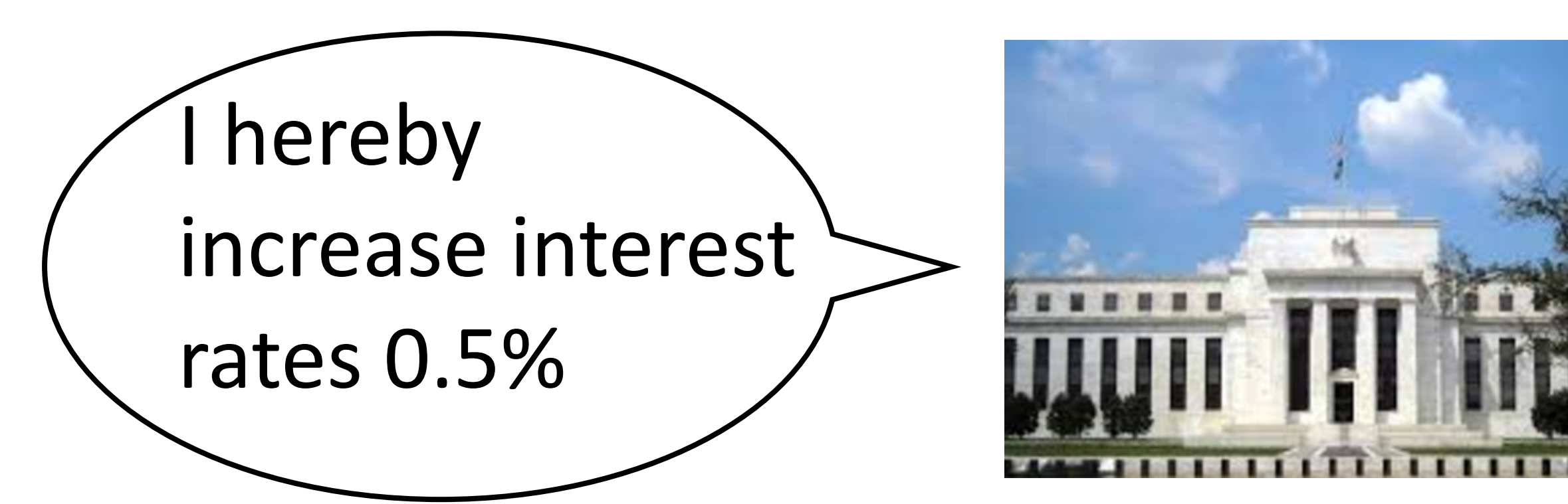

*Fed raises interest rates 0.5 percent* VBD VBN VBZ NNP NNS VB VBP NN VBZ NNS CD NN

- ‣ Other paths are also plausible but even more semantically weird…
- ‣ What governs the correct choice? Word + context
	-
	- ‣ Context: nouns start sentences, nouns follow verbs, etc.

‣ Word identity: most words have <=2 tags, many have one (*percent*, *the*)

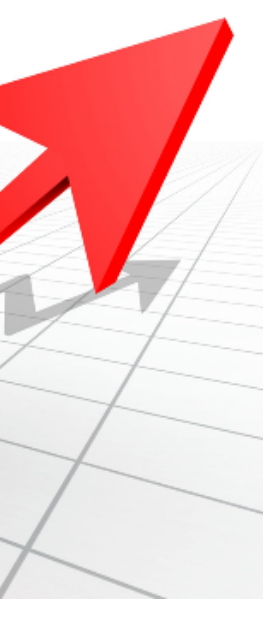

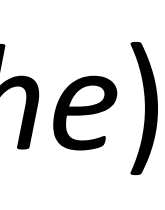

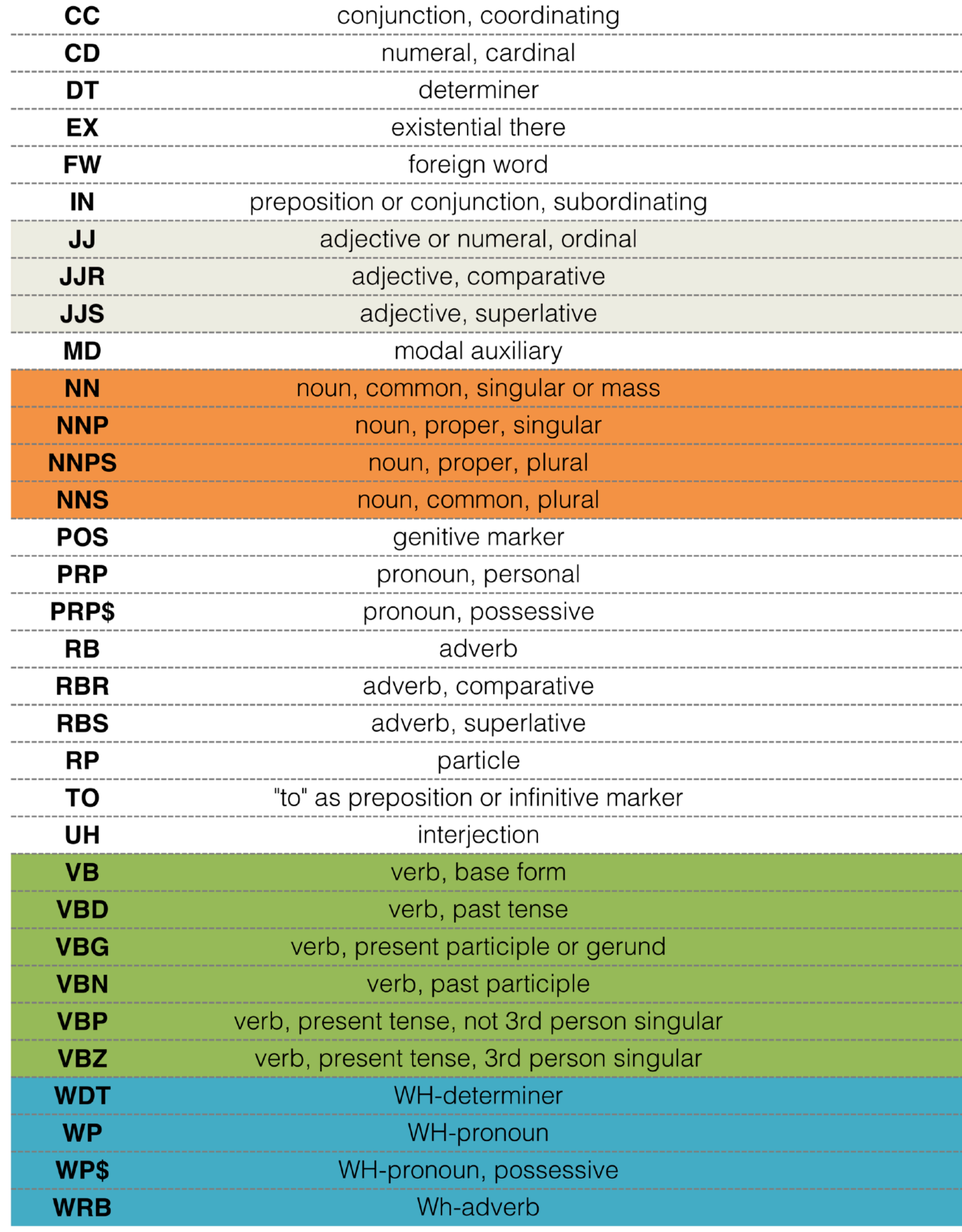

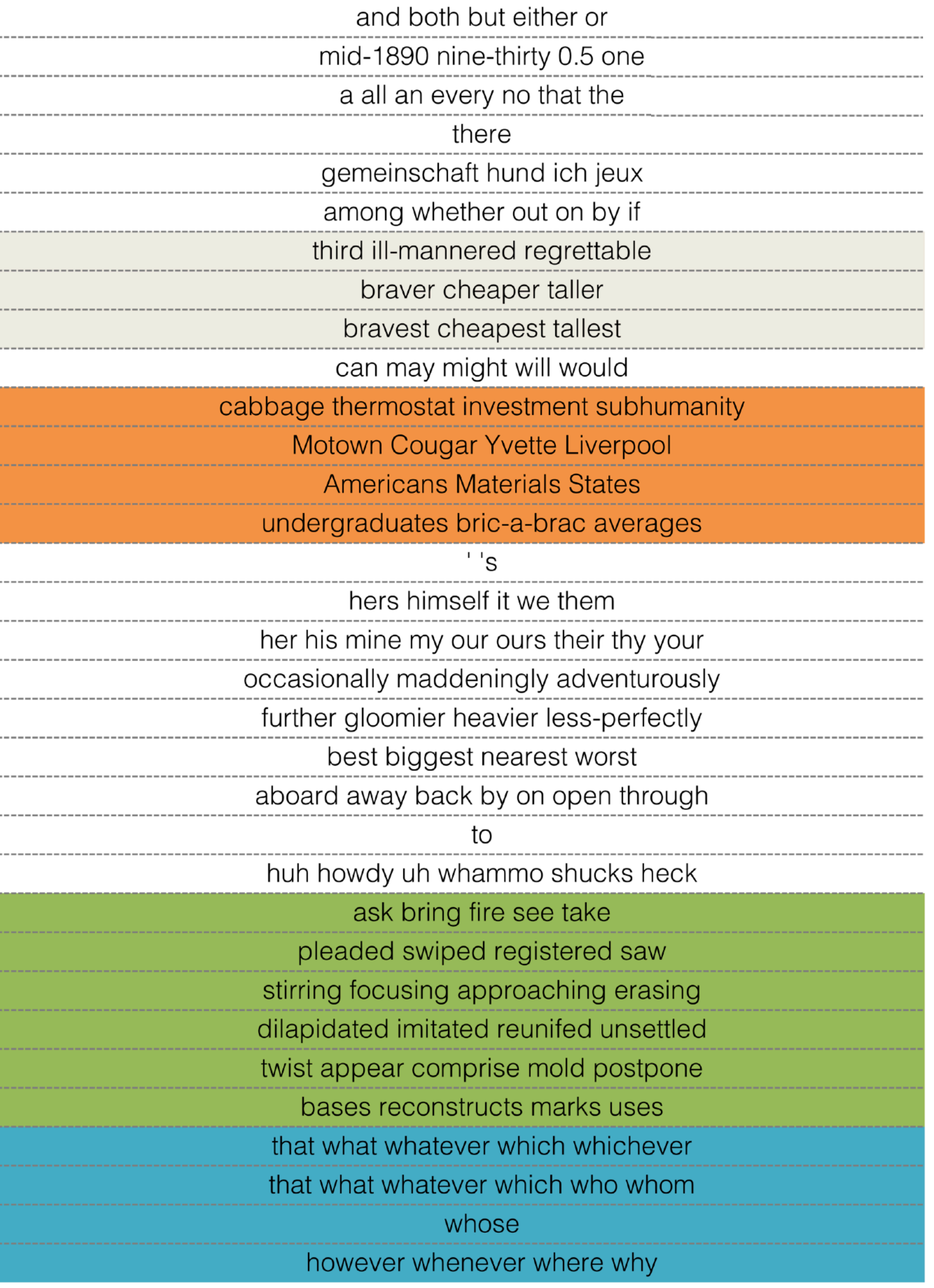

## ‣ Text-to-speech: *record*, *lead*

- ‣ Text-to-speech: *record*, *lead*
- ‣ Preprocessing step for syntactic parsers

- ‣ Text-to-speech: *record*, *lead*
- ‣ Preprocessing step for syntactic parsers
- ‣ Domain-independent disambiguation for other tasks

- ‣ Text-to-speech: *record*, *lead*
- ‣ Preprocessing step for syntactic parsers
- ‣ Domain-independent disambiguation for other tasks
- ‣ (Very) shallow information extraction

## Sequence Models

## Sequence Models

• Input  $x = (x_1, ..., x_n)$  Output  $y = (y_1, ..., y_n)$ 

## Sequence Models

• Input  $\mathbf{x} = (x_1, ..., x_n)$  Output  $\mathbf{y}$ 

‣ POS tagging: *x* is a sequence of words, *y* is a sequence of tags

$$
\cdot = (y_1,...,y_n)
$$
### Sequence Models

 $\blacktriangleright$  Input  $\mathbf{x} = (x_1, ..., x_n)$  Output  $\mathbf{y}$ 

‣ POS tagging: *x* is a sequence of words, *y* is a sequence of tags

• Today: generative models  $P(x, y)$ ; discriminative models next time

$$
\dot{ } = (y_1,...,y_n)
$$

• Input  $\mathbf{x} = (x_1, ..., x_n)$  Output  $\mathbf{y} = (y_1, ..., y_n)$ 

- $\blacktriangleright$  Input  $\mathbf{x} = (x_1, ..., x_n)$  Output  $\mathbf{y}$
- ‣ Model the sequence of *y* as a Markov process (dynamics model)

$$
\cdot = (y_1,...,y_n)
$$

- Input  $\mathbf{x} = (x_1, ..., x_n)$  Output  $\mathbf{y}$
- ‣ Model the sequence of *y* as a Markov process (dynamics model)
- Markov property: future is conditionally independent of the past given the present

$$
\cdot = (y_1,...,y_n)
$$

- $\blacktriangleright$  Input  $\mathbf{x} = (x_1, ..., x_n)$  Output  $\mathbf{y}$
- ‣ Model the sequence of *y* as a Markov process (dynamics model) • Markov property: future is conditionally independent of the past given
- the present

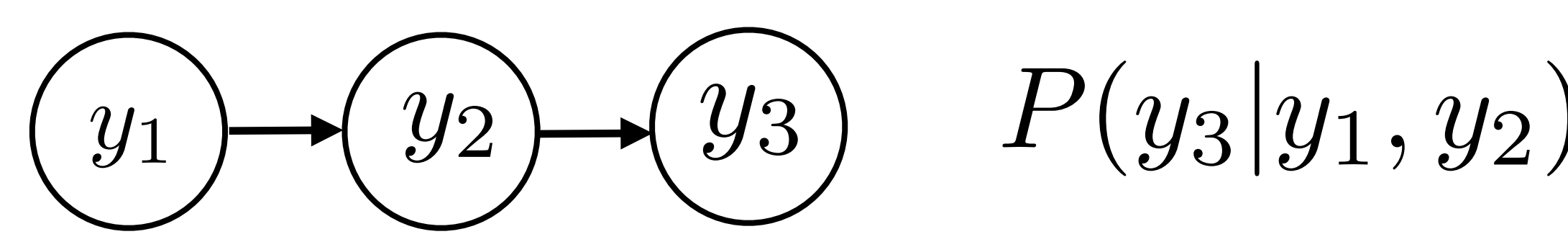

$$
\cdot = (y_1,...,y_n)
$$

$$
=P(y_3|y_2)
$$

- $\blacktriangleright$  Input  $\mathbf{x} = (x_1, ..., x_n)$  Output  $\mathbf{y}$
- ‣ Model the sequence of *y* as a Markov process (dynamics model) ‣ Markov property: future is conditionally independent of the past given
- the present

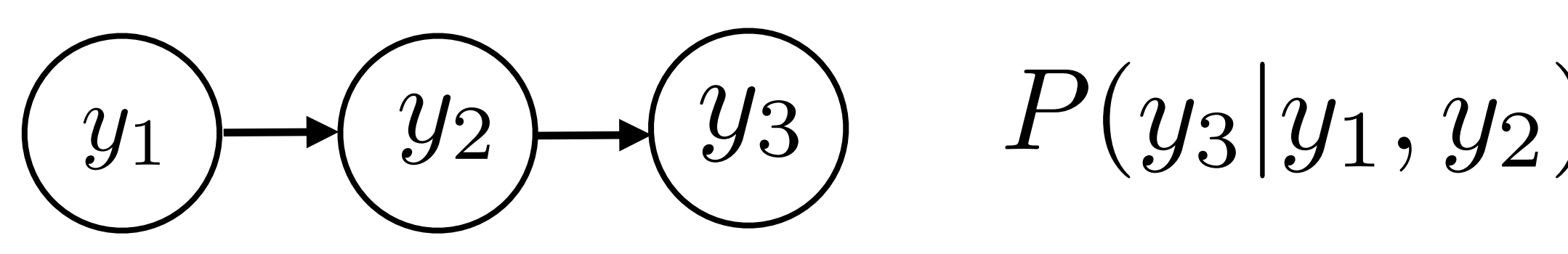

‣ Lots of mathematical theory about how Markov chains behave

$$
\cdot = (y_1,...,y_n)
$$

$$
=P(y_3|y_2)
$$

- $\blacksquare$  Input  $\mathbf{x} = (x_1, ..., x_n)$  Output  $\mathbf{y}$
- ‣ Model the sequence of *y* as a Markov process (dynamics model) • Markov property: future is conditionally independent of the past given
- the present

$$
(y_1) \rightarrow (y_2) \rightarrow (y_3) \qquad P(y_3|y_1,y_2) = P(y_3|y_2)
$$

- ‣ Lots of mathematical theory about how Markov chains behave
- ‣ If *y* are tags, this roughly corresponds to assuming that the next tag only depends on the current tag, not anything before

$$
\cdot = (y_1,...,y_n)
$$

• Input  $\mathbf{x} = (x_1, ..., x_n)$  Output  $\mathbf{y} = (y_1, ..., y_n)$ 

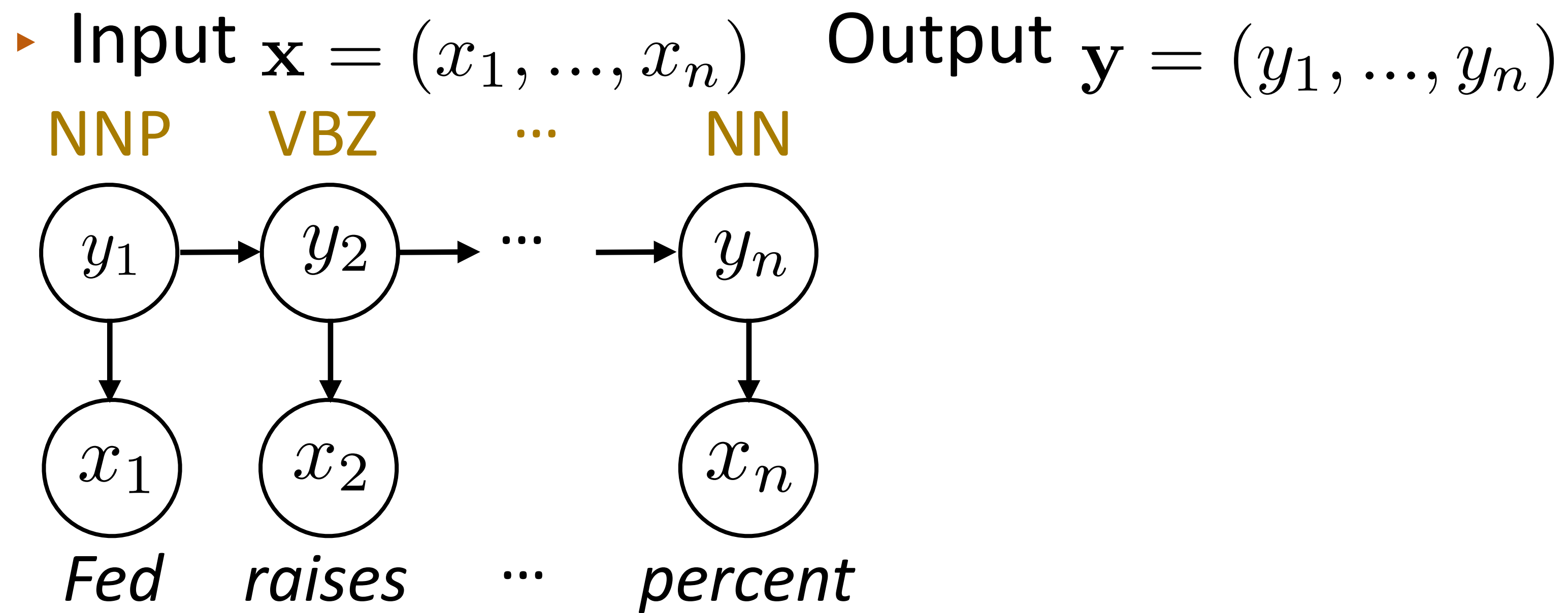

• Input  $x = (x_1, ..., x_n)$  Output  $y = (y_1, ..., y_n)$ 

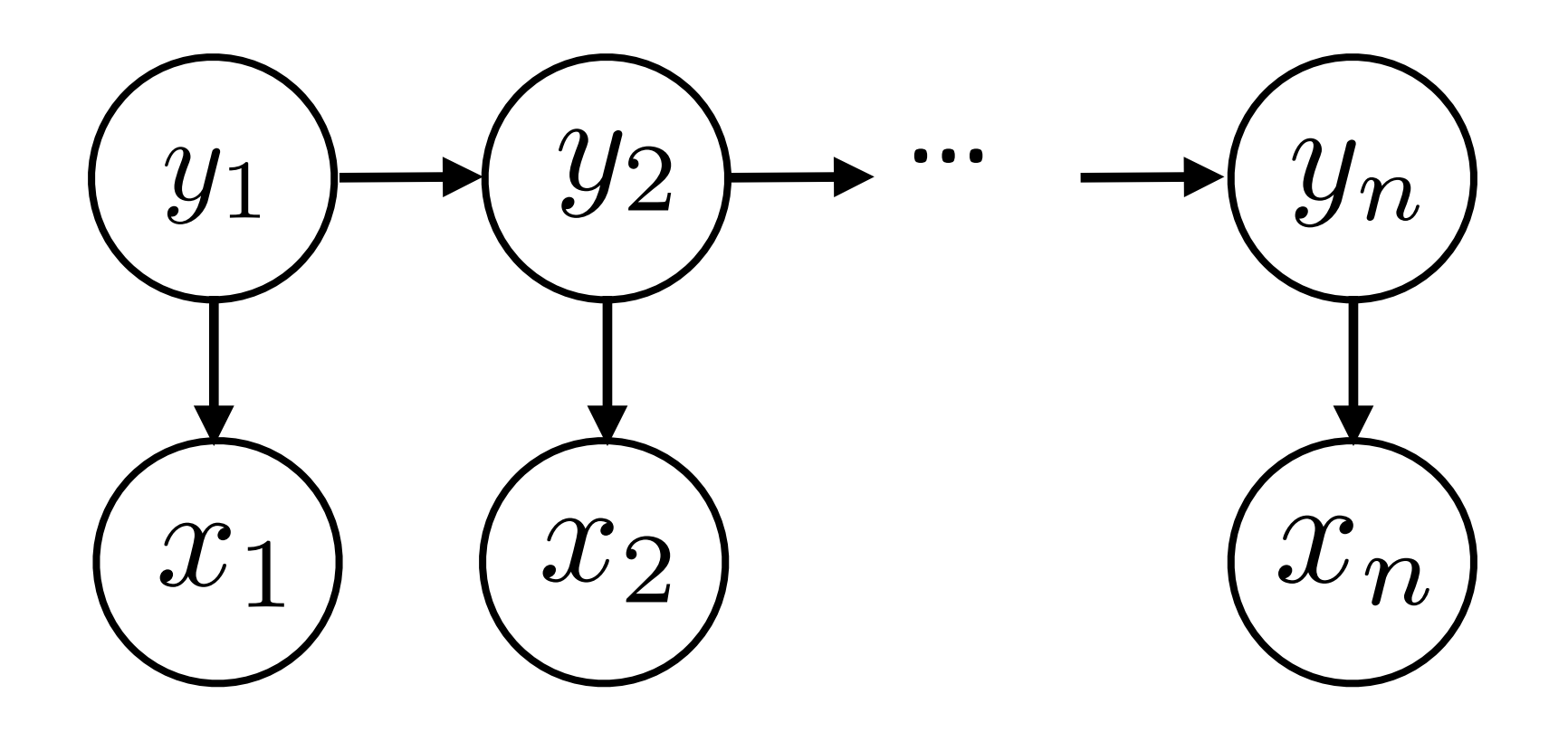

• Input  $x = (x_1, ..., x_n)$  Output  $y = (y_1, ..., y_n)$ 

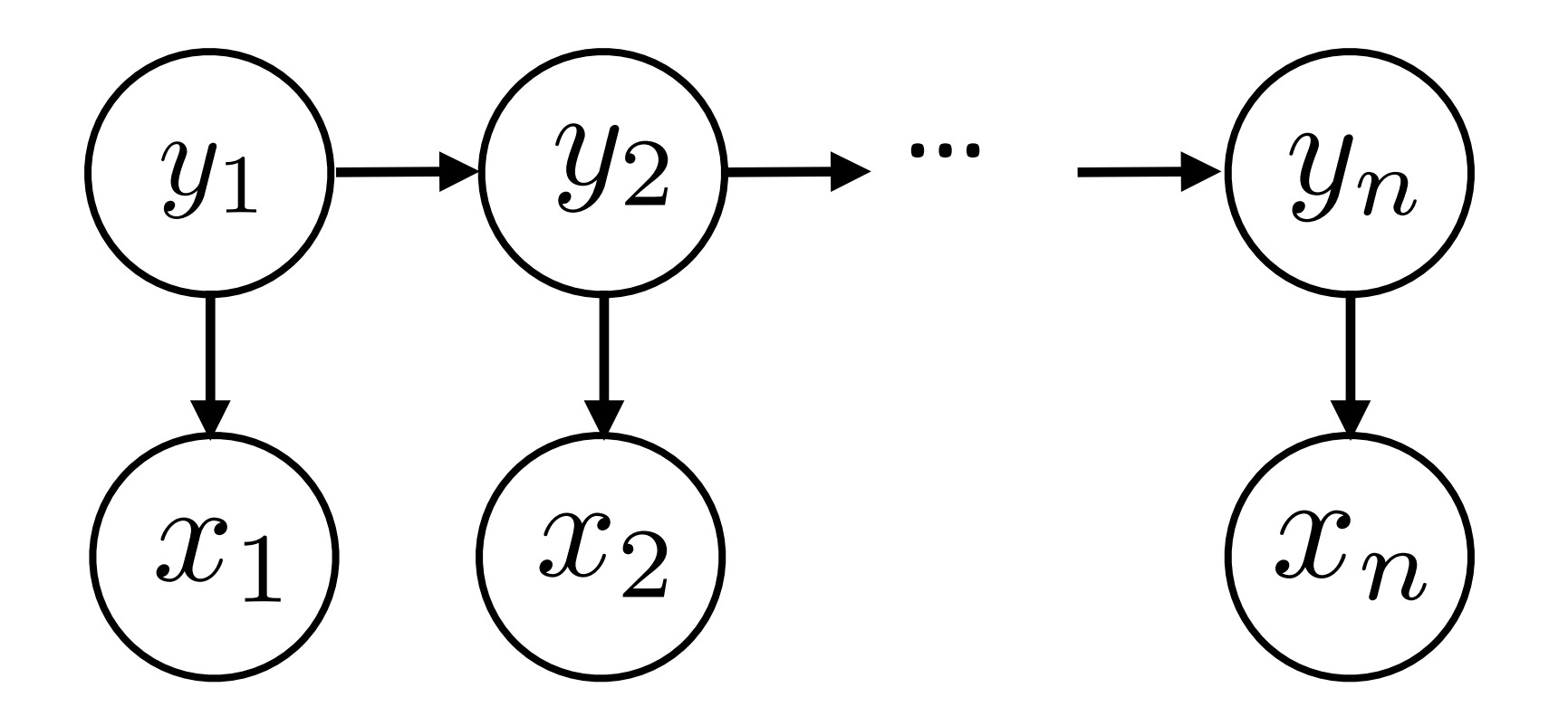

 $P({\bf y},{\bf x}) = P(y_1)$  $\overline{\bm{\Pi}}$ *n i*=2  $P(y_i|y_{i-1})$  $\overline{\mathsf{H}}$ *n i*=1

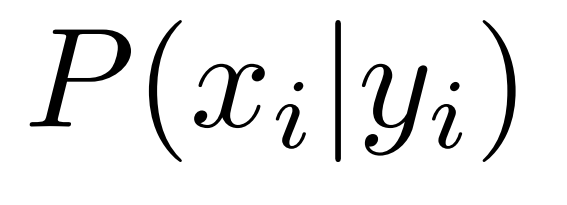

• Input  $x = (x_1, ..., x_n)$  Output  $y = (y_1, ..., y_n)$ 

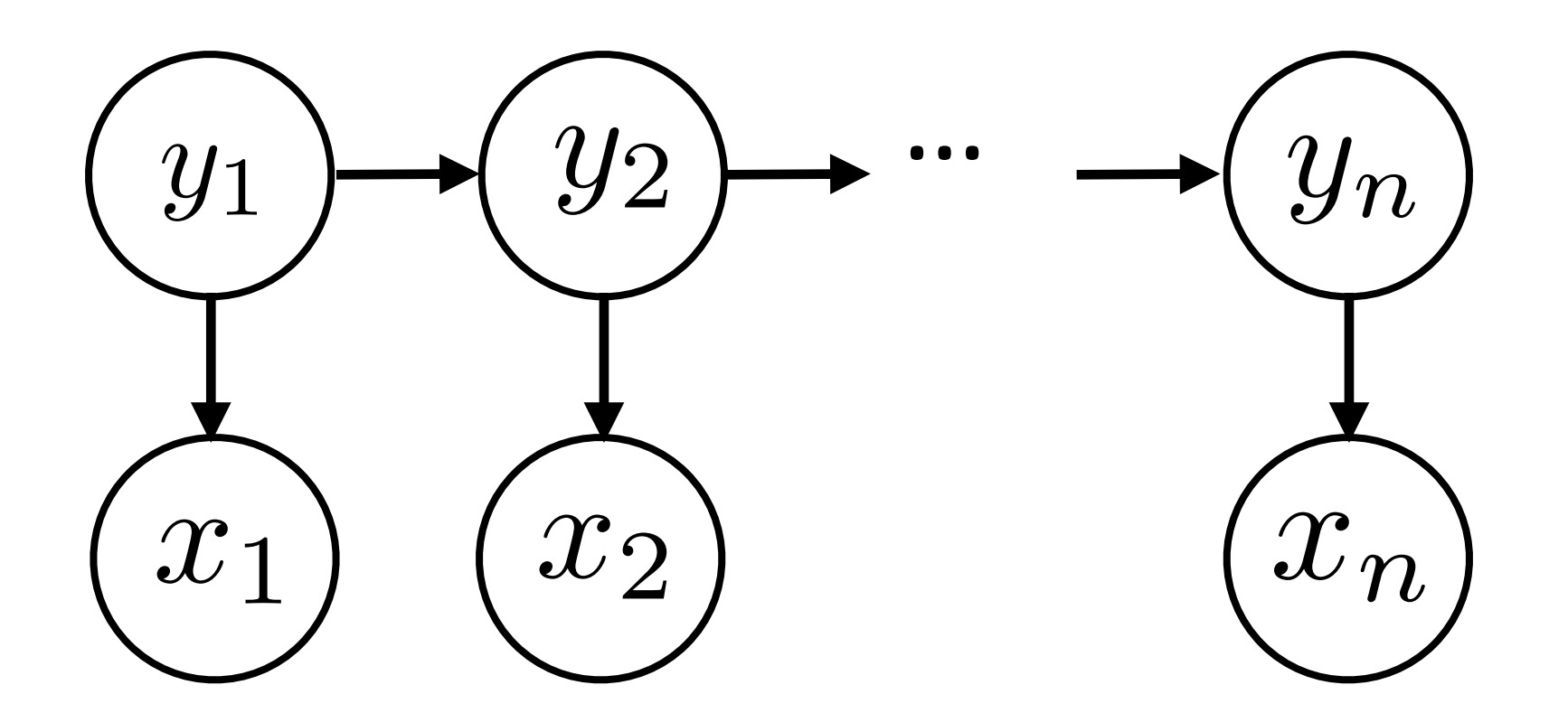

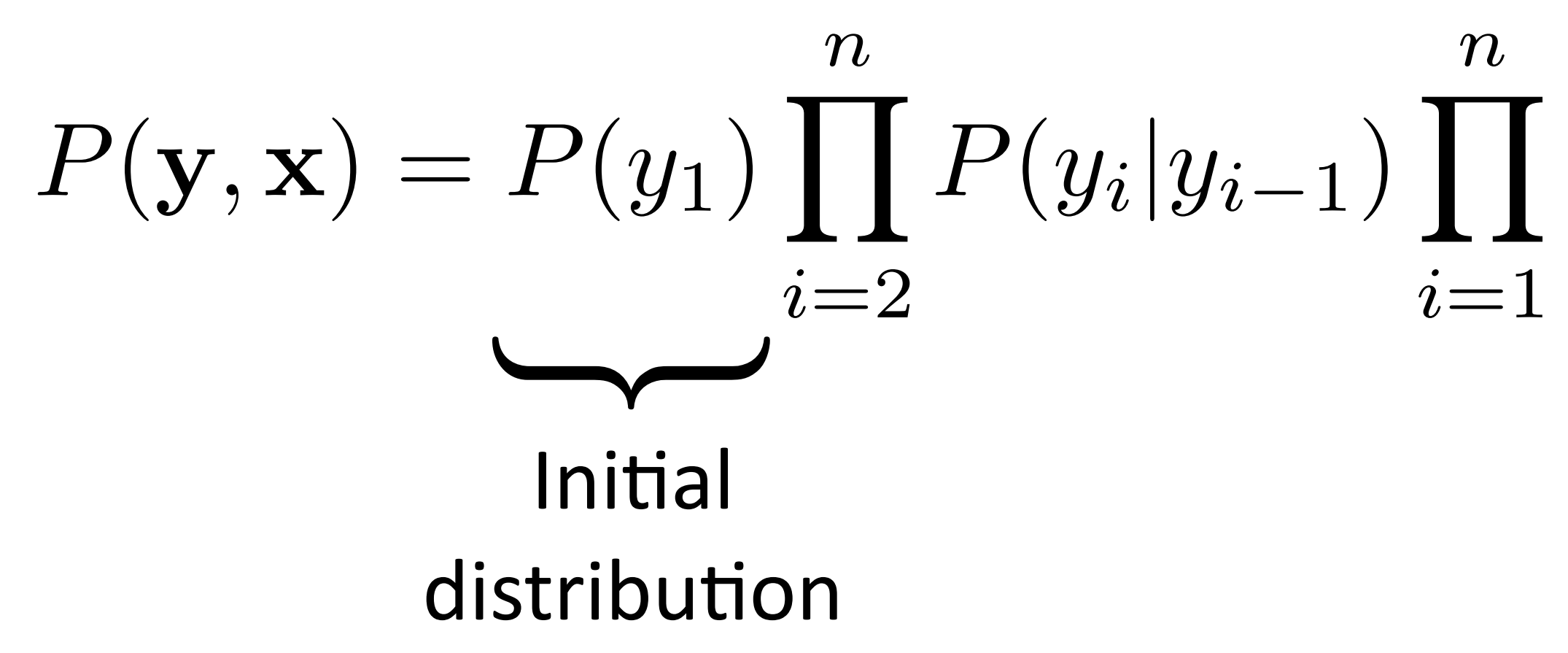

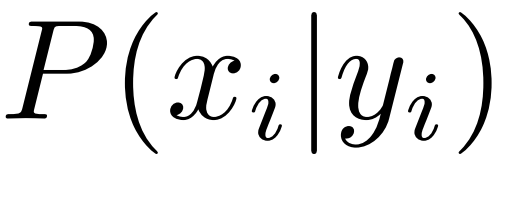

 $\triangleright$  Input  ${\bf x} = (x_1, ..., x_n)$  Output  ${\bf y} = (y_1, ..., y_n)$ 

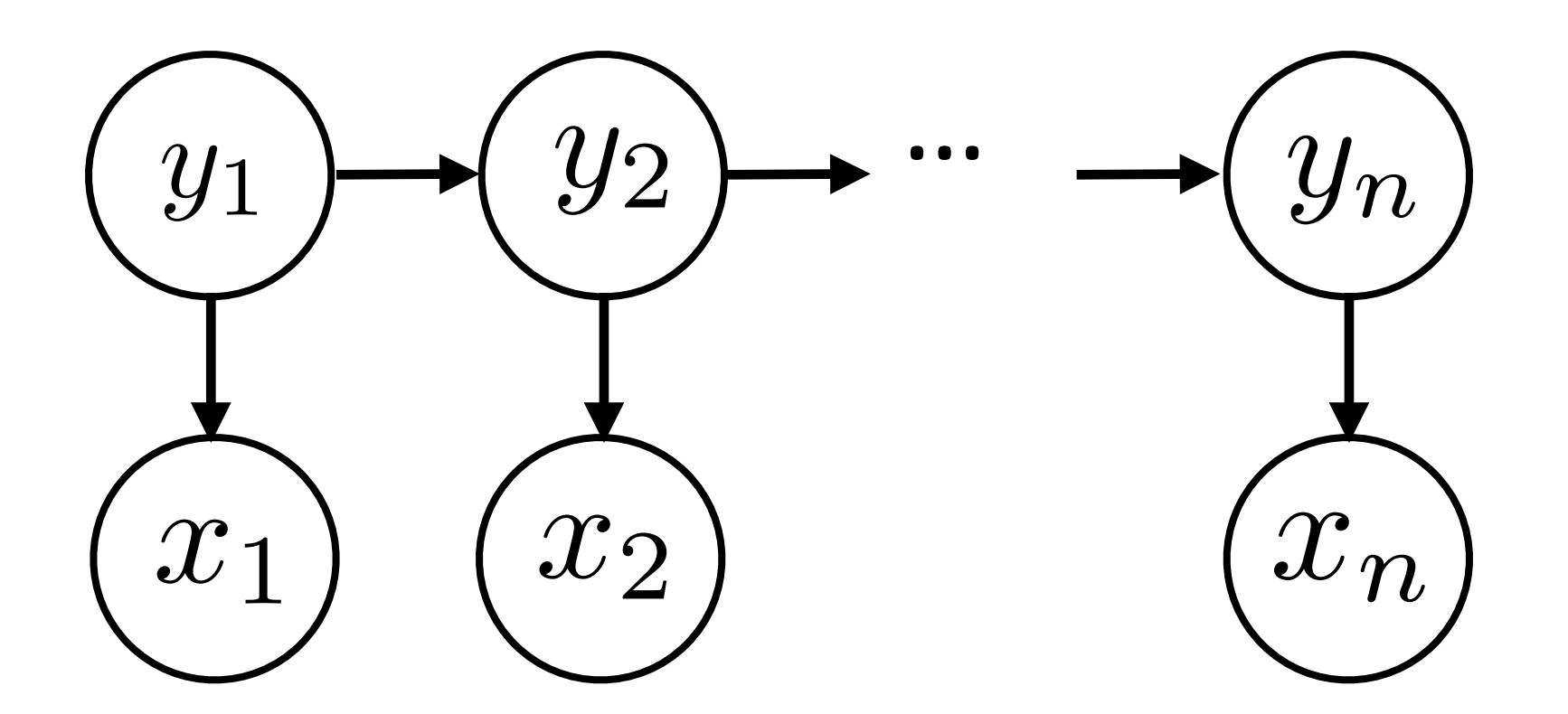

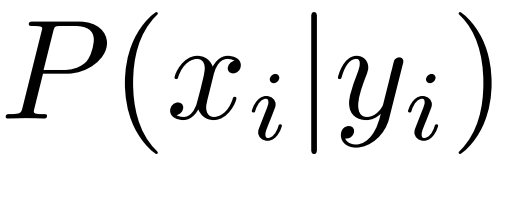

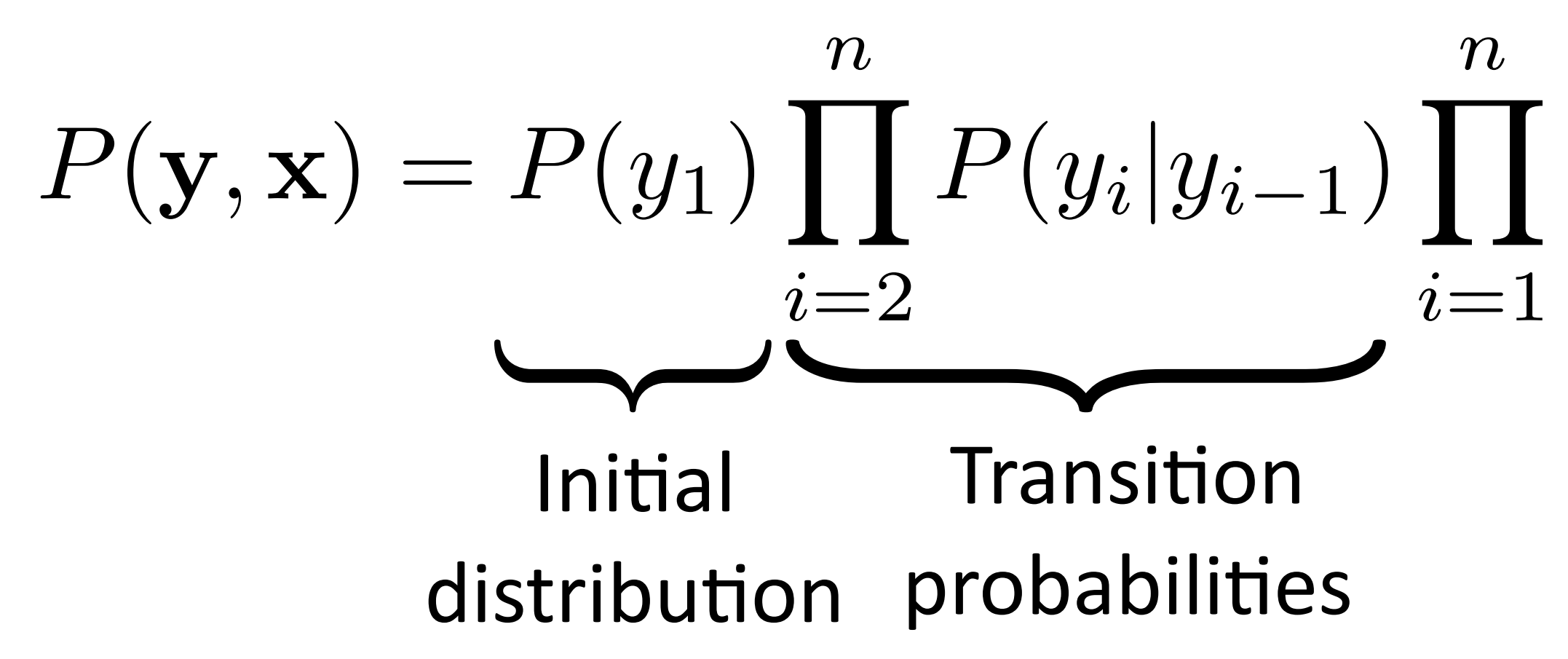

• Input  $x = (x_1, ..., x_n)$  Output  $y = (y_1, ..., y_n)$ 

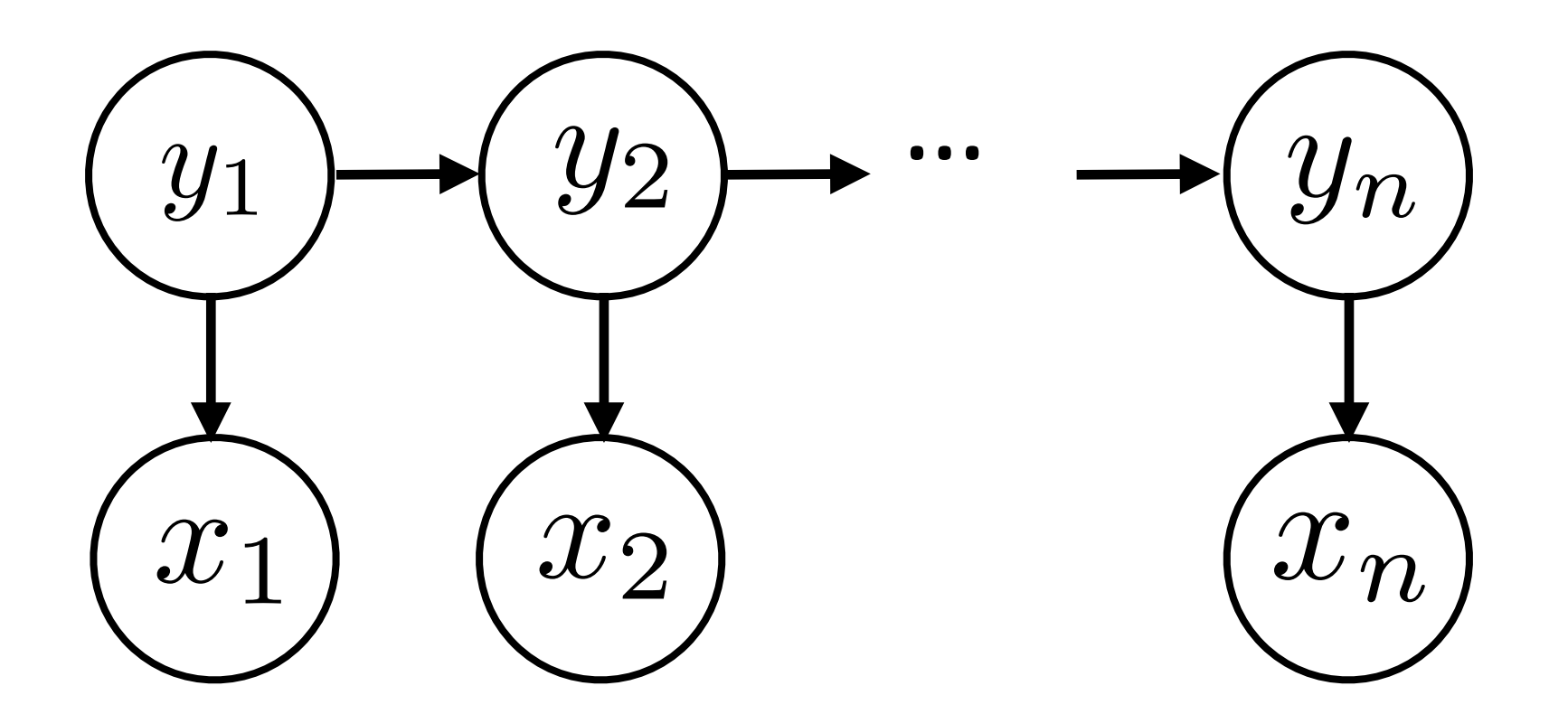

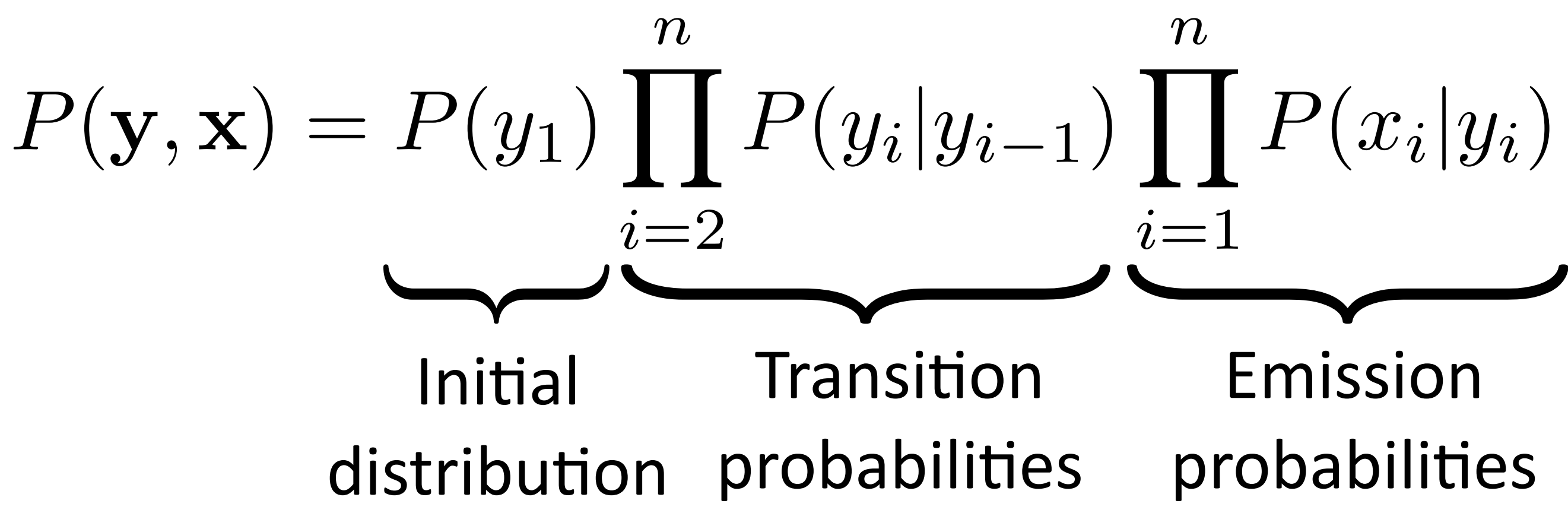

 $\triangleright$  Input  ${\bf x} = (x_1, ..., x_n)$  Output  ${\bf y} = (y_1, ..., y_n)$ 

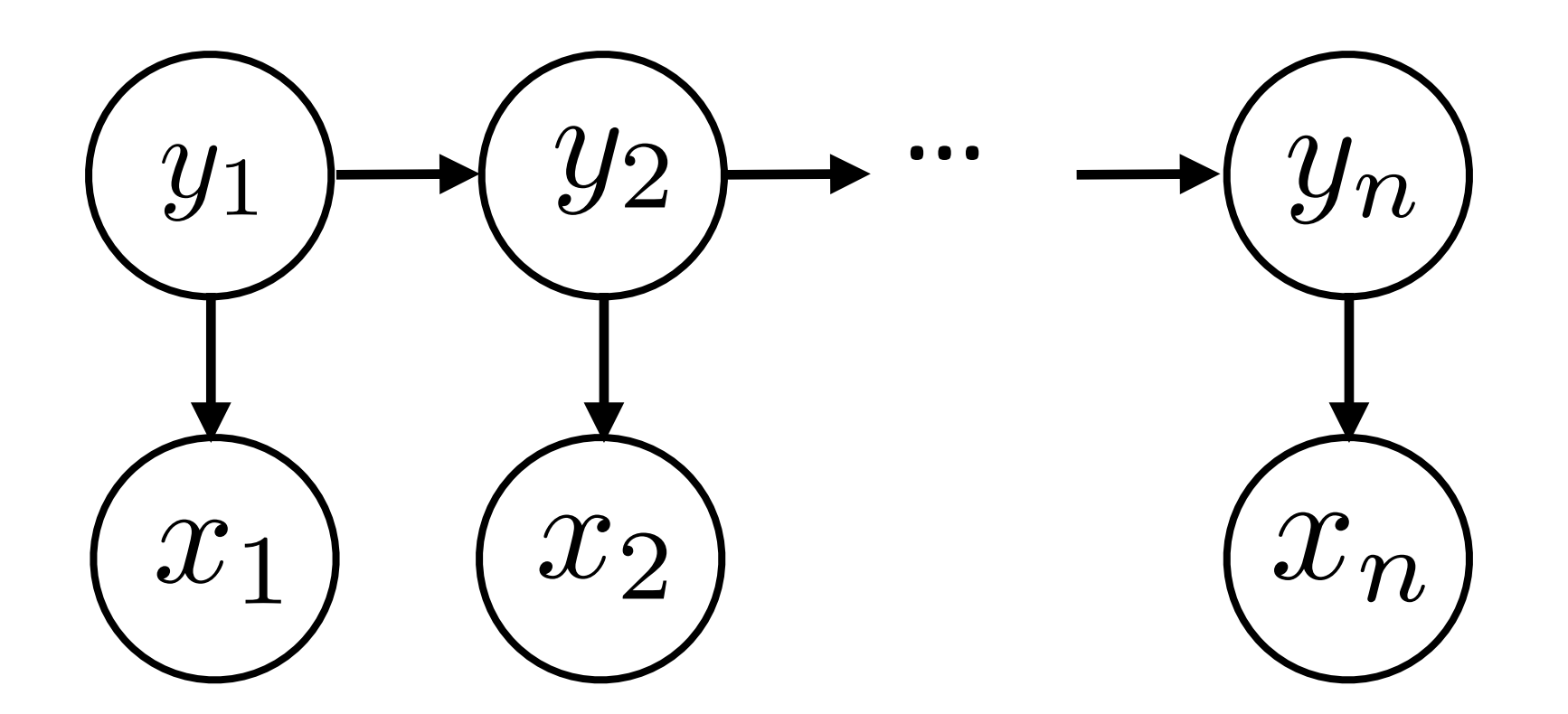

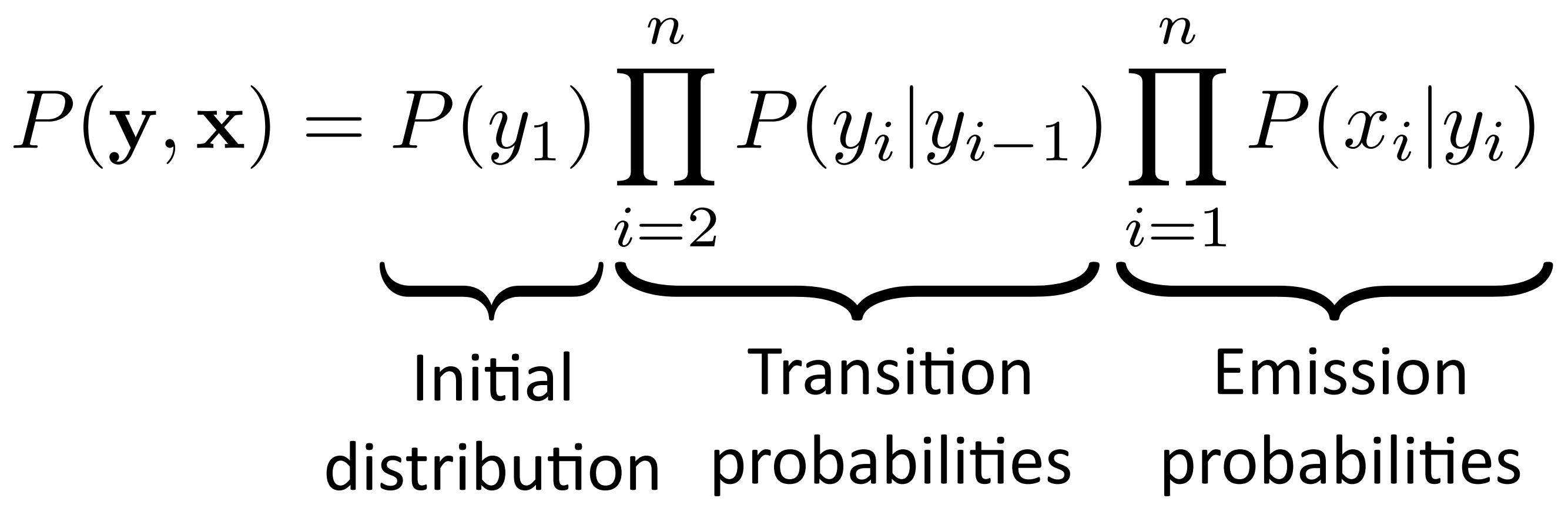

### ‣ Observation (*x*) depends only on current state (*y*)

• Input  $x = (x_1, ..., x_n)$  Output  $y = (y_1, ..., y_n)$ 

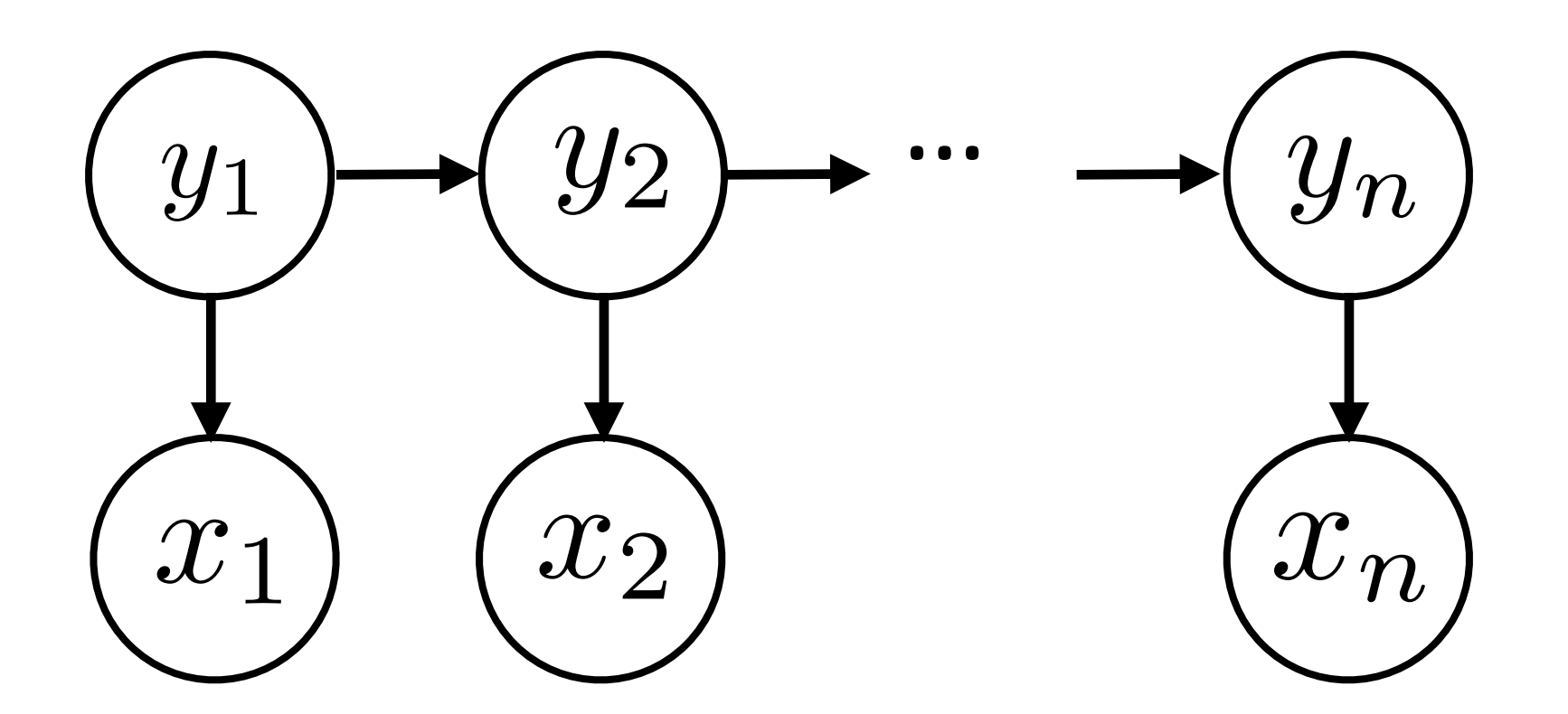

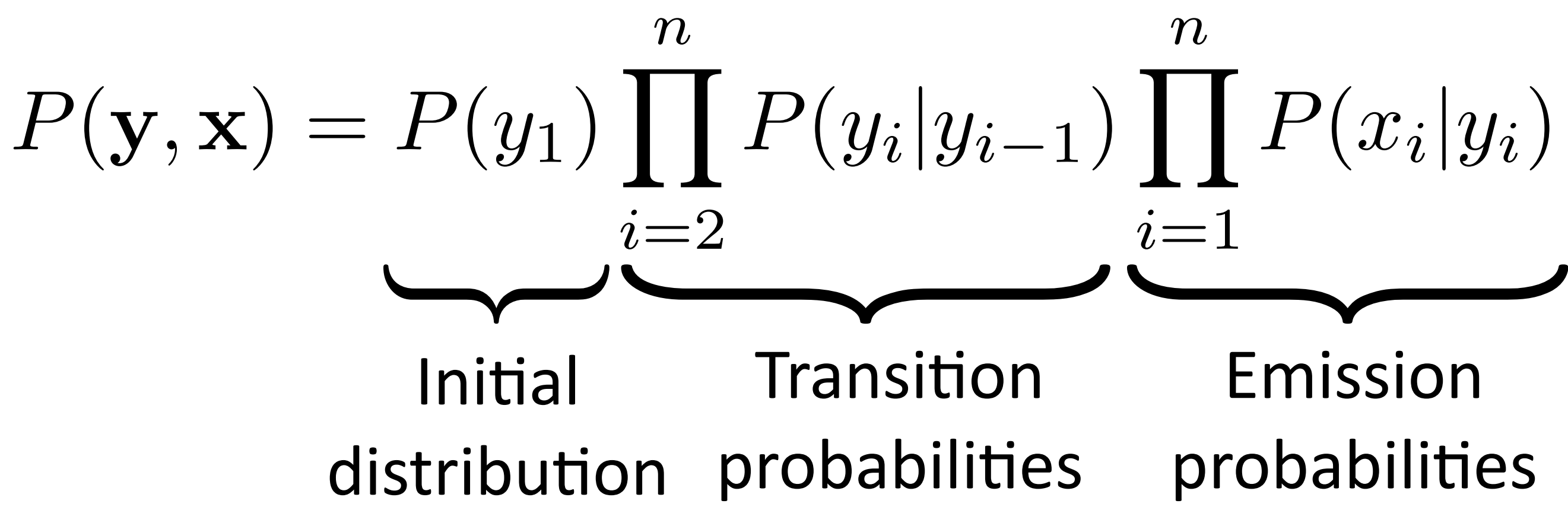

- ‣ Observation (*x*) depends only on current state (*y*)
- ‣ Multinomials: tag x tag transitions, tag x word emissions

• Input  $x = (x_1, ..., x_n)$  Output  $y = (y_1, ..., y_n)$ 

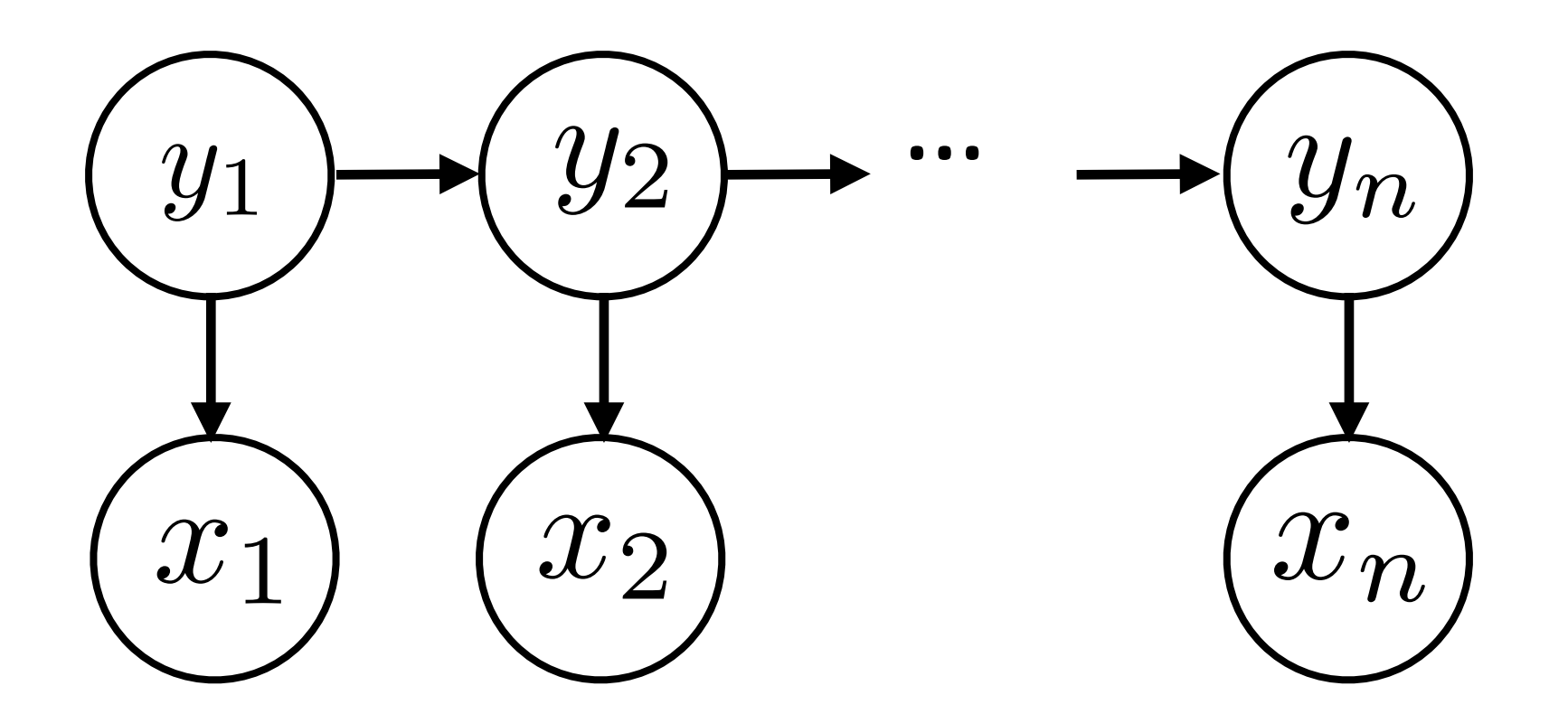

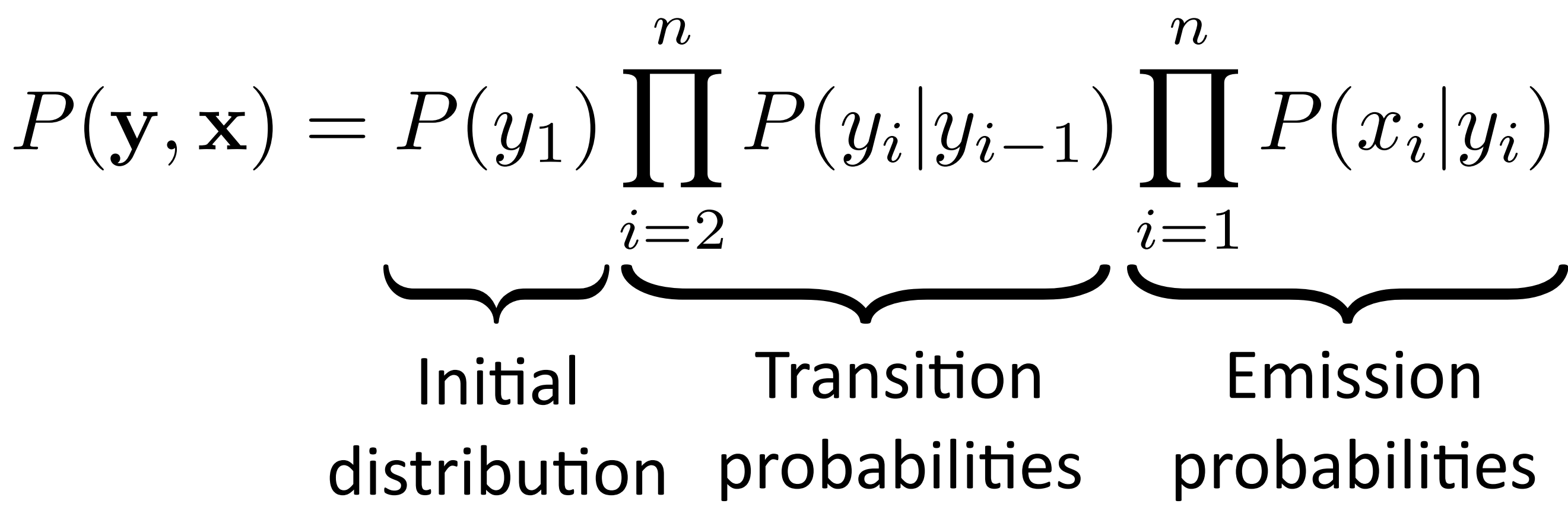

Emission probabilities

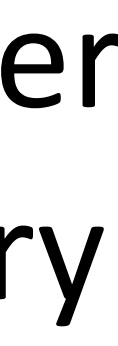

- ‣ Observation (*x*) depends only on current state (*y*)
- ‣ Multinomials: tag x tag transitions, tag x word emissions
- ‣ P(*x*|*y*) is a distribution over all words in the vocabulary — not a distribution over features (but could be!)

 $P(x_i|y_i)$ 

‣ Dynamics model *Fed raises interest rates 0.5 percent .* VBD VBN VBZ NNP NNS VB VBP NN VBZ NNS CD NN *P*(*y*1)  $\overline{\mathsf{H}}$ *n*  $i=2$ **.**

*P*(*yi|y<sup>i</sup>*<sup>1</sup>) NNP - proper noun, singular VBZ - verb, 3rd ps. sing. present NN - noun, singular or mass

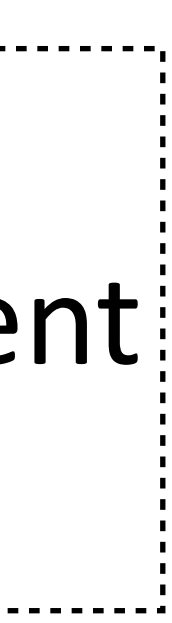

‣ Dynamics model *Fed raises interest rates 0.5 percent .* VBD VBN VBZ NNP NNS VB VBP NN VBZ NNS CD NN *P*(*y*1)  $\overline{\mathsf{H}}$ *n i*=2 **.**

 $\cdot$   $P(y_1 = \text{NNP})$  likely because start of sentence

*P*(*yi|y<sup>i</sup>*<sup>1</sup>) NNP - proper noun, singular VBZ - verb, 3rd ps. sing. present NN - noun, singular or mass

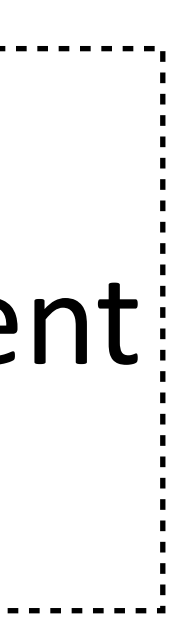

‣ Dynamics model *Fed raises interest rates 0.5 percent .* VBD VBN VBZ NNP NNS NN NNS CD NN VB VBP VBZ *P*(*y*1)  $\overline{\mathsf{H}}$ *n i*=2 **.**

 $\textbf{P}(y_1 = \text{NNP})$  likely because start of sentence

 $\text{P}(y_2 = \text{VBZ} | y_1 = \text{NNP})$  likely because verb often follows noun

*P*(*yi|y<sup>i</sup>*<sup>1</sup>) NNP - proper noun, singular VBZ - verb, 3rd ps. sing. present NN - noun, singular or mass

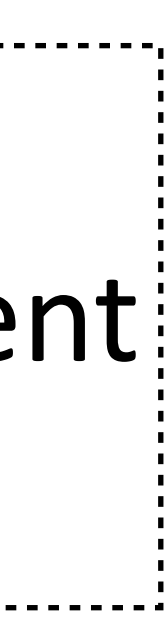

- ‣ Dynamics model *Fed raises interest rates 0.5 percent .* VBD VBN VBZ NNP NNS NN NNS CD NN VB VBP VBZ *P*(*y*1)  $\overline{\mathsf{H}}$ *n i*=2
- $\textbf{P}(y_1 = \text{NNP})$  likely because start of sentence
- $\text{P}(y_2 = \text{VBZ} | y_1 = \text{NNP})$  likely because verb often follows noun
- $\text{P}(y_3 = \text{NN} | y_2 = \text{V} \text{BZ})$  direct object follows verb, other verb rarely follows past tense verb (main verbs can follow modals though!)

*NNP - proper noun, singular* VBZ - verb, 3rd ps. sing. present NN - noun, singular or mass

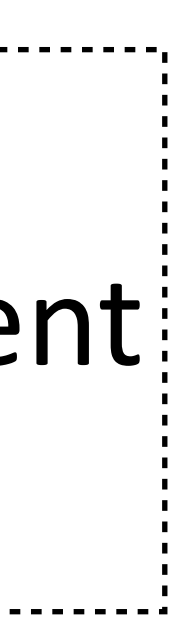

- ‣ Similar to Naive Bayes estimation: maximum likelihood solution = normalized counts (with smoothing) read off supervised data
- 

- ‣ Similar to Naive Bayes estimation: maximum likelihood solution = normalized counts (with smoothing) read off supervised data
- ‣ P(tag | NN)

- ‣ Similar to Naive Bayes estimation: maximum likelihood solution = normalized counts (with smoothing) read off supervised data
- ‣ P(tag | NN) = (0.5 **.**, 0.5 NNS)

*Fed raises interest rates 0.5 percent .* NNP VBZ NN NNS CD NN

- ‣ Similar to Naive Bayes estimation: maximum likelihood solution = normalized counts (with smoothing) read off supervised data
- ‣ P(tag | NN) = (0.5 **.**, 0.5 NNS)
- ‣ How to smooth?

*Fed raises interest rates 0.5 percent .* NNP VBZ NN NNS CD NN

- ‣ Similar to Naive Bayes estimation: maximum likelihood solution = normalized counts (with smoothing) read off supervised data
- ‣ P(tag | NN) = (0.5 **.**, 0.5 NNS)
- ‣ How to smooth?
- ‣ One method: smooth with unigram distribution over tags

*Fed raises interest rates 0.5 percent .* NNP VBZ NN NNS CD NN

- ‣ Similar to Naive Bayes estimation: maximum likelihood solution = normalized counts (with smoothing) read off supervised data
- ‣ P(tag | NN) = (0.5 **.**, 0.5 NNS)
- ‣ How to smooth?
- ‣ One method: smooth with unigram distribution over tags

 $P(\text{tag}| \text{tag}_{-1}) = (1 - \lambda)P$  $\hat{\bm{P}}$ 

 $(ta g|t a g_{-1}) + \lambda P$  $\hat{\bm{P}}$ (tag)

- ‣ Similar to Naive Bayes estimation: maximum likelihood solution = normalized counts (with smoothing) read off supervised data
- ‣ P(tag | NN) = (0.5 **.**, 0.5 NNS)
- ‣ How to smooth?
- ‣ One method: smooth with unigram distribution over tags

 $P(\text{tag}| \text{tag}_{-1}) = (1 - \lambda)P$  $\hat{\bm{P}}$ *P*  $\hat{P}$  = empirical distribution (read off from data)

- $(ta g|t a g_{-1}) + \lambda P$  $\hat{\bm{P}}$ (tag)
- 

- ‣ Emissions P(*x* | *y*) capture the distribution of words occurring with a given tag
- 

- ‣ Emissions P(*x* | *y*) capture the distribution of words occurring with a given tag
- ‣ P(word | NN) = (0.05 *person*, 0.04 *official*, 0.03 *interest*, 0.03 *percent* …)

- ‣ Emissions P(*x* | *y*) capture the distribution of words occurring with a given tag
- ‣ P(word | NN) = (0.05 *person*, 0.04 *official*, 0.03 *interest*, 0.03 *percent* …)
- ‣ When you compute the posterior for a given word's tags, the distribution favors tags that are more likely to generate that word

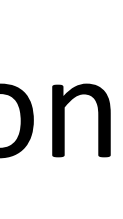

- ‣ Emissions P(*x* | *y*) capture the distribution of words occurring with a given tag
- ‣ P(word | NN) = (0.05 *person*, 0.04 *official*, 0.03 *interest*, 0.03 *percent* …)
- ‣ When you compute the posterior for a given word's tags, the distribution favors tags that are more likely to generate that word
- ‣ How should we smooth this?

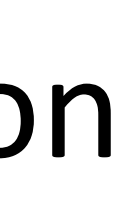

# Estimating Emissions

# Estimating Emissions

‣ P(word | NN) = (0.5 *interest*, 0.5 *percent*) — hard to smooth!

- 
-
- $\triangleright$  P(word | NN) = (0.5 *interest*, 0.5 *percent*) hard to smooth!
- ‣ Can interpolate with distribution looking at word shape P(word shape | tag) (e.g., P(capitalized word of len  $>= 8$  | tag))
- 
- 

- $\triangleright$  P(word | NN) = (0.5 *interest*, 0.5 *percent*) hard to smooth!
- ‣ Can interpolate with distribution looking at word shape P(word shape | tag) (e.g., P(capitalized word of len  $>= 8$  | tag))
- ‣ Alternative: use Bayes' rule
- 
- 

 $P(\text{word}| \text{tag}) = \frac{P(\text{tag}| \text{word})P(\text{word})}{P(\text{tag})}$ *P*(tag)

- 
- 

- $\triangleright$  P(word | NN) = (0.5 *interest*, 0.5 *percent*) hard to smooth!
- ‣ Can interpolate with distribution looking at word shape P(word shape | tag) (e.g., P(capitalized word of len  $>= 8$  | tag))
- ‣ Alternative: use Bayes' rule

‣ Fancy techniques from language modeling, e.g. look at type fertility  $-$  P(tag|word) is flatter for some kinds of words than for others)

- ‣ P(word | NN) = (0.5 *interest*, 0.5 *percent*) hard to smooth!
- ‣ Can interpolate with distribution looking at word shape P(word shape | tag) (e.g., P(capitalized word of len  $>= 8$  | tag))
- ‣ Alternative: use Bayes' rule
	-
- 
- 

$$
P(\text{word}|\text{tag}) = \frac{P(\text{tag}| \text{word})P(\text{word})}{P(\text{tag})}
$$

- ‣ P(word | NN) = (0.5 *interest*, 0.5 *percent*) hard to smooth!
- ‣ Can interpolate with distribution looking at word shape P(word shape | tag) (e.g., P(capitalized word of len  $>= 8$  | tag))
- ‣ Alternative: use Bayes' rule
	- ‣ Fancy techniques from language modeling, e.g. look at type fertility  $-$  P(tag|word) is flatter for some kinds of words than for others)
- $\triangleright$  P(word | tag) can be a log-linear model we'll see this in a few lectures

$$
P(\text{word}|\text{tag}) = \frac{P(\text{tag}| \text{word})P(\text{word})}{P(\text{tag})}
$$

 $\blacktriangleright$  Input  $\mathbf{x} = (x_1, ..., x_n)$  Output  $\mathbf{y}$ 

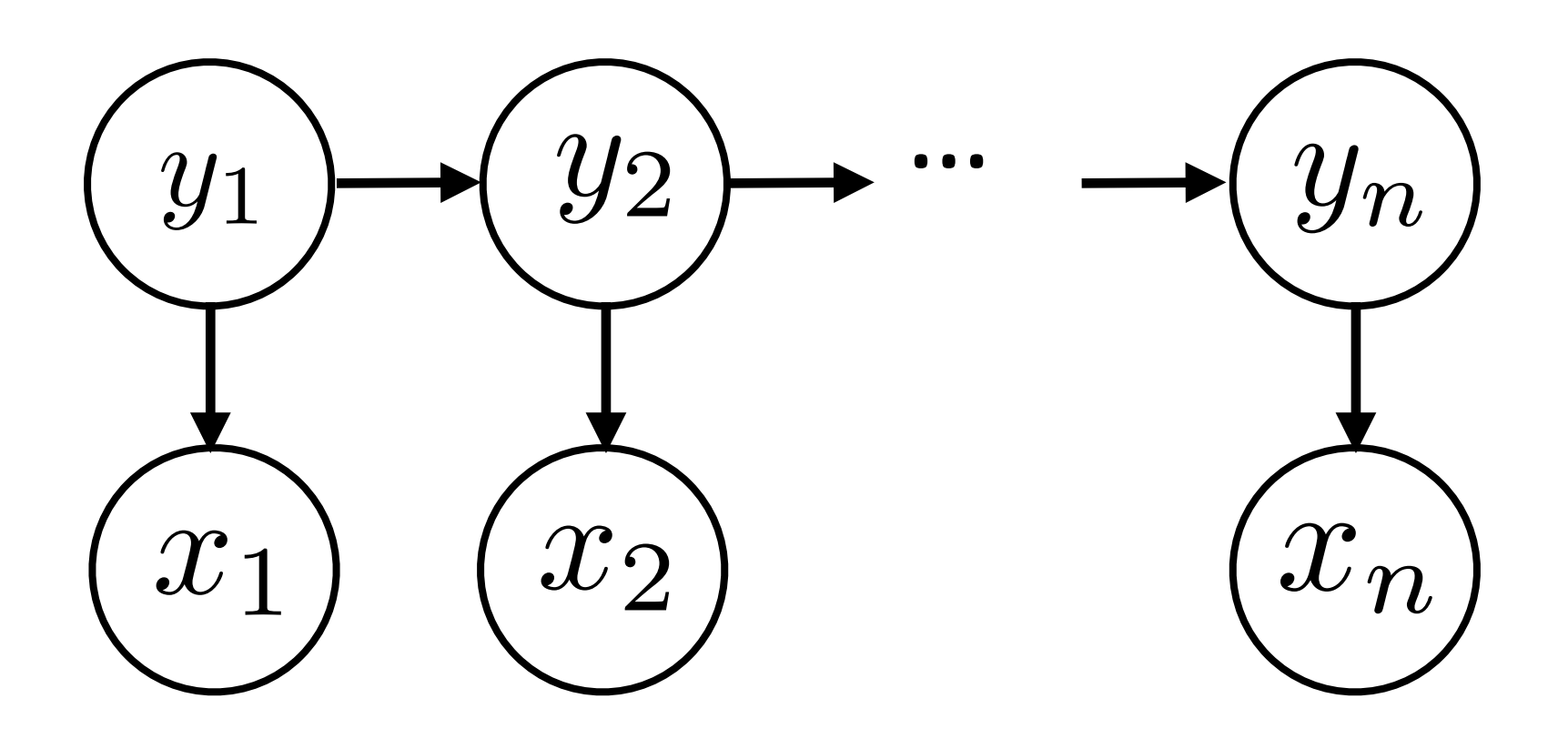

At

\n
$$
\mathbf{y} = (y_1, \dots, y_n)
$$
\n
$$
P(\mathbf{y}, \mathbf{x}) = P(y_1) \prod_{i=2}^n P(y_i | y_{i-1}) \prod_{i=1}^n P(x_i | y_i)
$$

 $\blacktriangleright$  Input  $\mathbf{x} = (x_1, ..., x_n)$  Output  $\mathbf{y}$ 

‣ Inference problem:

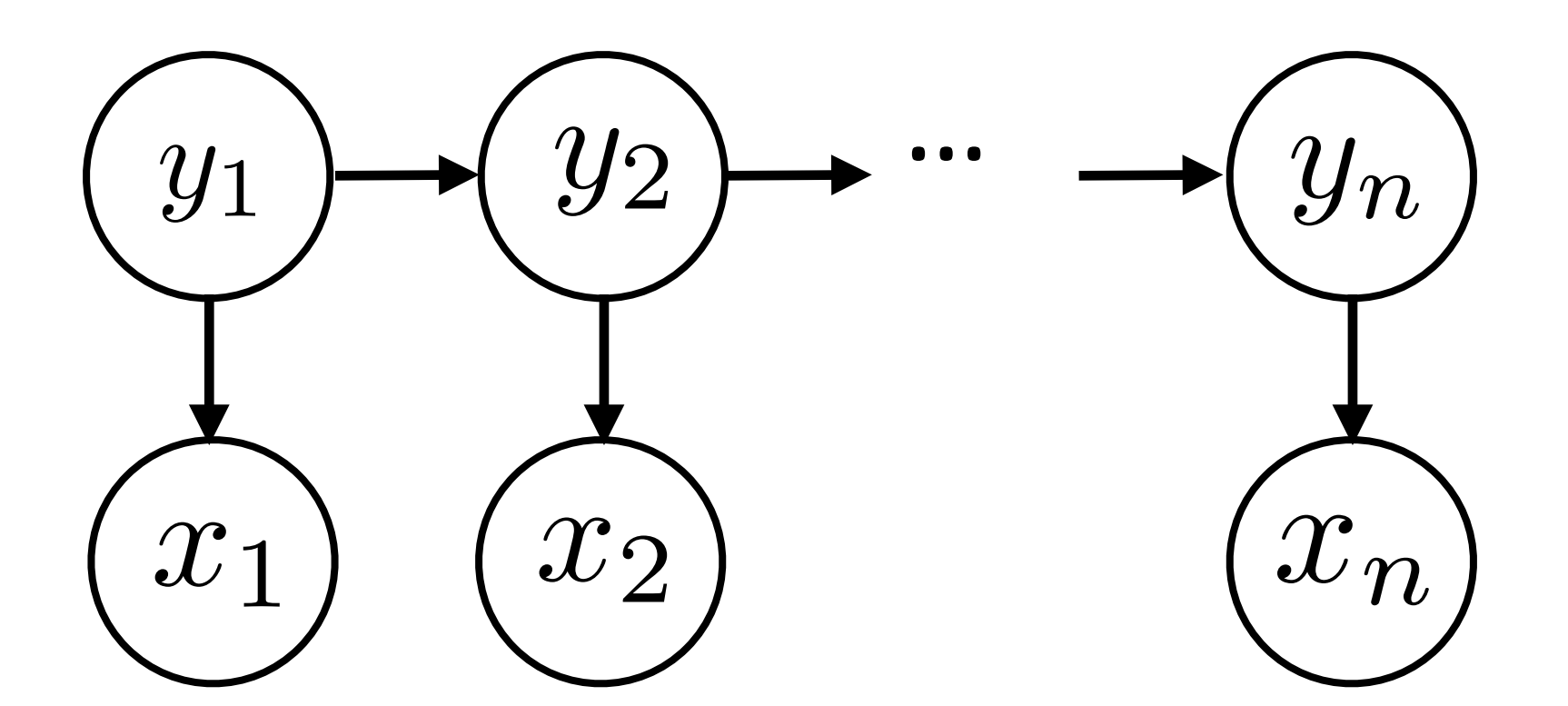

$$
\begin{aligned}\n\ldots, x_n) \qquad &\text{Output } \mathbf{y} = (y_1, \ldots, y_n) \\
\ldots \\ \qquad &\to \textcircled{y_n} \qquad P(\mathbf{y}, \mathbf{x}) = P(y_1) \prod_{i=2}^n P(y_i | y_{i-1}) \prod_{i=1}^n P(x_i | y_i)\n\end{aligned}
$$

$$
\operatorname{argmax}_{\mathbf{y}} P(\mathbf{y}|\mathbf{x}) = \operatorname{argmax}_{\mathbf{y}} \frac{P(\mathbf{y}, \mathbf{x})}{P(\mathbf{x})}
$$

 $\blacktriangleright$  Input  $\mathbf{x} = (x_1, ..., x_n)$  Output  $\mathbf{y}$ 

‣ Inference problem:

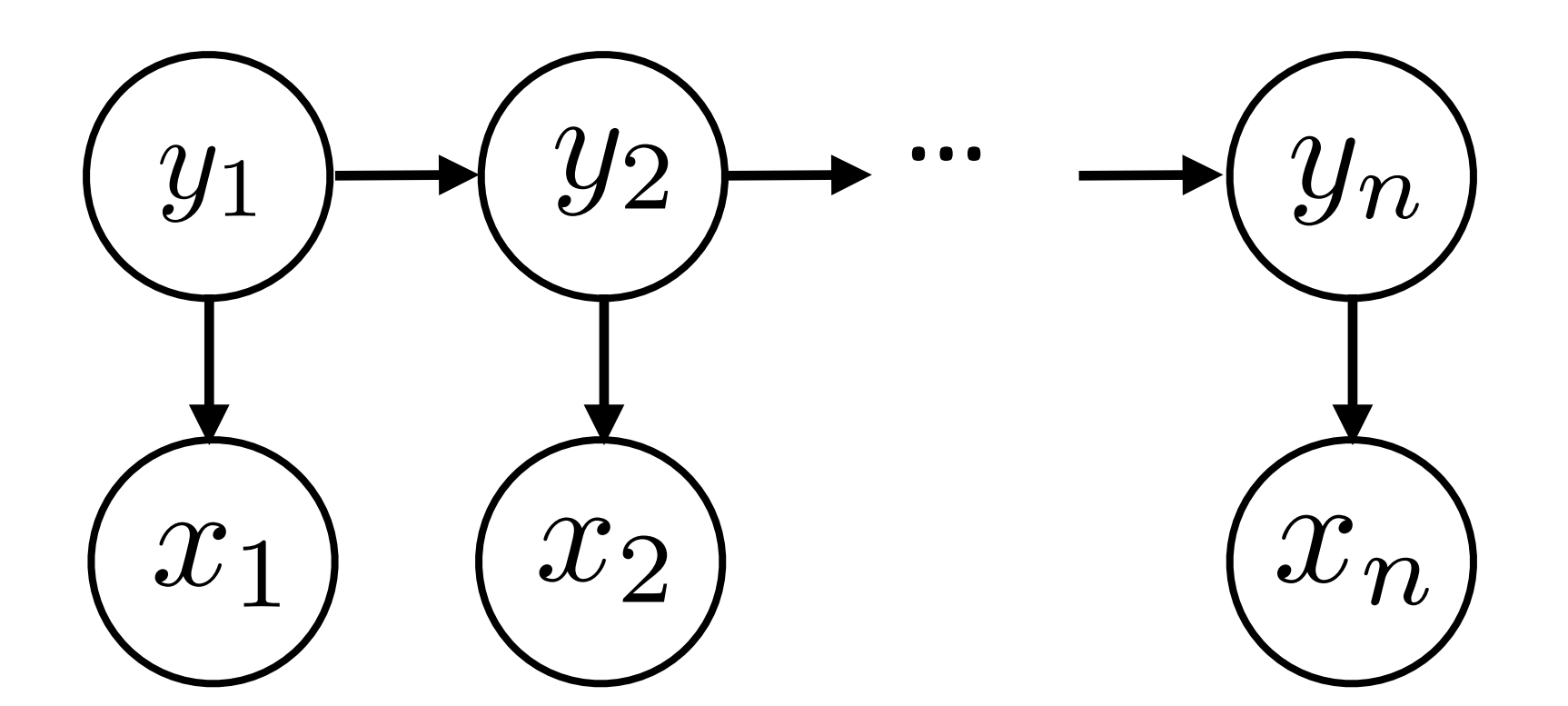

$$
\begin{aligned}\n\ldots, x_n) \qquad &\text{Output } \mathbf{y} = (y_1, \ldots, y_n) \\
\ldots \\ \qquad &\to \textcircled{y_n} \qquad P(\mathbf{y}, \mathbf{x}) = P(y_1) \prod_{i=2}^n P(y_i | y_{i-1}) \prod_{i=1}^n P(x_i | y_i)\n\end{aligned}
$$

$$
\text{argmax}_{\mathbf{y}} P(\mathbf{y}|\mathbf{x}) = \text{argmax}_{\mathbf{y}} \frac{P(\mathbf{y}, \mathbf{x})}{P(\mathbf{x})}
$$

 $\blacktriangleright$  Input  $\mathbf{x} = (x_1, ..., x_n)$  Output  $\mathbf{y}$ 

- ‣ Inference problem:
- ‣ Exponentially many possible *y* here!

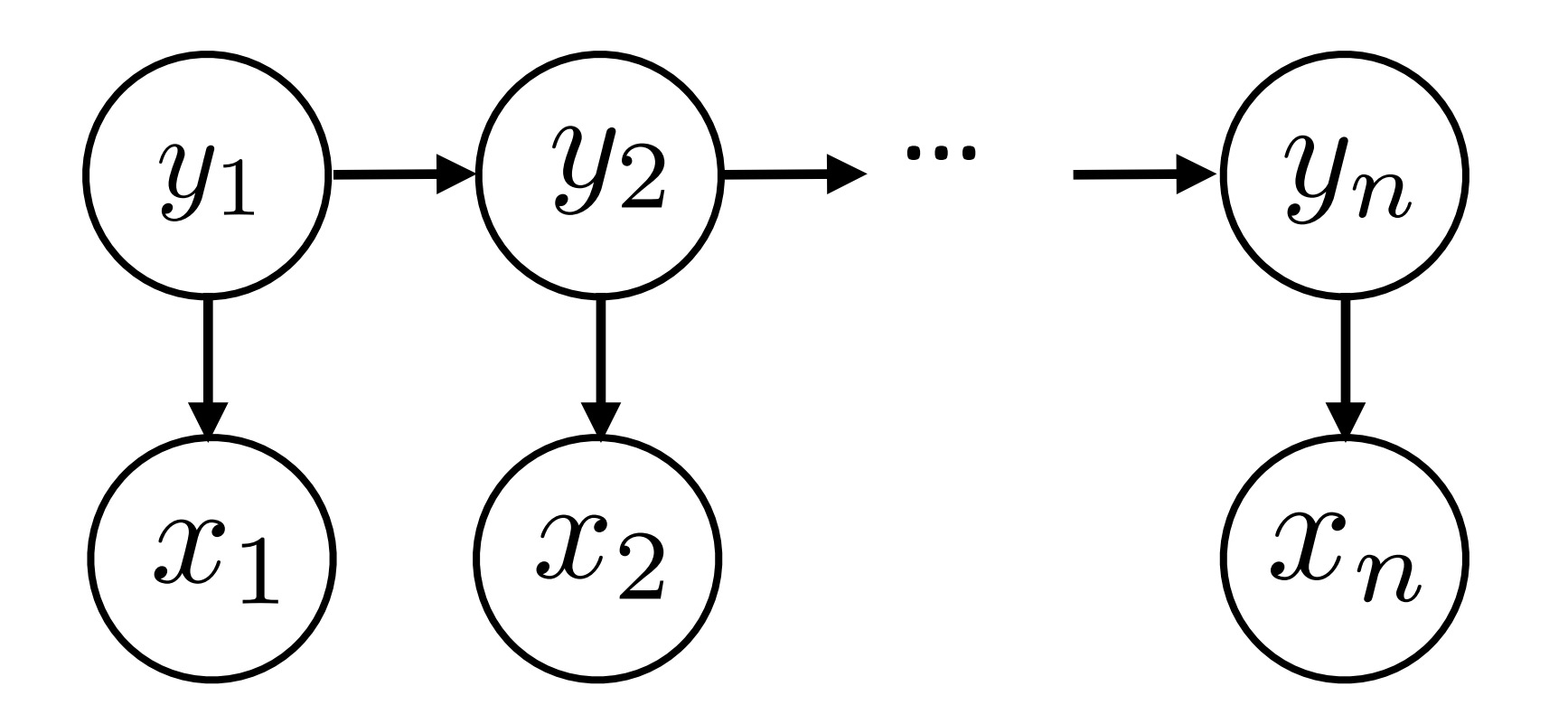

$$
\begin{aligned}\n\ldots, x_n) \qquad &\text{Output } \mathbf{y} = (y_1, \ldots, y_n) \\
\ldots \qquad &\to \textcircled{y_n} \\
&\quad P(\mathbf{y}, \mathbf{x}) = P(y_1) \prod_{i=2}^n P(y_i | y_{i-1}) \prod_{i=1}^n P(x_i | y_i)\n\end{aligned}
$$

$$
\operatorname{argmax}_{\mathbf{y}} P(\mathbf{y}|\mathbf{x}) = \operatorname{argmax}_{\mathbf{y}} \frac{P(\mathbf{y}, \mathbf{x})}{P(\mathbf{x})}
$$
  
possible **v** here!

 $\blacktriangleright$  Input  $\mathbf{x} = (x_1, ..., x_n)$  Output  $\mathbf{y}$ 

- ‣ Inference problem:
- ‣ Exponentially many possible *y* here!
- 

$$
\tau=(y_1,...,y_n)
$$

‣ Solution: dynamic programming (possible because of Markov structure!)

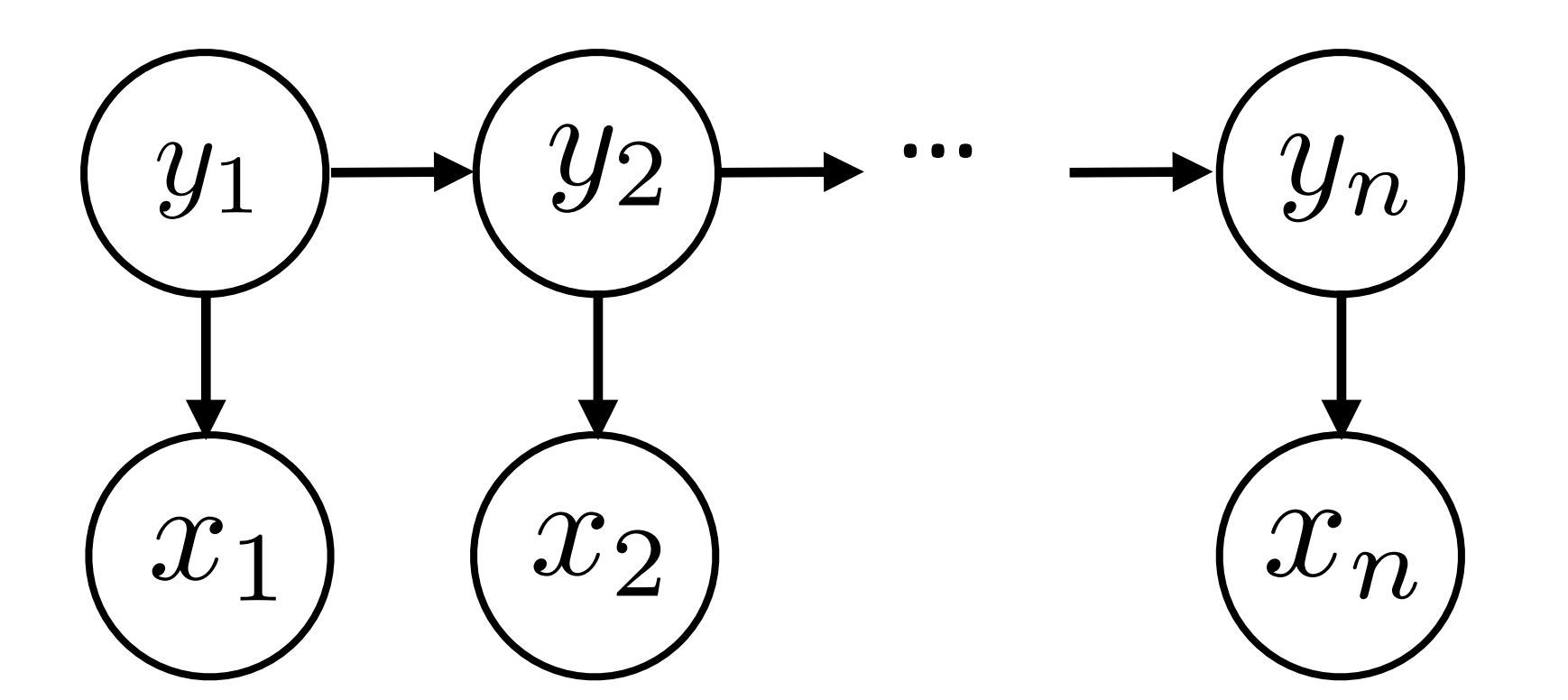

$$
\cdots \longrightarrow \textcircled{y_n} \qquad P(\mathbf{y}, \mathbf{x}) = P(y_1) \prod_{i=2}^n P(y_i | y_{i-1}) \prod_{i=1}^n P(x_i | y_i)
$$

$$
\mathop{\mathrm{argmax}}_{\mathbf{y}} P(\mathbf{y}|\mathbf{x}) = \mathop{\mathrm{argmax}}_{\mathbf{y}} \frac{P(\mathbf{y}, \mathbf{x})}{P(\mathbf{x})}
$$
  
possible **y** here!

 $\blacktriangleright$  Input  $\mathbf{x} = (x_1, ..., x_n)$  Output  $\mathbf{y}$ 

‣ Solution: dynamic programming (possible because of Markov structure!)

- ‣ Inference problem:
- ‣ Exponentially many possible *y* here!
- - ‣ Many neural sequence models depend on entire previous tag sequence, need to use approximations like beam search

$$
\mathbf{y}=(y_1,...,y_n)
$$

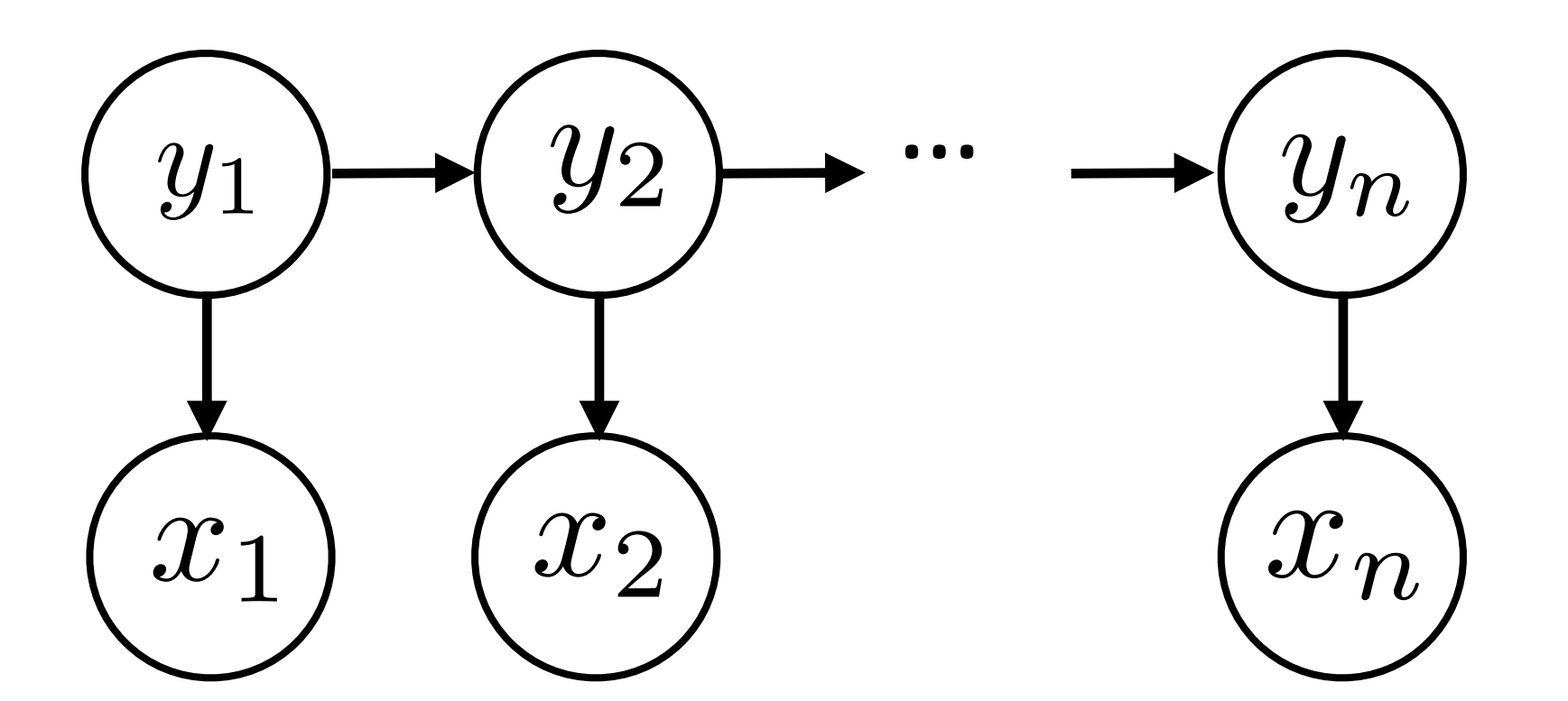

$$
\cdots \longrightarrow \textcircled{y_n} \qquad P(\mathbf{y}, \mathbf{x}) = P(y_1) \prod_{i=2}^n P(y_i | y_{i-1}) \prod_{i=1}^n P(x_i | y_i)
$$

$$
\mathop{\mathrm{argmax}}_{\mathbf{y}} P(\mathbf{y}|\mathbf{x}) = \mathop{\mathrm{argmax}}_{\mathbf{y}} \frac{P(\mathbf{y}, \mathbf{x})}{P(\mathbf{x})}
$$
  
possible **y** here!

**Transition probabilities** 

# Viterbi Algorithm

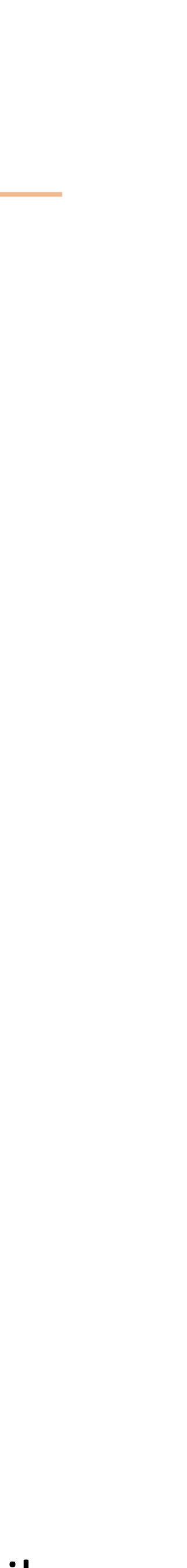

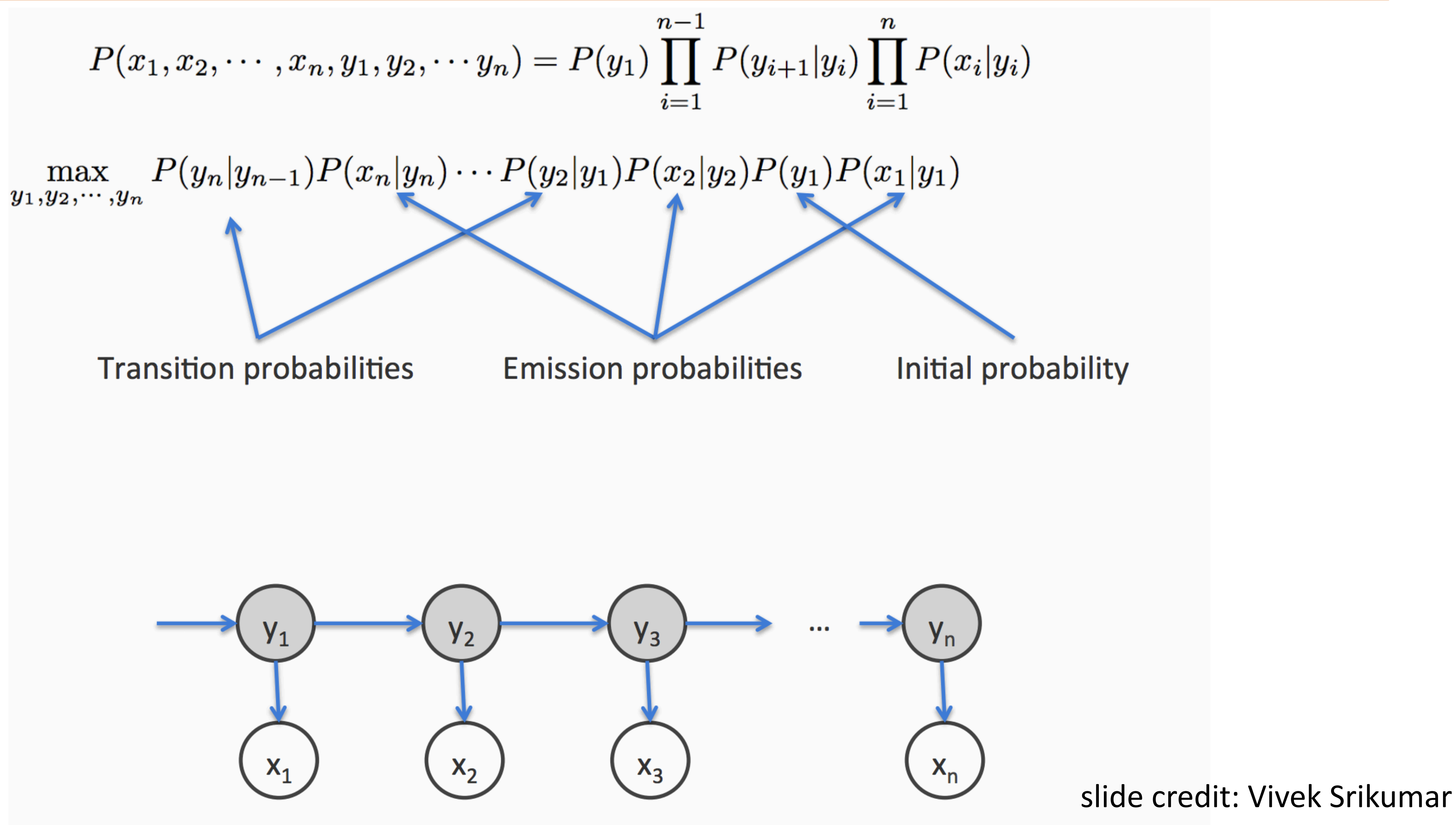

 $P(x_1, x_2, \cdots, x_n, y_1, y_2, \cdots y_n) =$ 

max  $P(y_n|y_{n-1})P(x_n|y_n)\cdots P(y_2)$ <br>= max  $P(y_n|y_{n-1})P(x_n|y_n)\cdots$ 

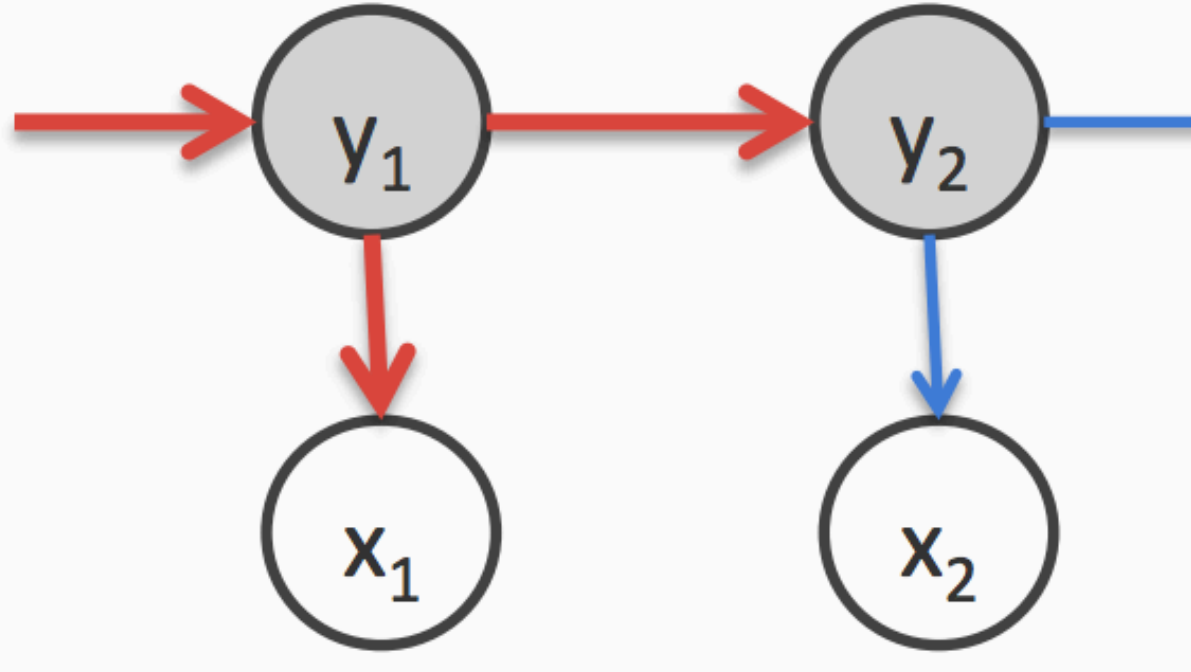

# Viterbi Algorithm

$$
= P(y_1) \prod_{i=1}^{n-1} P(y_{i+1}|y_i) \prod_{i=1}^{n} P(x_i|y_i)
$$
\n
$$
y_2|y_1)P(x_2|y_2)P(y_1)P(x_1|y_1)
$$
\n
$$
= \sum_{y_1}^{n} P(y_2|y_1)P(x_2|y_2)P(y_1)P(x_1|y_1)
$$
\n
$$
= \sum_{y_1}^{n} P(y_1)P(x_2|y_2)P(y_1)P(x_1|y_1)
$$
\n
$$
= \sum_{y_1}^{n} P(y_1)P(x_1|y_1)P(x_1|y_1)P(x_1|y_1)P(x_1|y_1)
$$
\n
$$
= \sum_{y_1}^{n} P(y_1)P(x_1|y_1)P(x_1|y_1)P(x_1|y_1)P(x_1|y_1)P(x_1|y_1)P(x_1|y_1)P(x_1|y_1)P(x_1|y_1)P(x_1|y_1)P(x_1|y_1)P(x_1|y_1)P(x_1|y_1)P(x_1|y_1)P(x_1|y_1)P(x_1|y_1)P(x_1|y_1)P(x_1|y_1)P(x_1|y_1)P(x_1|y_1)P(x_1|y_1)P(x_1|y_1)P(x_1|y_1)P(x_1|y_1)P(x_1|y_1)P(x_1|y_1)P(x_1|y_1)P(x_1|y_1)P(x_1|y_1)P(x_1|y_1)P(x_1|y_1)P(x_1|y_1)P(x_1|y_1)P(x_1|y_1)P(x_1|y_1)P(x_1|y_1)P(x_1|y_1)P(x_1|y_1)P(x_1|y_1)P(x_1|y_1)P(x_1|y_1)P(x_1|y_1)P(x_1|y_1)P(x_1|y_1)P(x_1|y_1)P(x_1|y_1)P(x_1|y_1)P(x_1|y_1)P(x_1|y_1)P(x_1|y_1)P(x_1|y_1)P(x_1|y_1)P(x_1|y_1)P(x_1|y_1)P(x_1|y_1)P(x
$$

 $X_3$ 

 $X_{n}$ 

slide credit: Vivek Srikumar

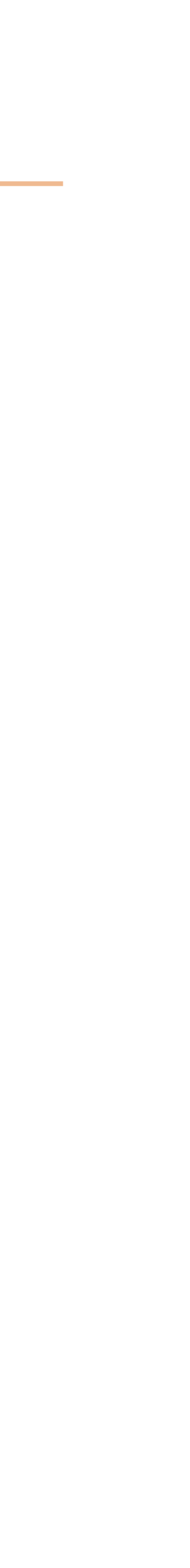

 $P(x_1, x_2, \cdots, x_n, y_1, y_2, \cdots, y_n) =$ 

$$
\max_{y_1, y_2, \dots, y_n} P(y_n | y_{n-1}) P(x_n | y_n) \dots P(y_1 | y_n) \dots P(y_n | y_{n-1}) P(x_n | y_n) \dots
$$
  
= 
$$
\max_{y_2, \dots, y_n} P(y_n | y_{n-1}) P(x_n | y_n) \dots
$$

Abstract away the score for all decisions till here into score

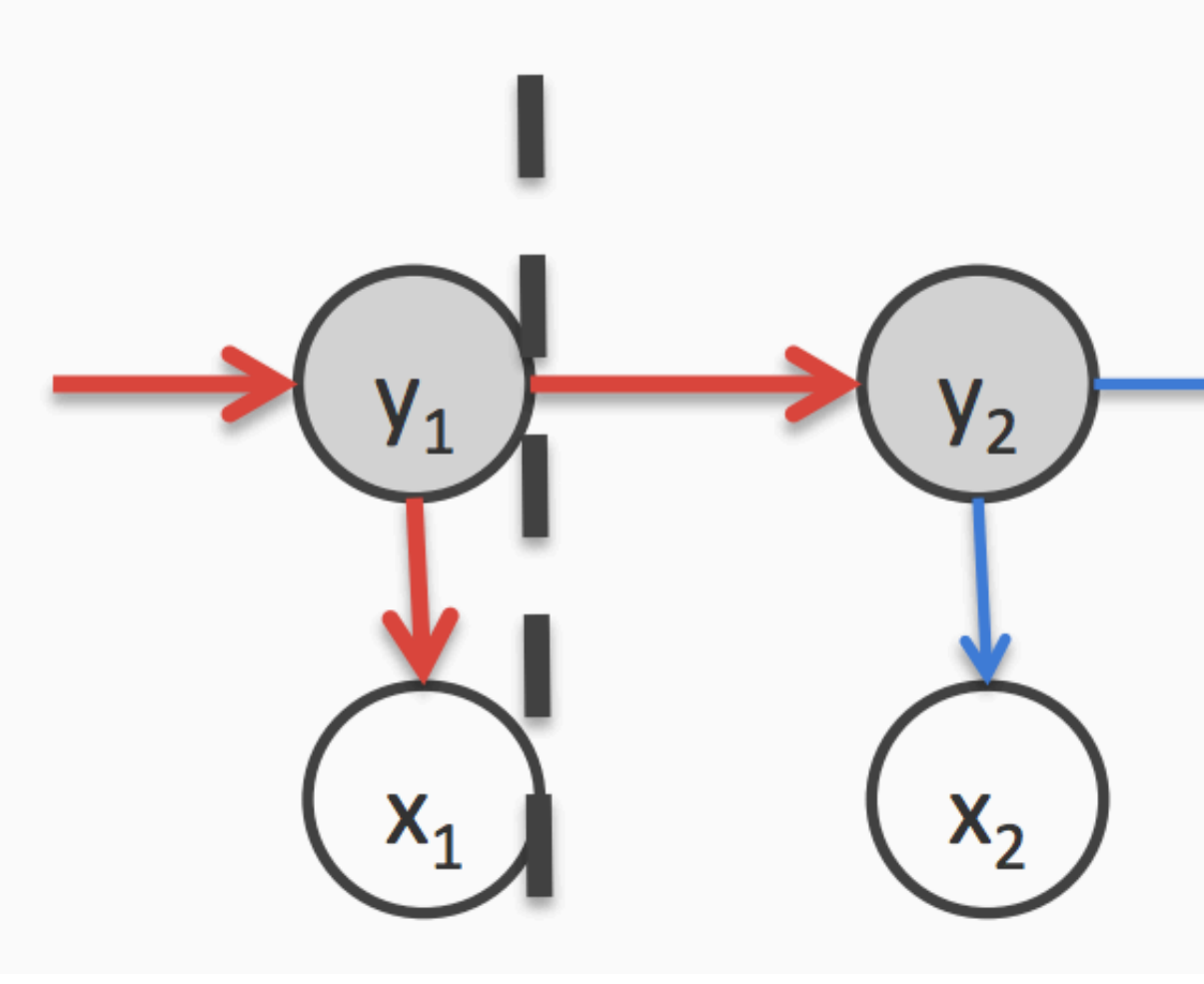

# Viterbi Algorithm

$$
= P(y_1) \prod_{i=1}^{n-1} P(y_{i+1}|y_i) \prod_{i=1}^{n} P(x_i|y_i)
$$

 $(y_2|y_1)P(x_2|y_2)P(y_1)P(x_1|y_1)$ 

- $\max_{y_1} P(y_2|y_1)P(x_2|y_2)P(y_1)P(x_1|y_1)$
- $\max P(y_2|y_1)P(x_2|y_2)$ score<sub>1</sub>(y<sub>1</sub>)  $y_1$

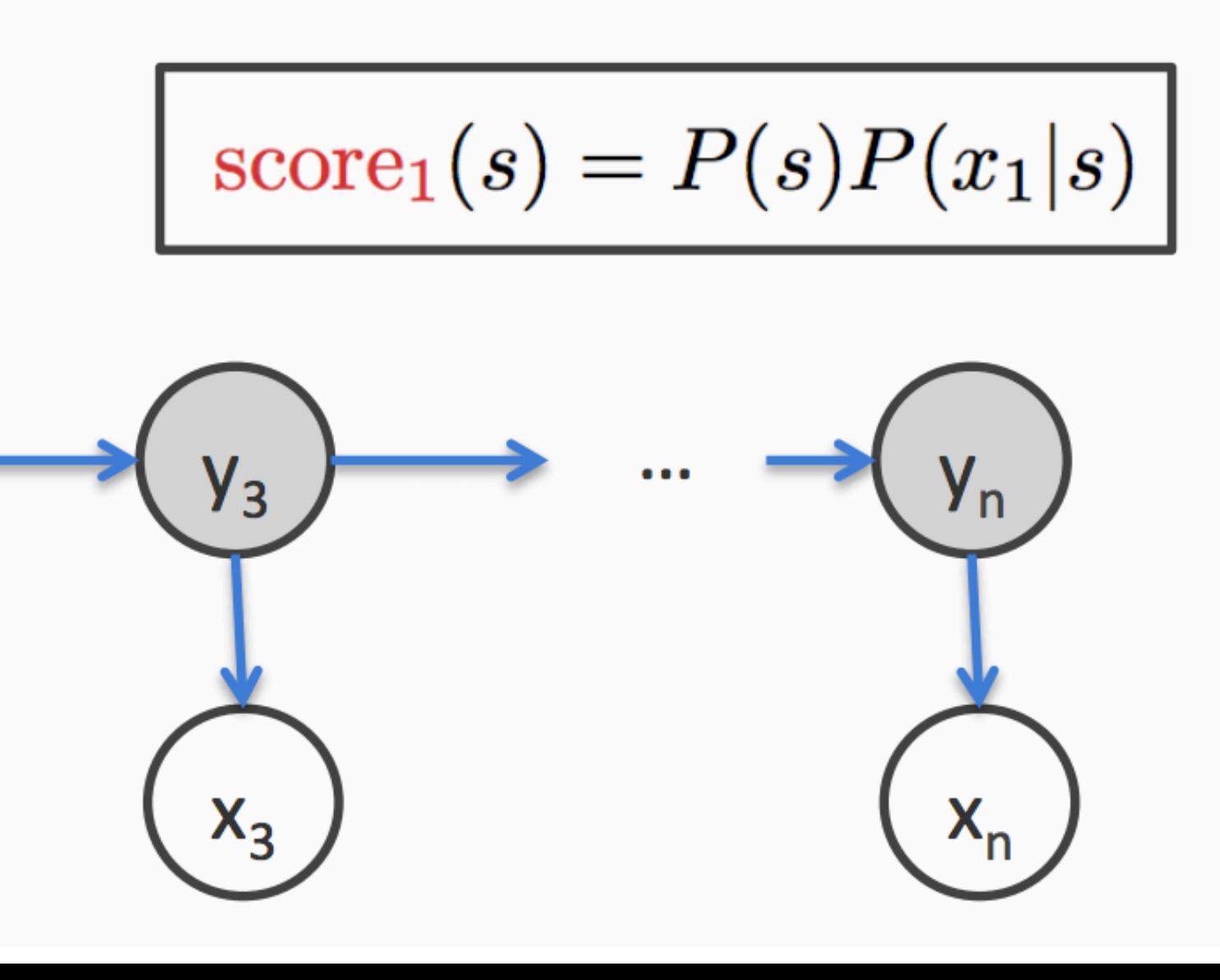

slide credit: Vivek Srikumar

 $P(x_1, x_2, \cdots, x_n, y_1, y_2, \cdots, y_n) =$ 

$$
\max_{y_1, y_2, \dots, y_n} P(y_n | y_{n-1}) P(x_n | y_n) \dots P(\n= \max_{y_2, \dots, y_n} P(y_n | y_{n-1}) P(x_n | y_n) \dots\n= \max_{y_2, \dots, y_n} P(y_n | y_{n-1}) P(x_n | y_n) \dots
$$

Abstract away the score for all decisions till here into score

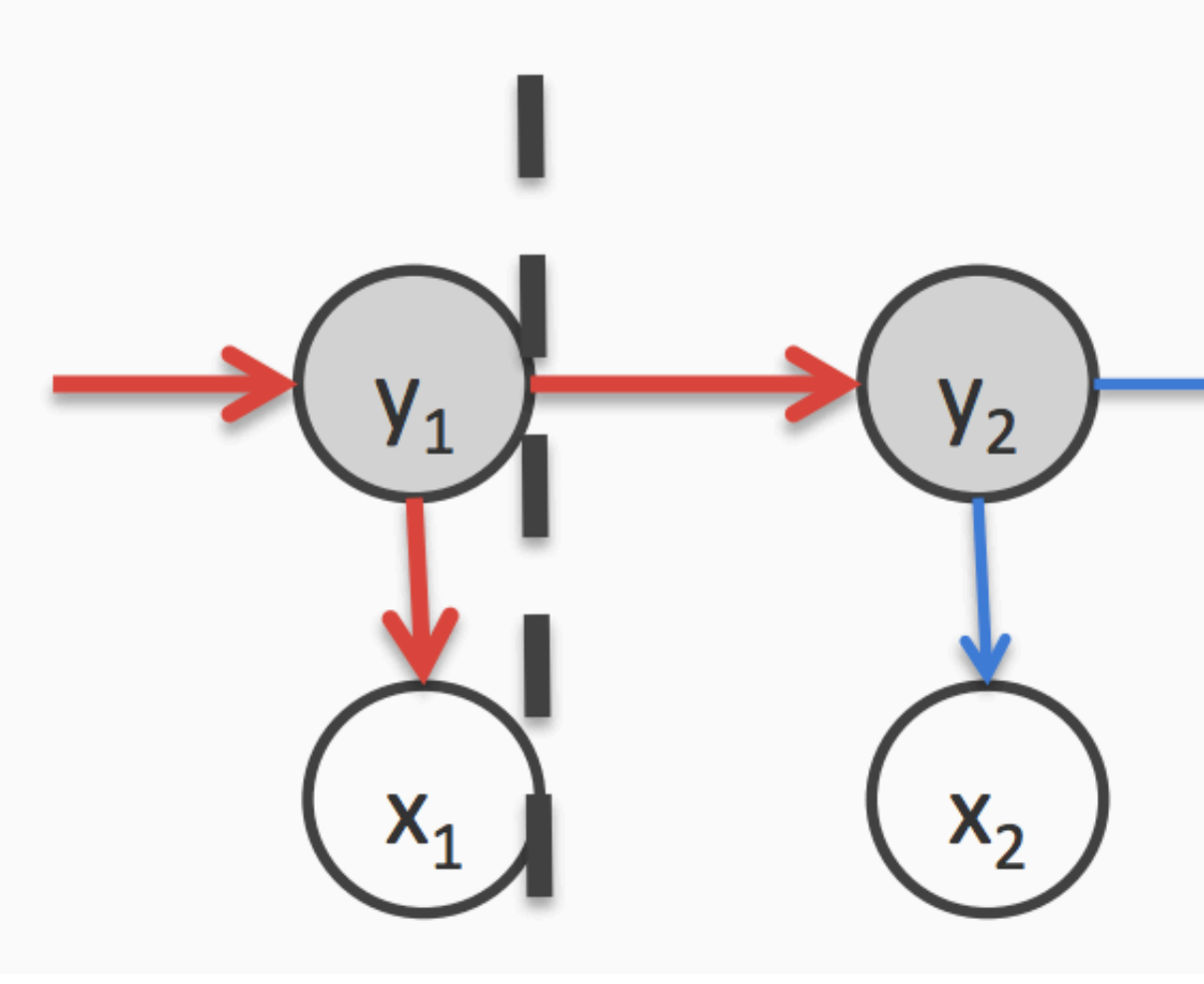

# Viterbi Algorithm

$$
= P(y_1) \prod_{i=1}^{n-1} P(y_{i+1}|y_i) \prod_{i=1}^{n} P(x_i|y_i)
$$

 $(y_2|y_1)P(x_2|y_2)P(y_1)P(x_1|y_1)$ 

slide credit: Vivek Srikumar

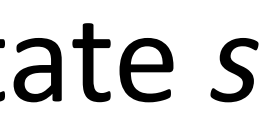

- $\max_{y_1} P(y_2|y_1)P(x_2|y_2)P(y_1)P(x_1|y_1)$
- $\max_{y_1} P(y_2|y_1)P(x_2|y_2)$ score<sub>1</sub>(y<sub>1</sub>)  $y_1$ best (partial) score for

a sequence ending in state *s*

 $score_1(s) = P(s)P(x_1|s)$ 

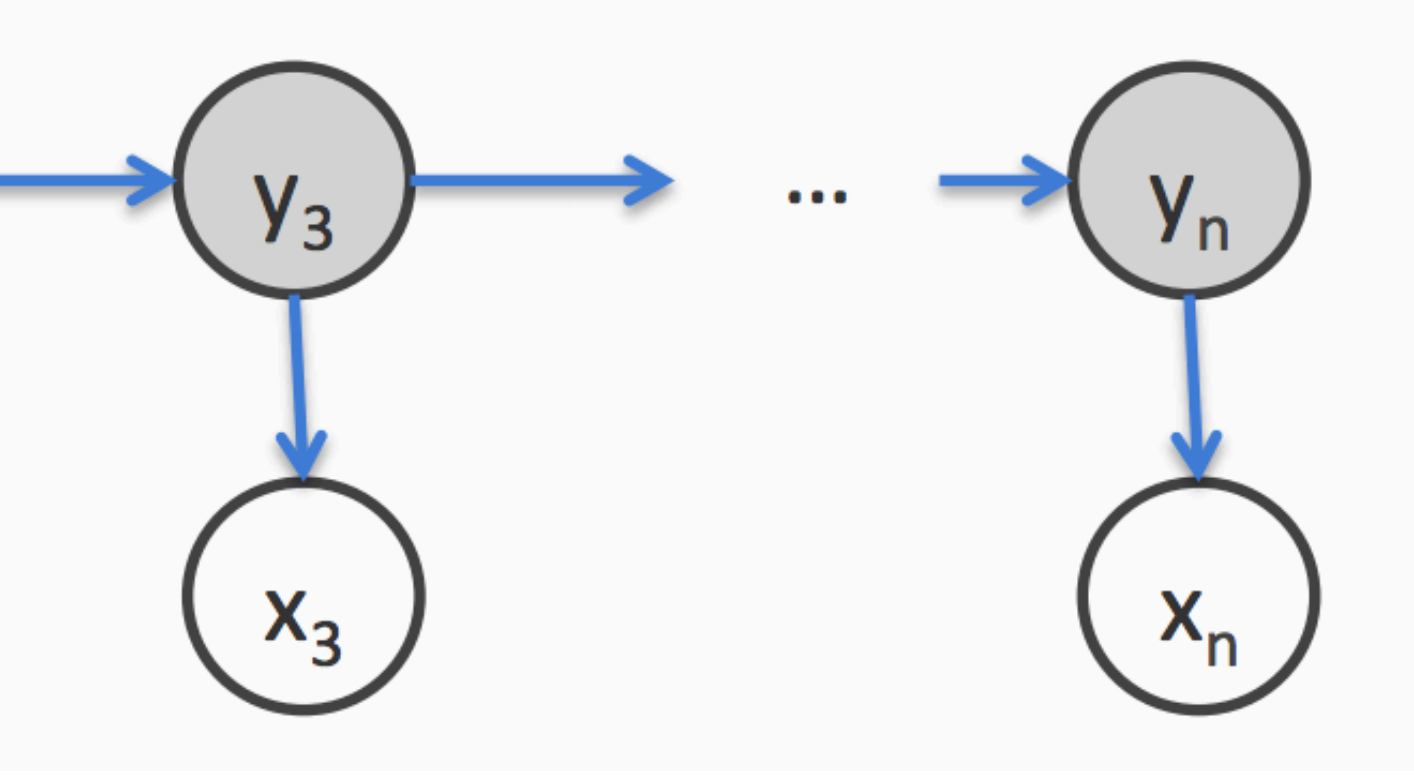

$$
P(x_1, x_2, \cdots, x_n, y_1, y_2, \cdots, y_n) = P(y_1) \prod_{i=1}^{n-1} P(y_{i+1}|y_i) \prod_{i=1}^n P(x_i|y_i)
$$

$$
\max_{y_1, y_2, \dots, y_n} P(y_n | y_{n-1}) P(x_n | y_n) \dots P(y_2)
$$
\n
$$
= \max_{y_2, \dots, y_n} P(y_n | y_{n-1}) P(x_n | y_n) \dots \max_{y_n}
$$
\n
$$
= \max_{y_2, \dots, y_n} P(y_n | y_{n-1}) P(x_n | y_n) \dots \max_{y_n}
$$
\n
$$
= \max_{y_3, \dots, y_n} P(y_n | y_{n-1}) P(x_n | y_n) \dots \max_{y_n}
$$

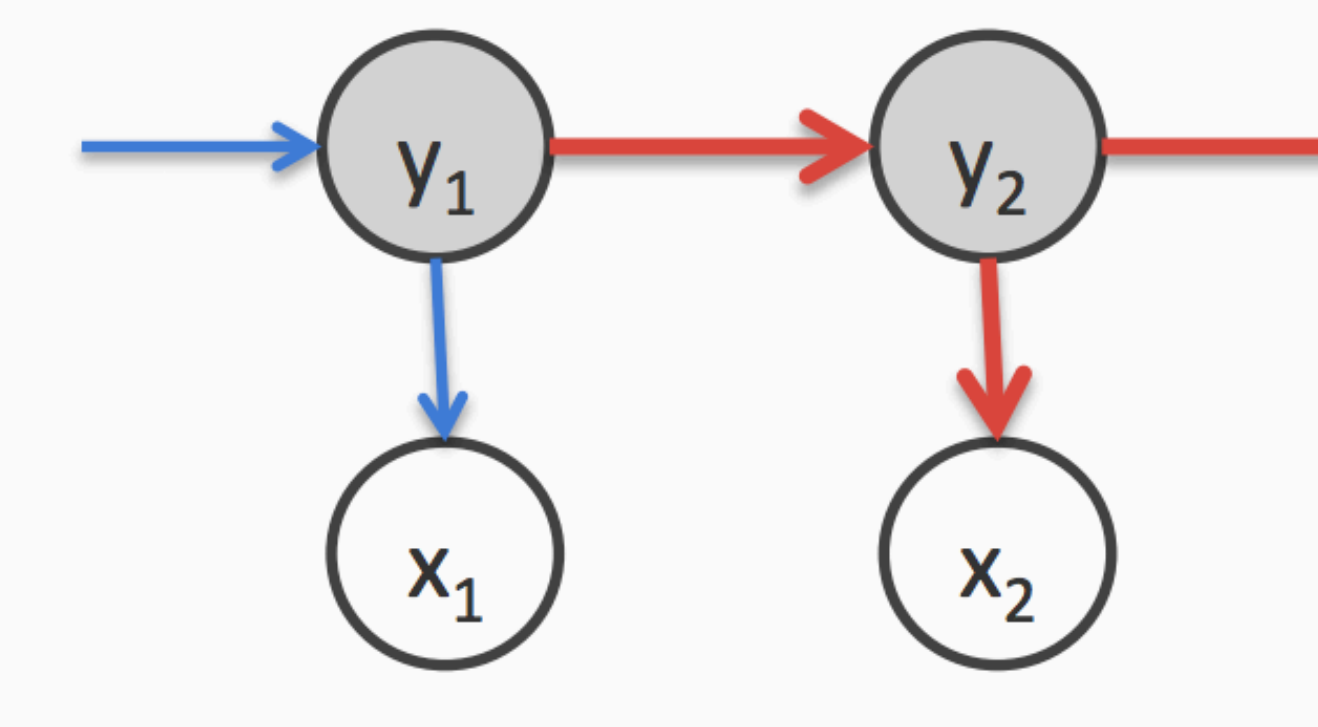

 $P_2|y_1)P(x_2|y_2)P(y_1)P(x_1|y_1)$ 

- $\max_{y_1} P(y_2|y_1)P(x_2|y_2)P(y_1)P(x_1|y_1)$
- $\max_{y_1} P(y_2|y_1)P(x_2|y_2)$ score $_1(y_1)$

 $\max_{y_2} P(y_3|y_2)P(x_3|y_3) \max_{y_1} P(y_2|y_1)P(x_2|y_2) \text{score}_1(y_1)$ 

Only terms that depend on  $y_2$ 

 $y_3$  $\mathsf{y}_{\mathsf{n}}^ \begin{array}{ccc} \bullet & \bullet & \bullet \end{array}$  $X_n$  $X_3$ 

slide credit: Vivek Srikumar

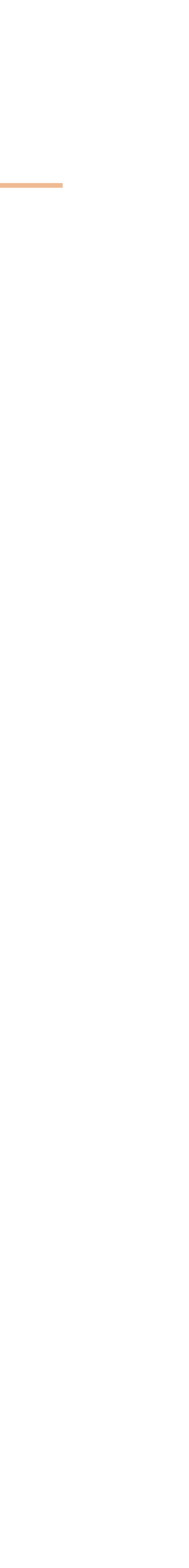

 $y_2|y_1)P(x_2|y_2)P(y_1)P(x_1|y_1)$ 

- $\max_{y_1} P(y_2|y_1)P(x_2|y_2)P(y_1)P(x_1|y_1)$
- $\max_{y_1} P(y_2|y_1)P(x_2|y_2)$ score $_1(y_1)$
- $\max_{y_2} P(y_3|y_2)P(x_3|y_3)\max_{y_1} P(y_2|y_1)P(x_2|y_2)\text{score}_1(y_1)$

 $\max P(y_3|y_2)P(x_3|y_3)$ score $_2(y_2)$  $\boldsymbol{y_2}$ 

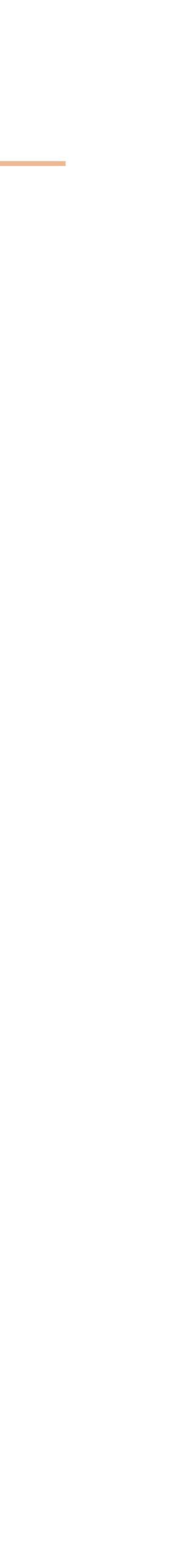

$$
P(x_1, x_2, \cdots, x_n, y_1, y_2, \cdots, y_n) = P(y_1) \prod_{i=1}^{n-1} P(y_{i+1}|y_i) \prod_{i=1}^n P(x_i|y_i)
$$

$$
\max_{y_1, y_2, \dots, y_n} P(y_n | y_{n-1}) P(x_n | y_n) \dots P(y_n | y_{n-1}) P(x_n | y_n) \dots P(y_n | y_n, \dots, y_n | y_n, \dots, y_n)
$$
\n
$$
= \max_{y_2, \dots, y_n} P(y_n | y_{n-1}) P(x_n | y_n) \dots \dots
$$
\n
$$
= \max_{y_3, \dots, y_n} P(y_n | y_{n-1}) P(x_n | y_n) \dots \dots
$$
\n
$$
= \max_{y_3, \dots, y_n} P(y_n | y_{n-1}) P(x_n | y_n) \dots \dots
$$

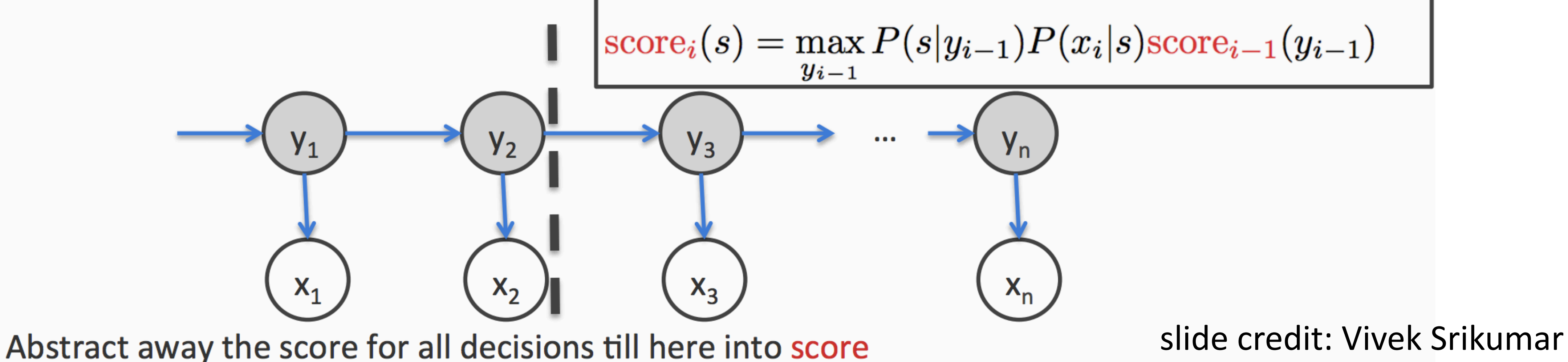

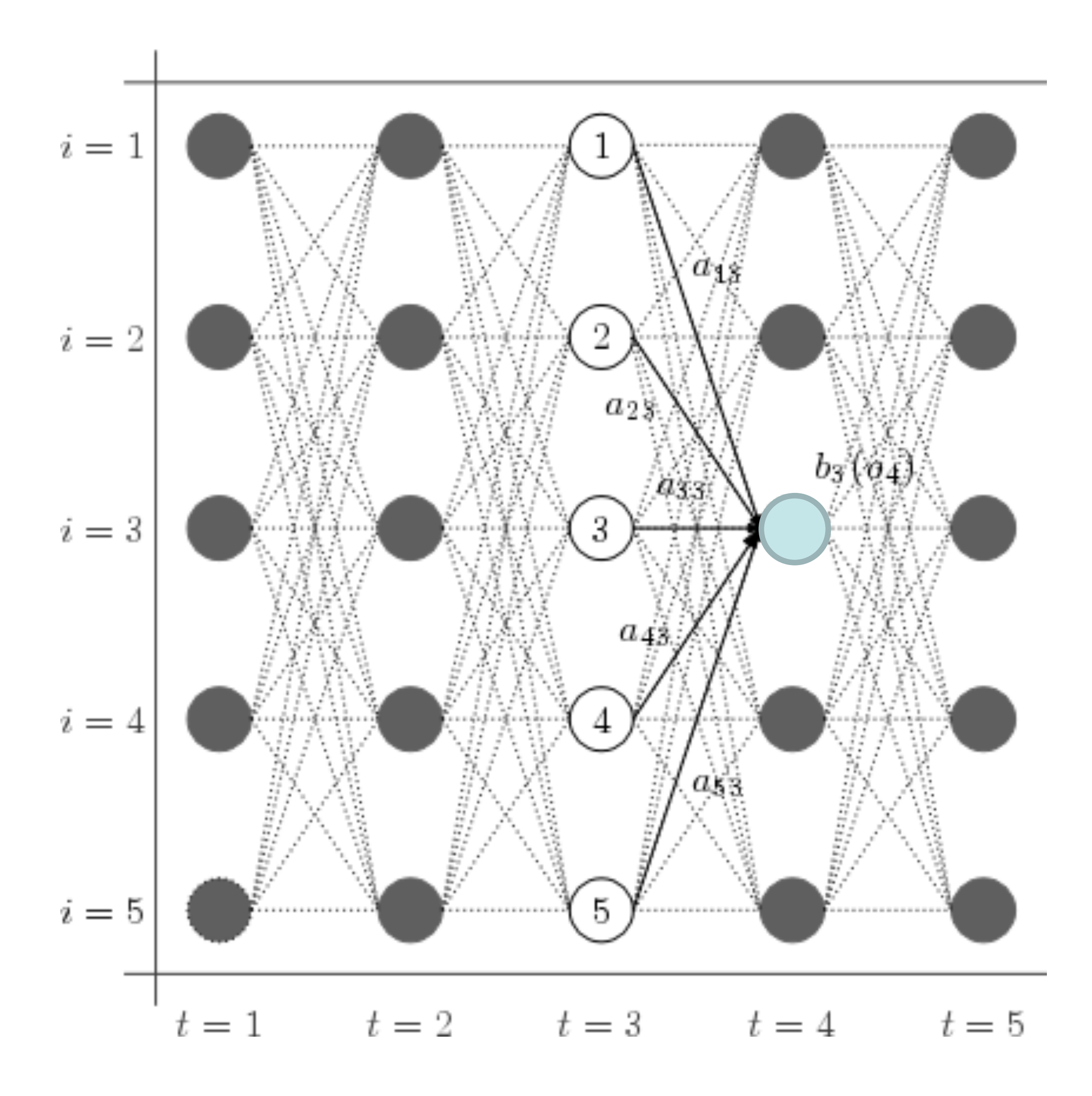

slide credit: Dan Klein

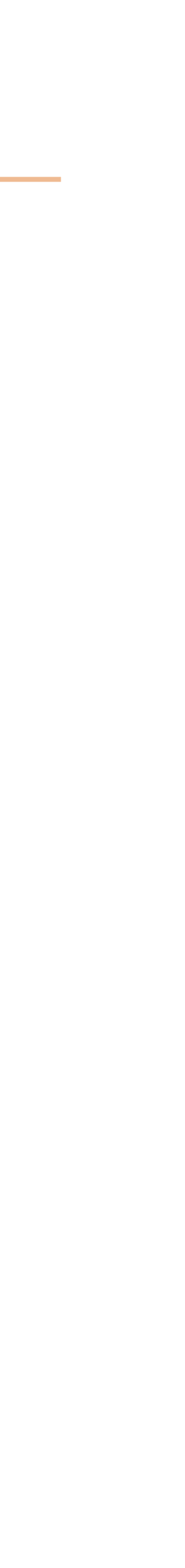

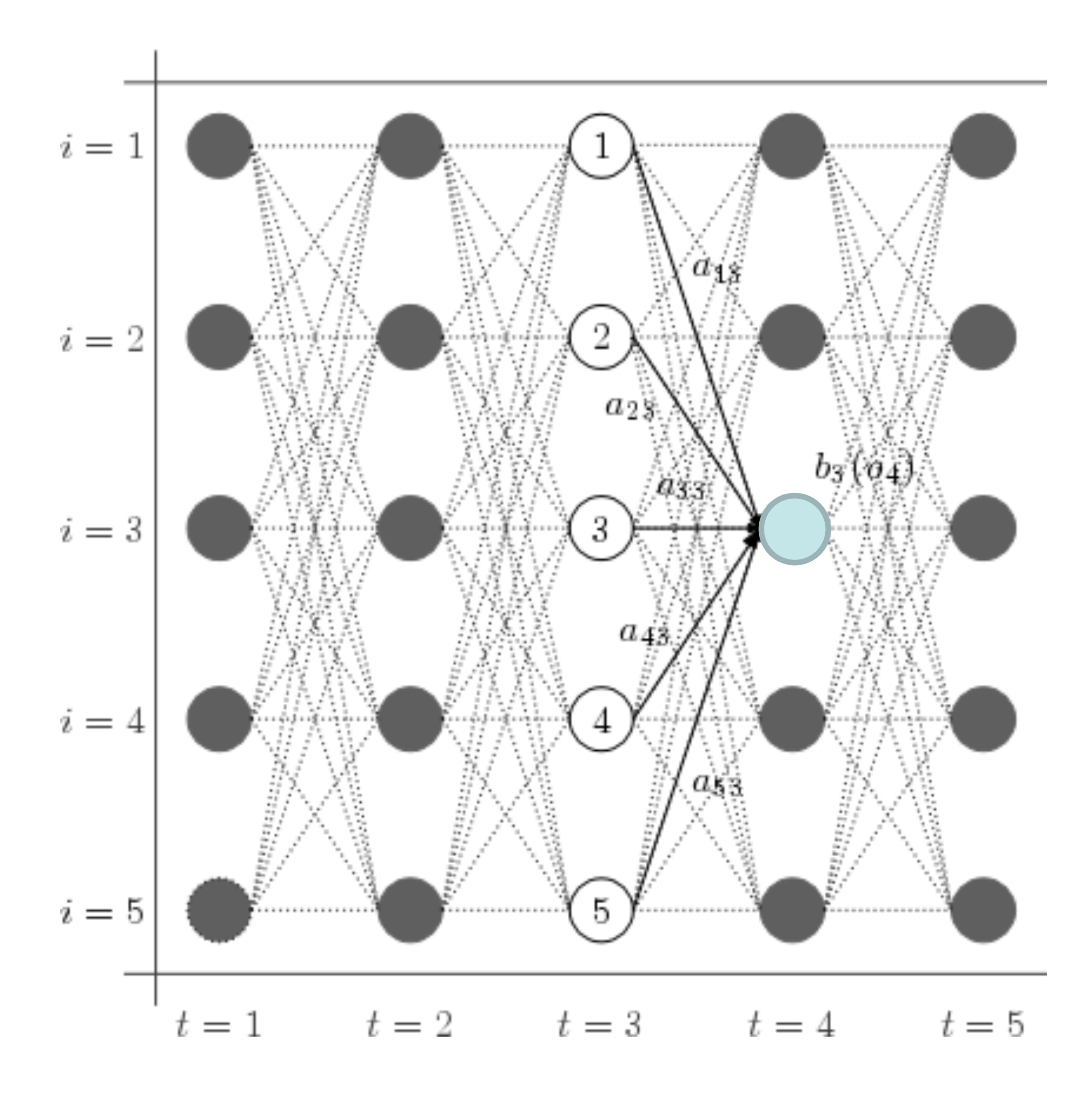

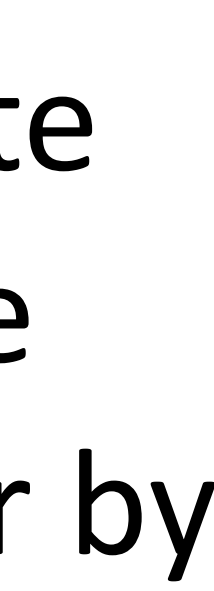

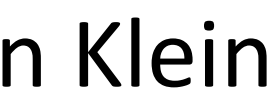

‣ "Think about" all possible immediate prior state values. Everything before that has already been accounted for by earlier stages.

$$
P(x_1, x_2, \dots, x_n, y_1, y_2, \dots y_n) = P(y_1) \prod_{i=1}^{n-1} P(y_{i+1}|y_i) \prod_{i=1}^{n} P(x_i|y_i)
$$
  
\n
$$
\max_{y_1, y_2, \dots, y_n} P(y_n|y_{n-1})P(x_n|y_n) \dots P(y_2|y_1)P(x_2|y_2)P(y_1)P(x_1|y_1)
$$
  
\n
$$
= \max_{y_2, \dots, y_n} P(y_n|y_{n-1})P(x_n|y_n) \dots \max_{y_1} P(y_2|y_1)P(x_2|y_2)P(y_1)P(x_1|y_1)
$$
  
\n
$$
= \max_{y_2, \dots, y_n} P(y_n|y_{n-1})P(x_n|y_n) \dots \max_{y_1} P(y_2|y_1)P(x_2|y_2) \text{score}_1(y_1)
$$
  
\n
$$
= \max_{y_3, \dots, y_n} P(y_n|y_{n-1})P(x_n|y_n) \dots \max_{y_2} P(y_3|y_2)P(x_3|y_3) \max_{y_1} P(y_2|y_1)
$$
  
\n
$$
= \max_{y_3, \dots, y_n} P(y_n|y_{n-1})P(x_n|y_n) \dots \max_{y_2} P(y_3|y_2)P(x_3|y_3) \text{score}_2(y_2)
$$
  
\n
$$
\vdots
$$
  
\n
$$
= \max_{y_n} \text{score}_n(y_n)
$$
  
\n
$$
\underbrace{\begin{pmatrix} y_1 \\ y_2 \end{pmatrix}}_{y_1} \dots \underbrace{\begin{pmatrix} y_2 \\ y_3 \end{pmatrix}}_{y_2} \dots \underbrace{\begin{pmatrix} y_3 \\ y_4 \end{pmatrix}}_{y_3} \dots \underbrace{\begin{pmatrix} y_n \\ y_n \end{pmatrix}}_{y_n}
$$

Abstract away the score for all decisions till here into score

# Viterbi Algorithm

 $\prime_1)$ 

- 
- $D P(x_2|y_2)$ score<sub>1</sub> $(y_1)$

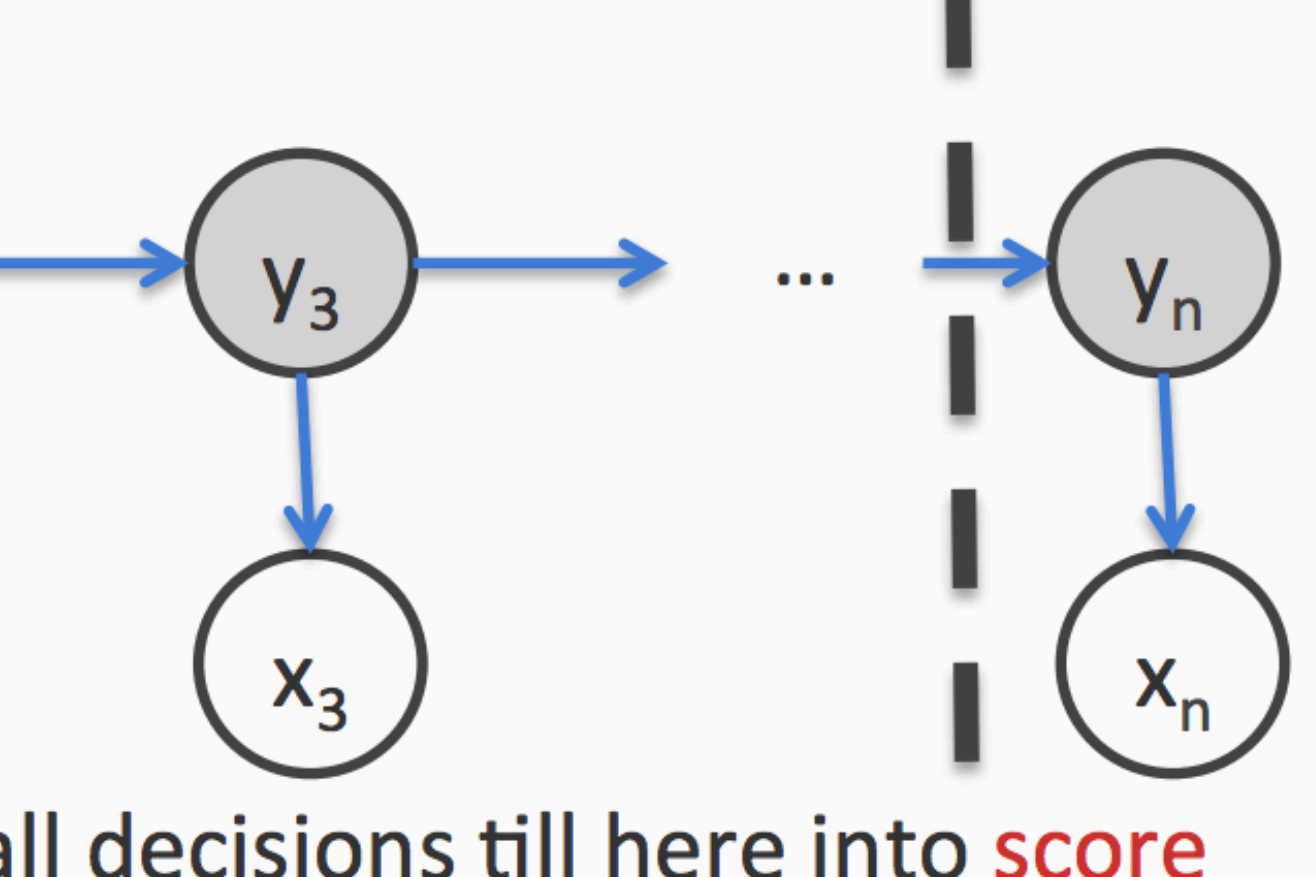

slide credit: Vivek Srikumar

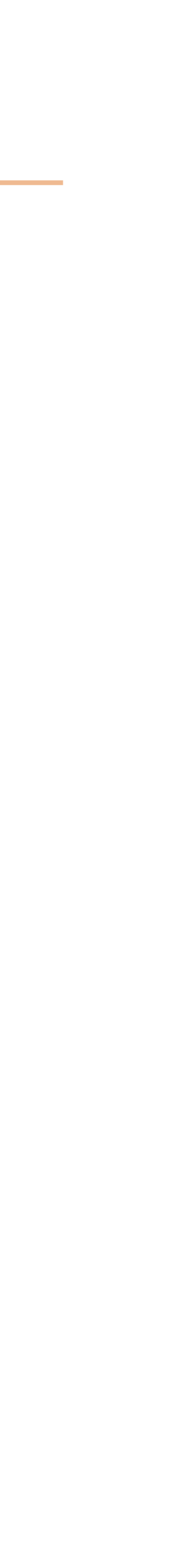

$$
P(x_1, x_2, \cdots, x_n, y_1, y_2, \cdots y_n) = P(y_1) \prod_{i=1}^{n-1} P(y_{i+1}|y_i) \prod_{i=1}^{n} P(x_i|y_i)
$$
  
\n
$$
\max_{y_1, y_2, \cdots, y_n} P(y_n|y_{n-1}) P(x_n|y_n) \cdots P(y_2|y_1) P(x_2|y_2) P(y_1) P(x_1|y_1)
$$
  
\n
$$
= \max_{y_2, \cdots, y_n} P(y_n|y_{n-1}) P(x_n|y_n) \cdots \max_{y_1} P(y_2|y_1) P(x_2|y_2) P(y_1) P(x_1|y_1)
$$
  
\n
$$
= \max_{y_2, \cdots, y_n} P(y_n|y_{n-1}) P(x_n|y_n) \cdots \max_{y_1} P(y_2|y_1) P(x_2|y_2) \text{score}_1(y_1)
$$
  
\n
$$
= \max_{y_3, \cdots, y_n} P(y_n|y_{n-1}) P(x_n|y_n) \cdots \max_{y_2} P(y_3|y_2) P(x_3|y_3) \max_{y_1} P(y_2|y_1)
$$
  
\n
$$
= \max_{y_3, \cdots, y_n} P(y_n|y_{n-1}) P(x_n|y_n) \cdots \max_{y_2} P(y_3|y_2) P(x_3|y_3) \text{score}_2(y_2)
$$
  
\n
$$
\vdots
$$
  
\n
$$
= \max_{y_n} \text{score}_n(y_n)
$$

scor

$$
\text{score}_i(s) = \max_{y_{i-1}}
$$

# Viterbi Algorithm

- $\mathbf{y}_1)$
- 
- $_1)P(x_2|y_2)$ score $_1(y_1)$
- 

$$
{\rm re}_1(s)=P(s)P(x_1|s)
$$

 $\max_{i=1} P(s|y_{i-1}) P(x_i|s)$ score $_{i-1}(y_{i-1})$ slide credit: Vivek Srikumar

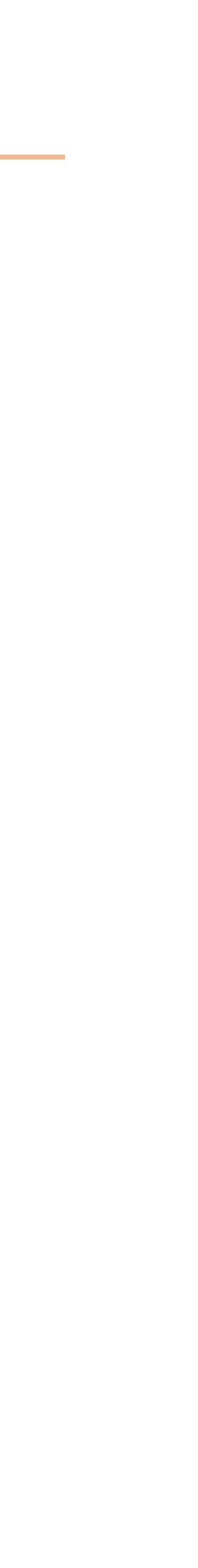

- Initial: For each state s, calculate 1.  $score_1(s) = P(s)P(x_1|s) = \pi_s B_{x_1,s}$
- Recurrence: For  $i = 2$  to n, for every state s, calculate  $2.$ 
	- $score_i(s) = \max_{y_{i-1}} P(s|y_{i-1}) P(x_i|s) score_{i-1}(y_{i-1})$ 
		- $=$  max  $A$  $y_{i-1}$
- 3. Final state: calculate

 $\max_{\mathbf{y}} P(\mathbf{y}, \mathbf{x} | \pi, A, B) = \max_{s} \text{score}_{n}(s)$ 

- keep track of which state corresponds to the max at each step build the answer using these back pointers
- This only calculates the max. To get final answer (argmax),  $\bullet$

# Viterbi Algorithm

$$
\cdot y_{i-1}, {}_sB_{s,x_i} \text{score}_{i-1}(y_{i-1})
$$

TT: Initial probabilities A: Transitions **B: Emissions** 

slide credit: Vivek Srikumar

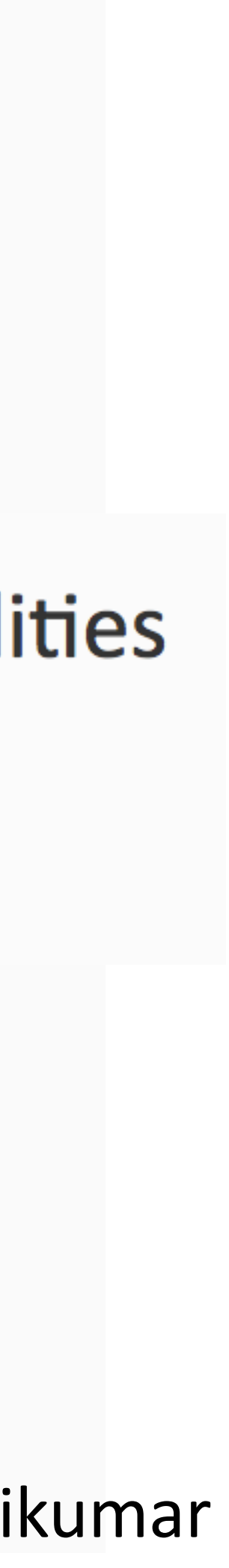

‣ In addition to finding the best path, we may want to compute marginal probabilities of paths  $P(y_i = s | \mathbf{x})$ 

 $\triangleright$  In addition to finding the best path, we may want to compute marginal probabilities of paths  $P(y_i = s | \mathbf{x})$ 

$$
P(y_i=s|\mathbf{x})=\sum_{y_1,\ldots,y_{i-1},y_{i+1},\ldots,y_n}
$$

*P*(y*|*x)

 $\triangleright$  In addition to finding the best path, we may want to compute marginal probabilities of paths  $P(y_i = s | \mathbf{x})$ 

 $\blacktriangleright$  What did Viterbi compute?  $P(\mathbf{y}_{\max}|\mathbf{x}) = \max_{y_1,\dots,y_d} y$ *y*1*,...,y<sup>n</sup> P*(y*|*x)

$$
P(y_i = s|\mathbf{x}) = \sum_{y_1,\ldots,y_{i-1},y_{i+1},\ldots,y_n}
$$

*P*(y*|*x)

 $\triangleright$  In addition to finding the best path, we may want to compute marginal probabilities of paths  $P(y_i = s | \mathbf{x})$ 

$$
P(y_i = s|\mathbf{x}) = \sum_{y_1,\ldots,y_{i-1},y_{i+1},\ldots,y_n}
$$

• What did Viterbi compute?  $P(y$ 

*P*(y*|*x)

$$
r_{\max}|\mathbf{x}) = \max_{y_1, \dots, y_n} P(\mathbf{y}|\mathbf{x})
$$

‣ Can compute marginals with dynamic programming as well using an algorithm called forward-backward

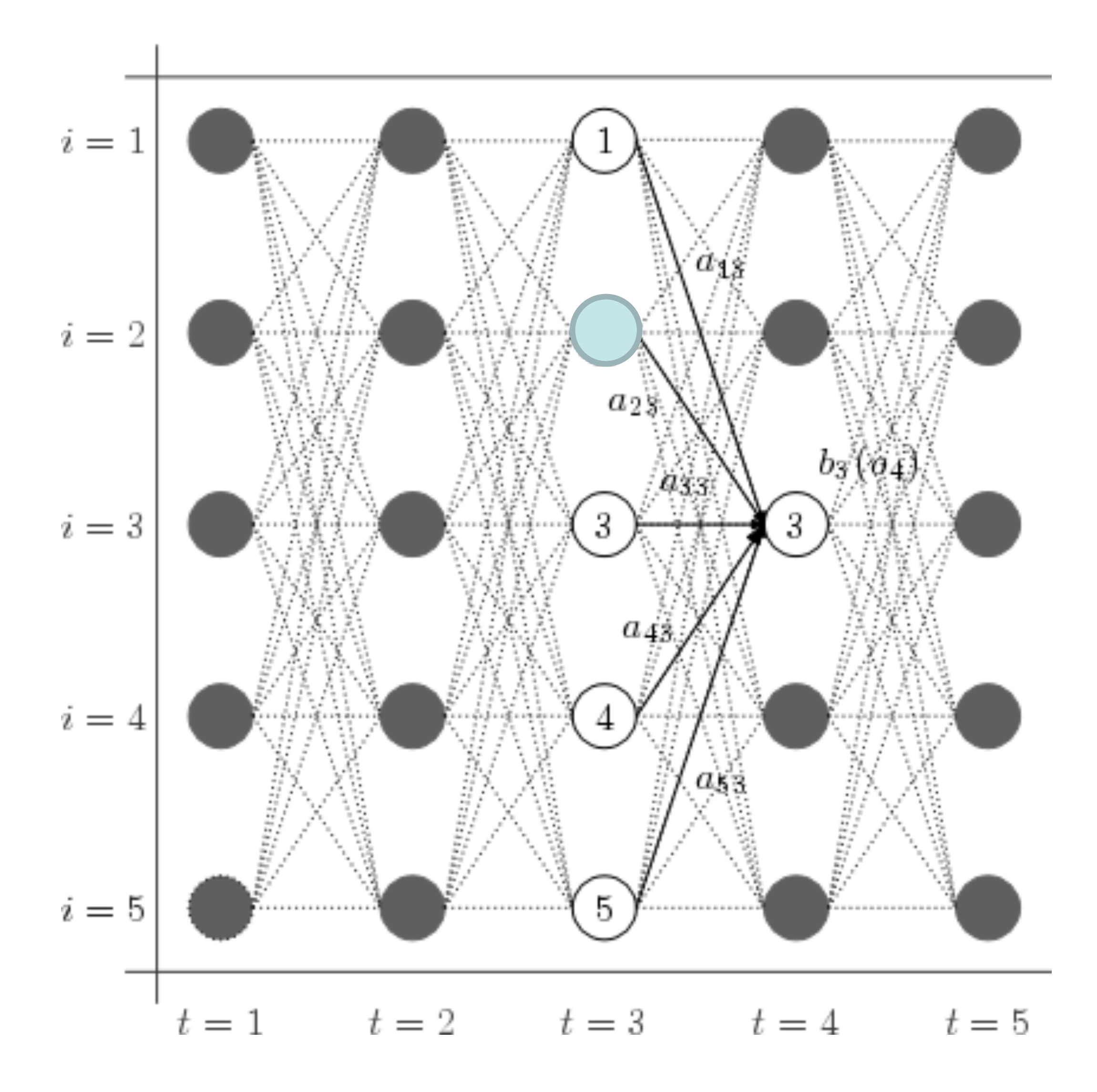

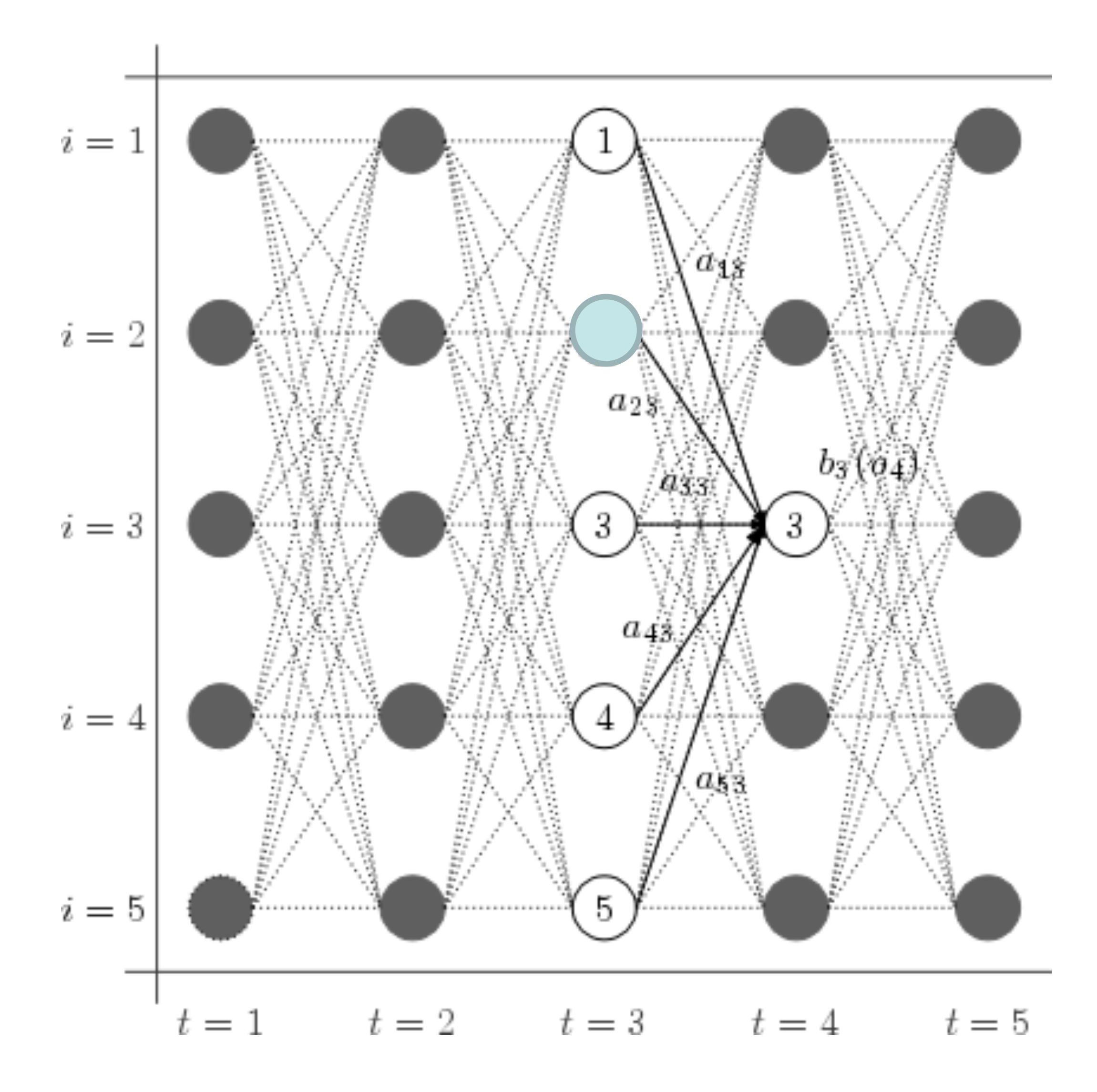

 $P(y_3 = 2|\mathbf{x}) =$ 

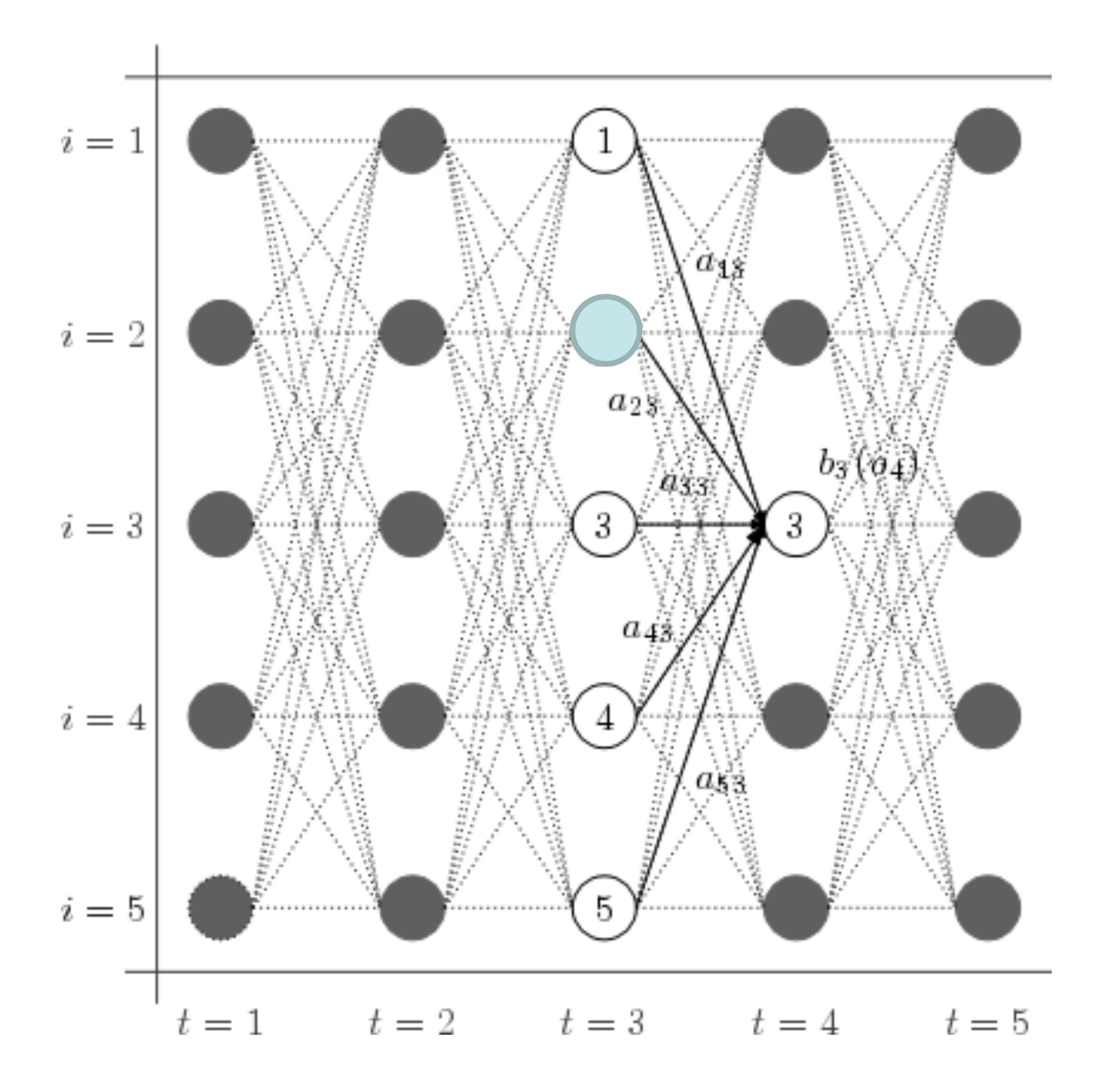

#### $P(y_3 = 2|\mathbf{x}) =$

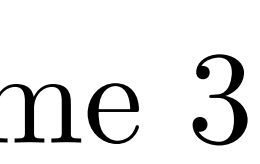

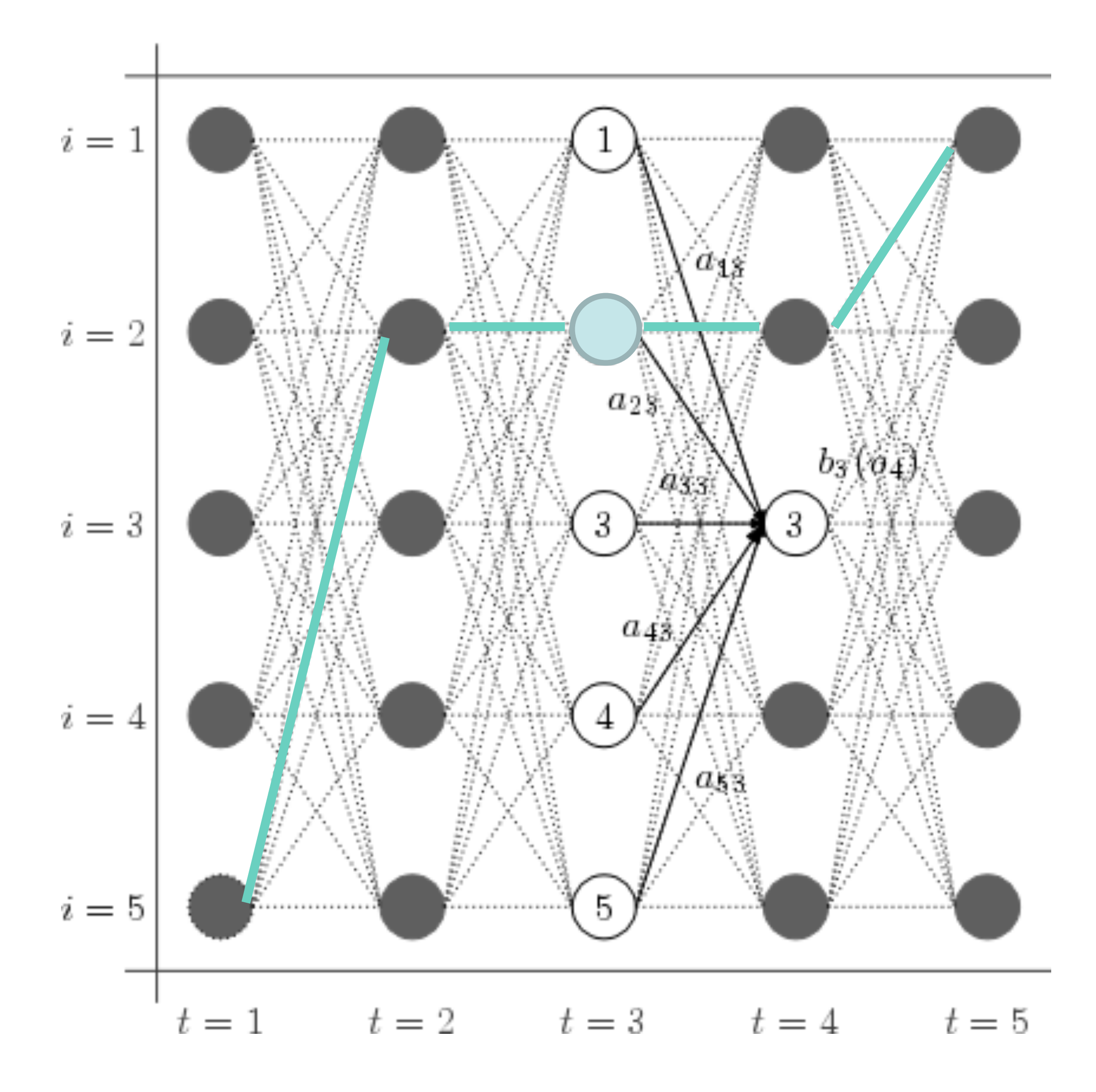

#### $P(y_3 = 2|\mathbf{x}) =$

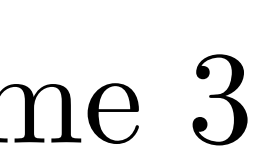

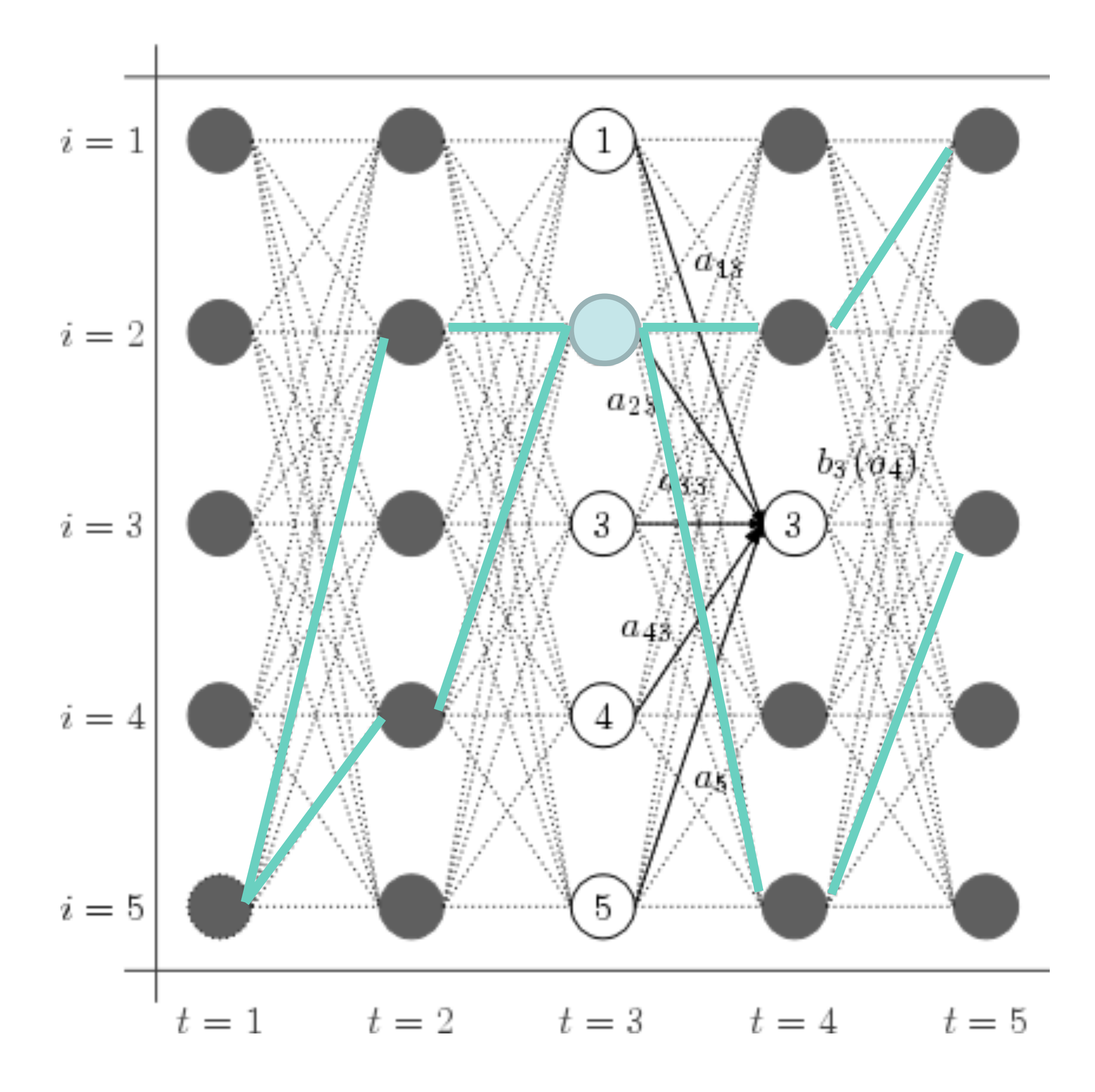

#### $P(y_3 = 2|\mathbf{x}) =$

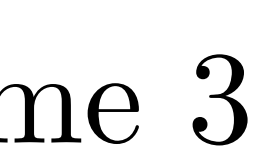

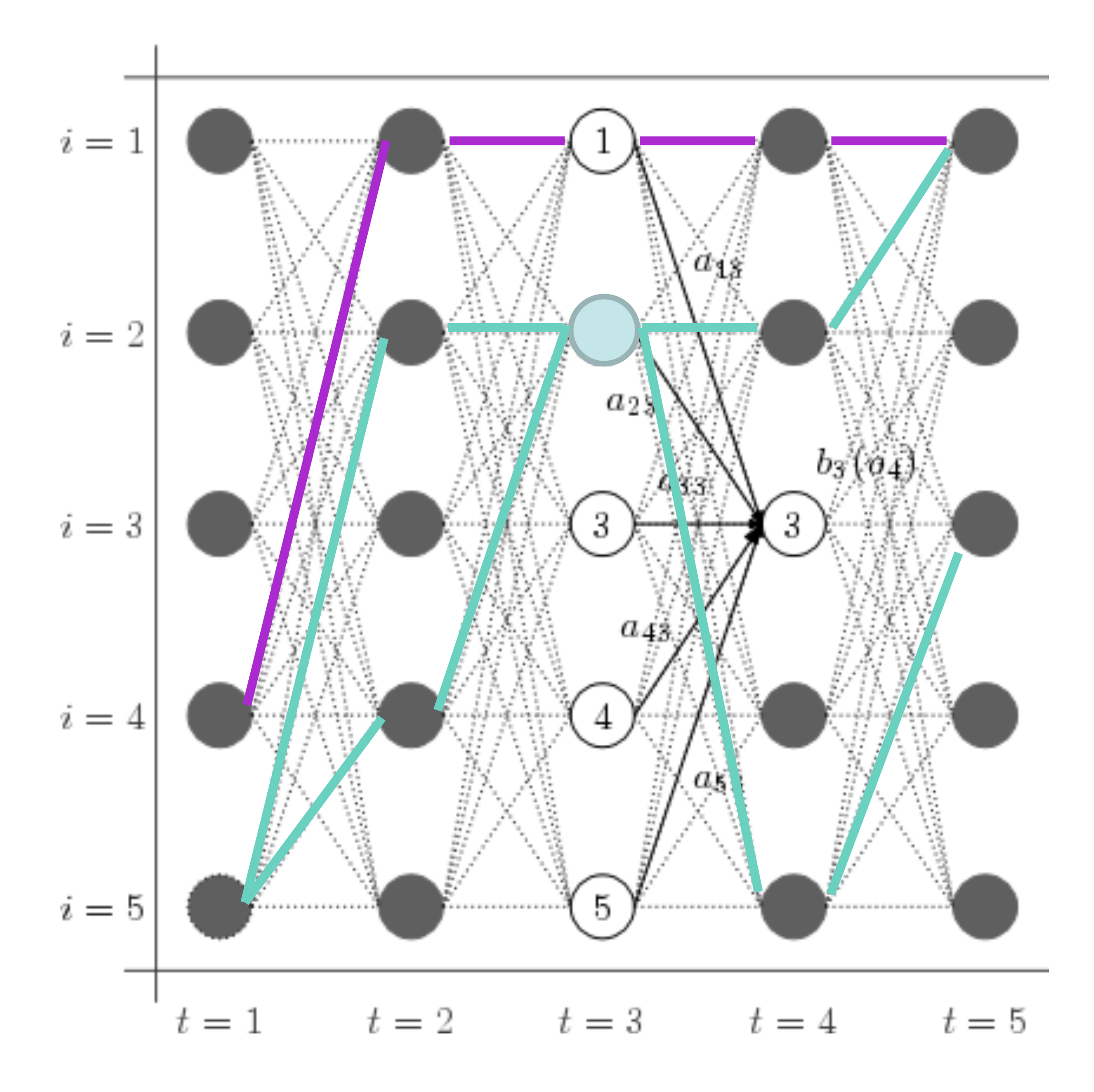

#### $P(y_3 = 2|\mathbf{x}) =$

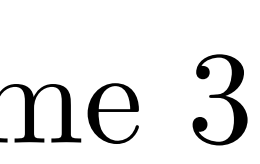

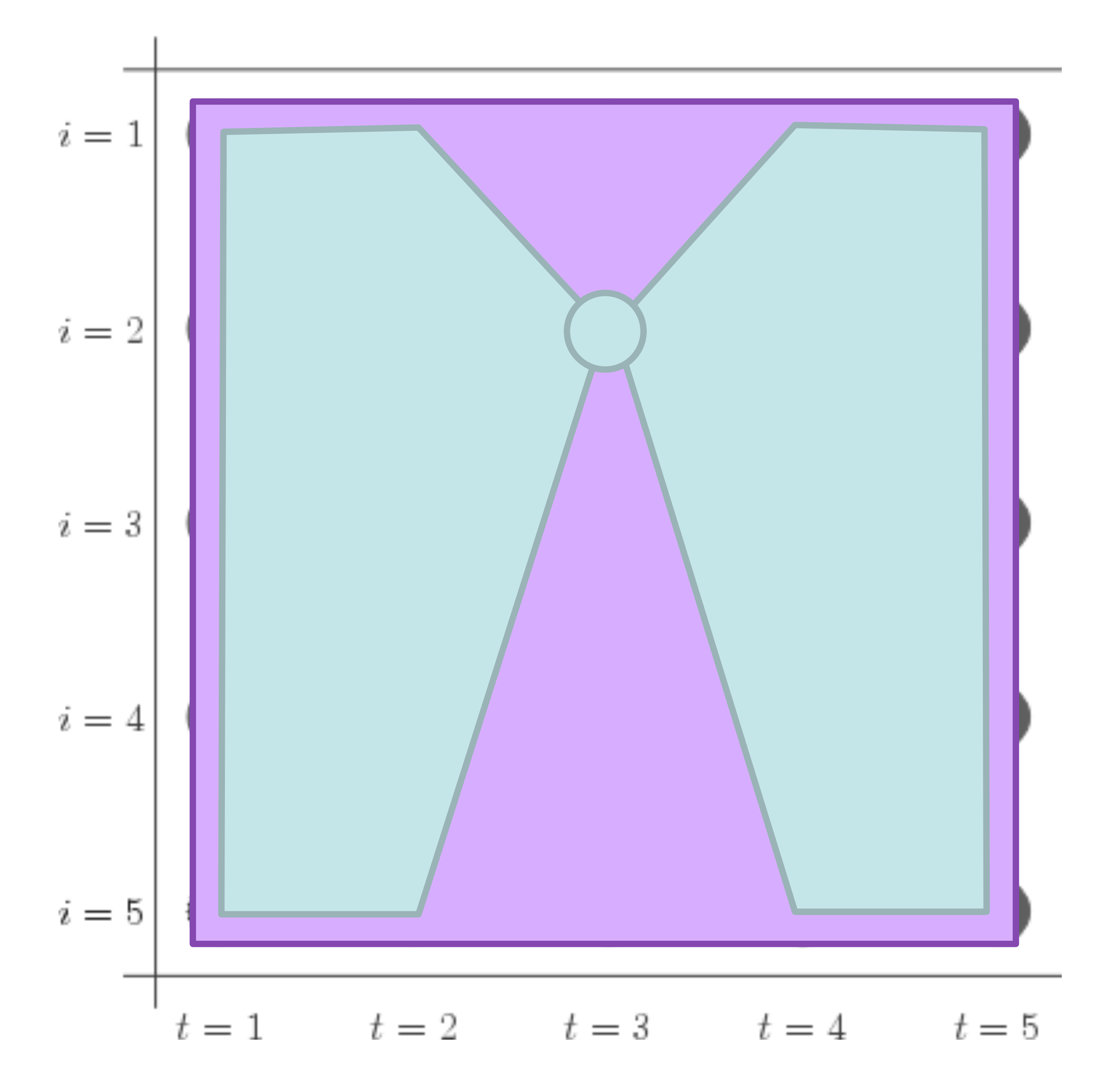

#### $P(y_3 = 2|\mathbf{x}) =$

slide credit: Dan Klein

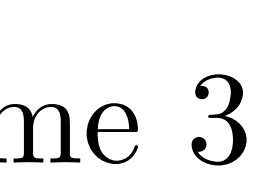

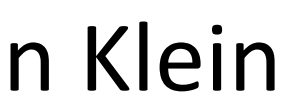

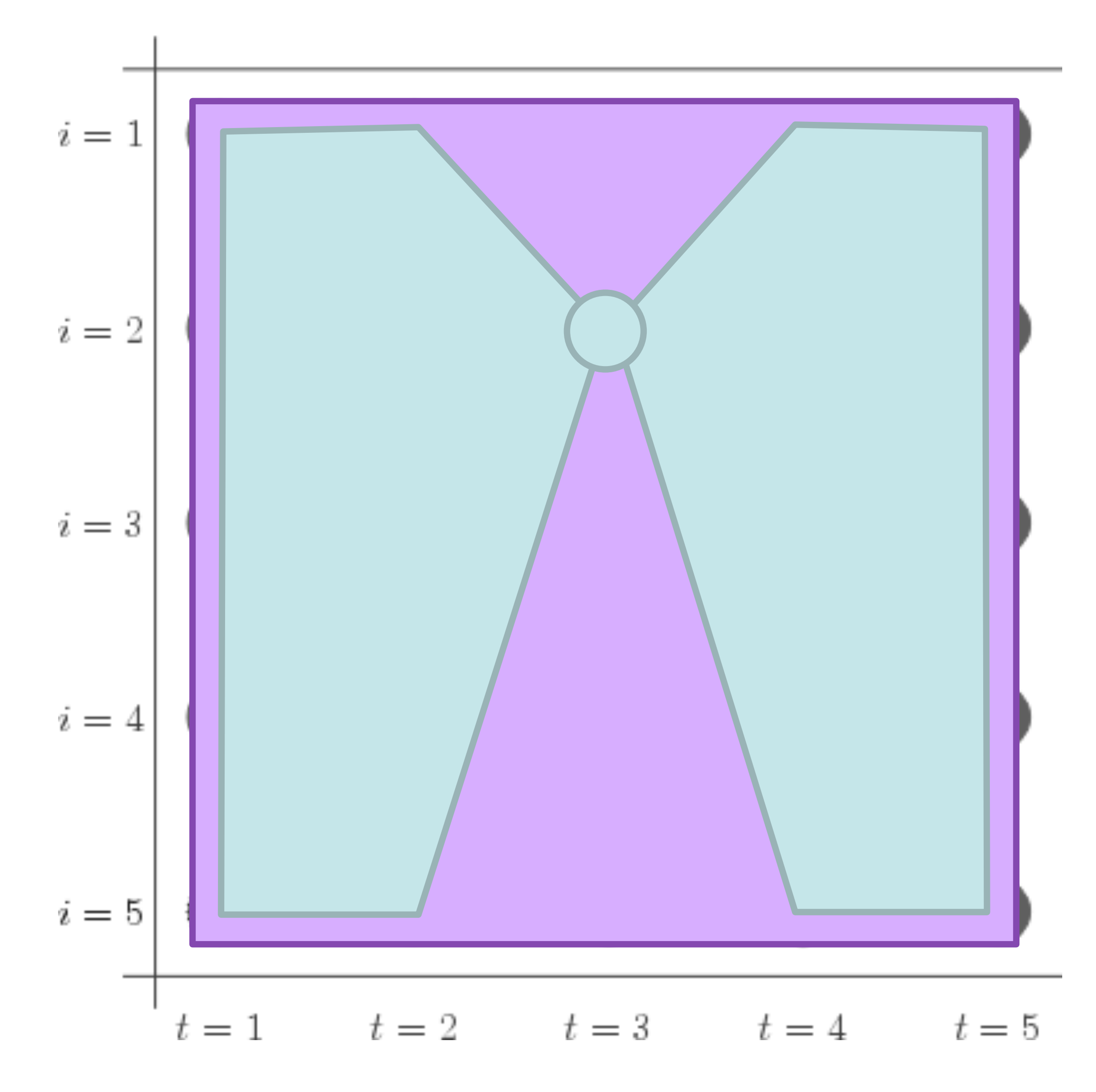

#### $P(y_3 = 2|\mathbf{x}) =$

slide credit: Dan Klein

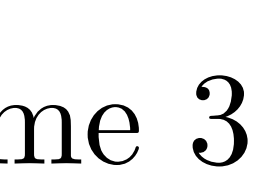

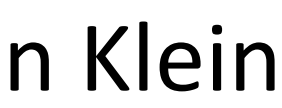

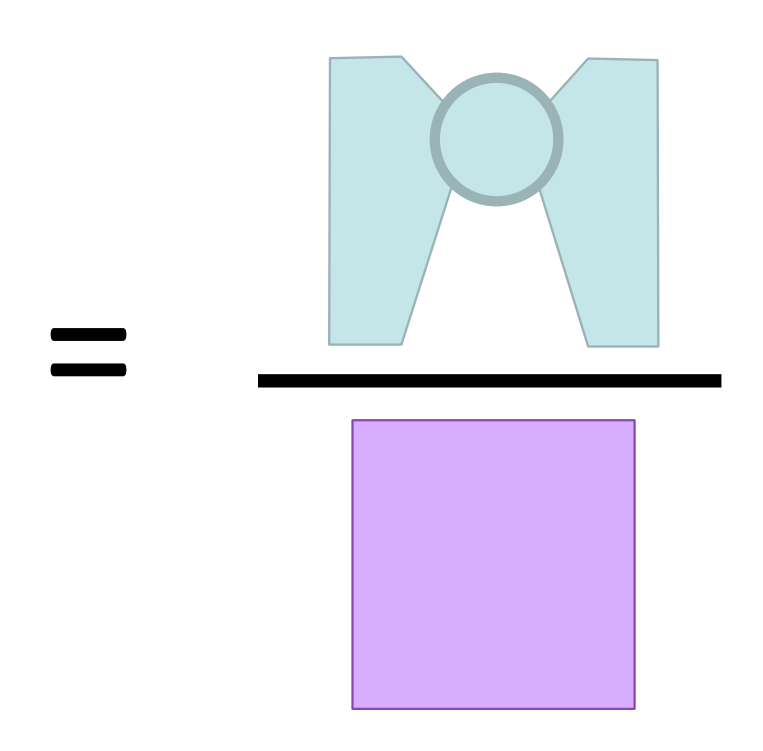

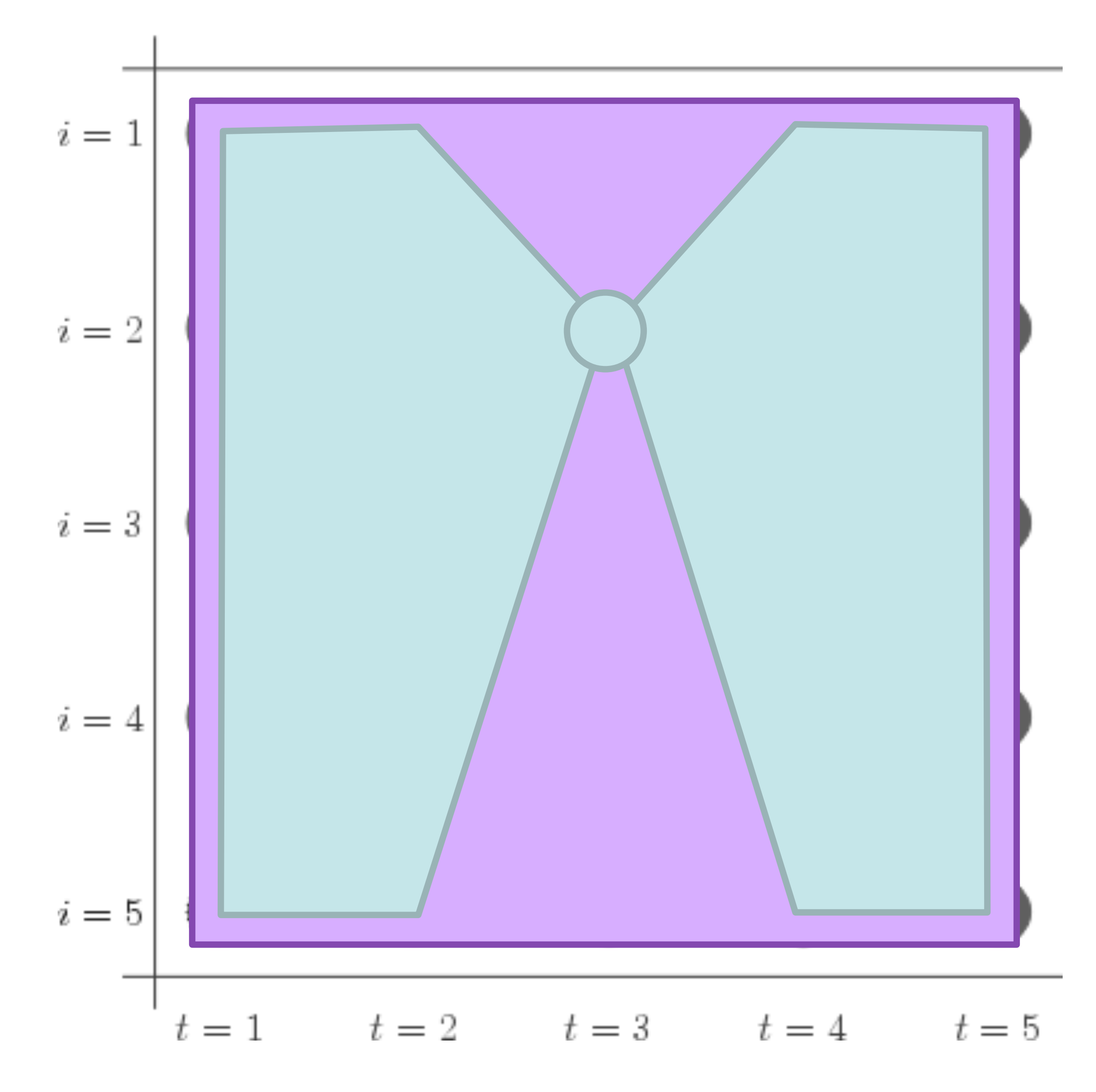

#### $P(y_3 = 2|\mathbf{x}) =$

slide credit: Dan Klein

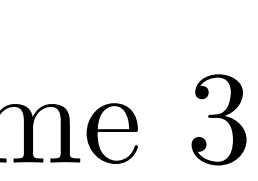

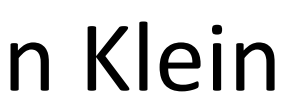

#### sum of all paths through state 2 at time 3 sum of all paths

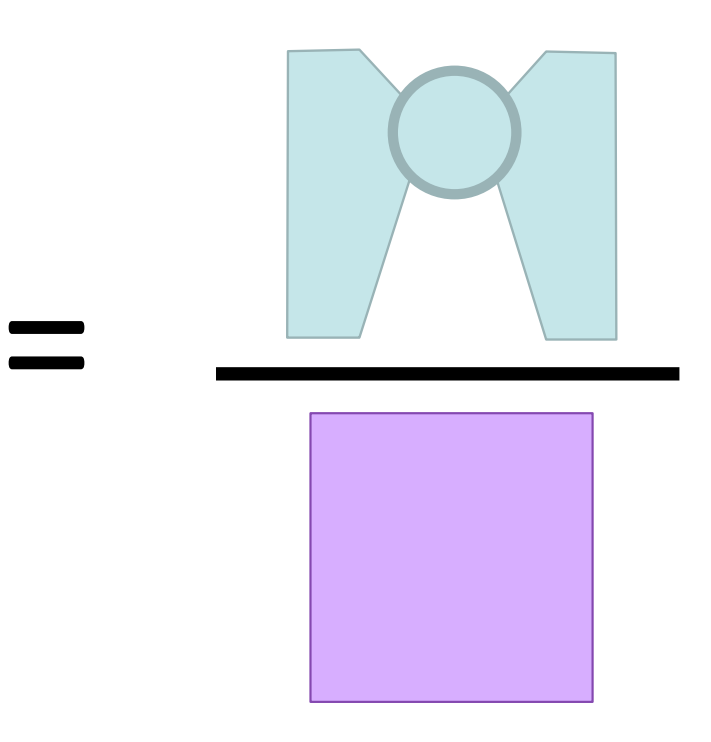

‣ Easiest and most flexible to do one pass to compute and one to compute
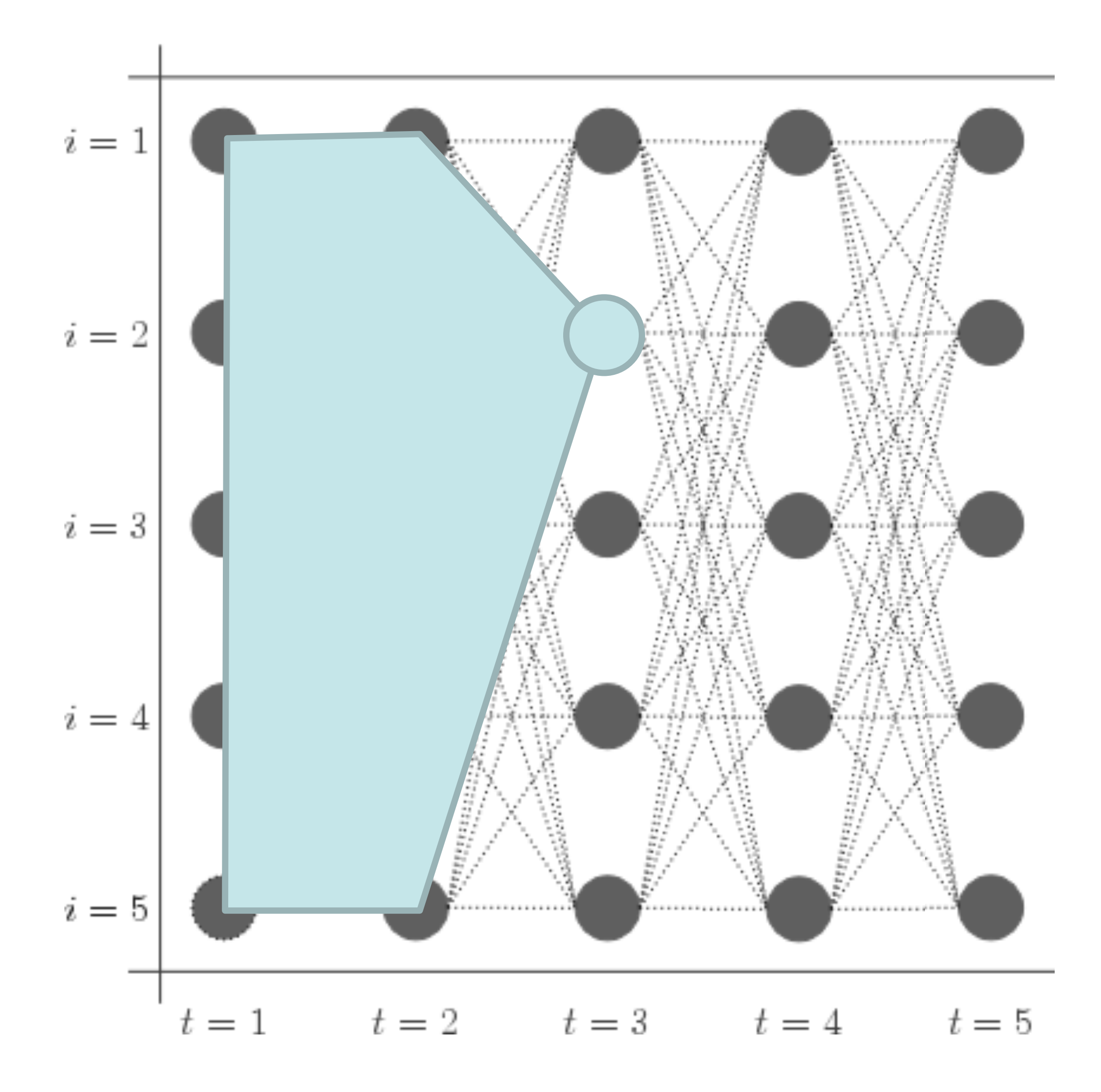

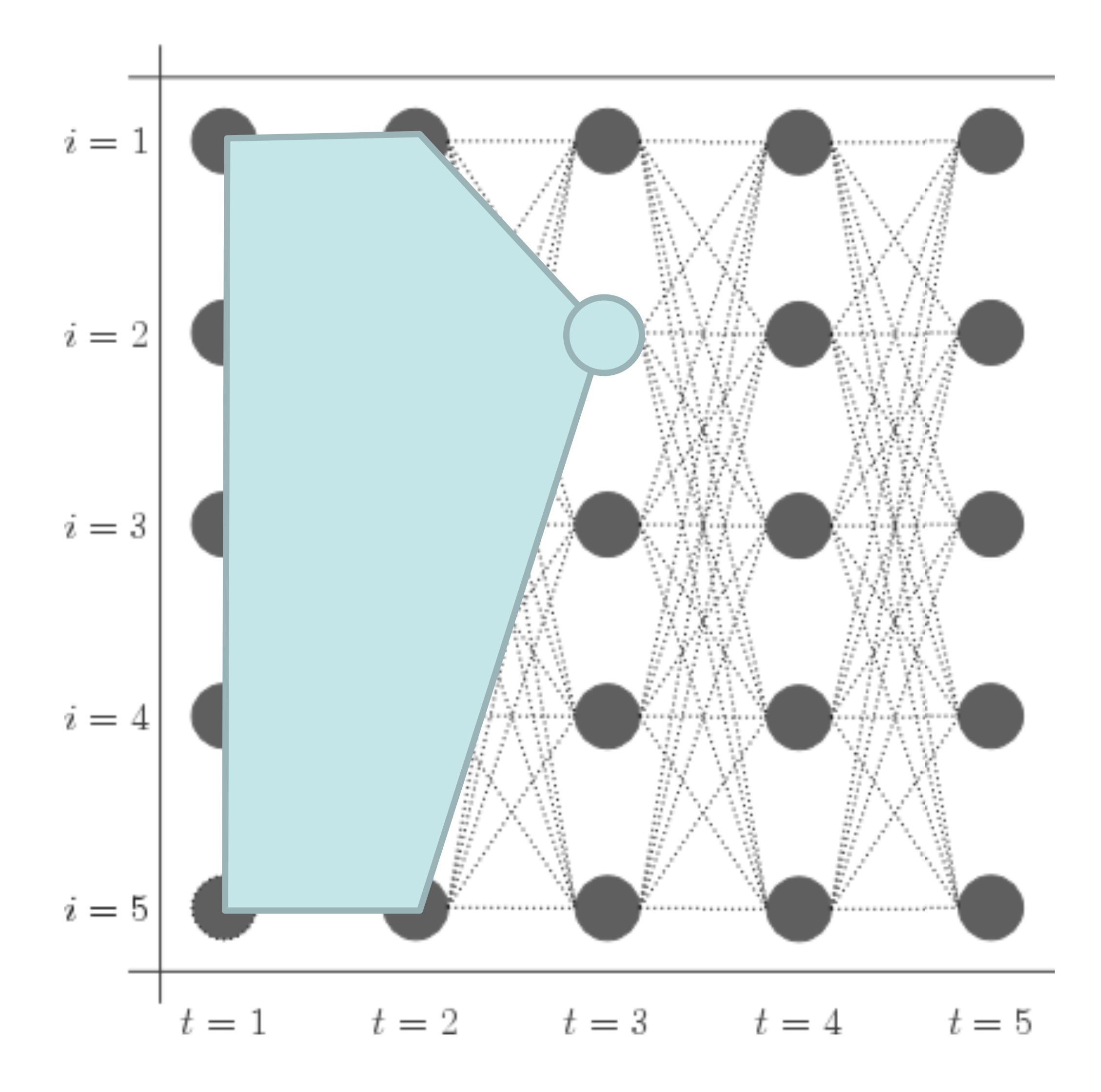

‣ Initial:

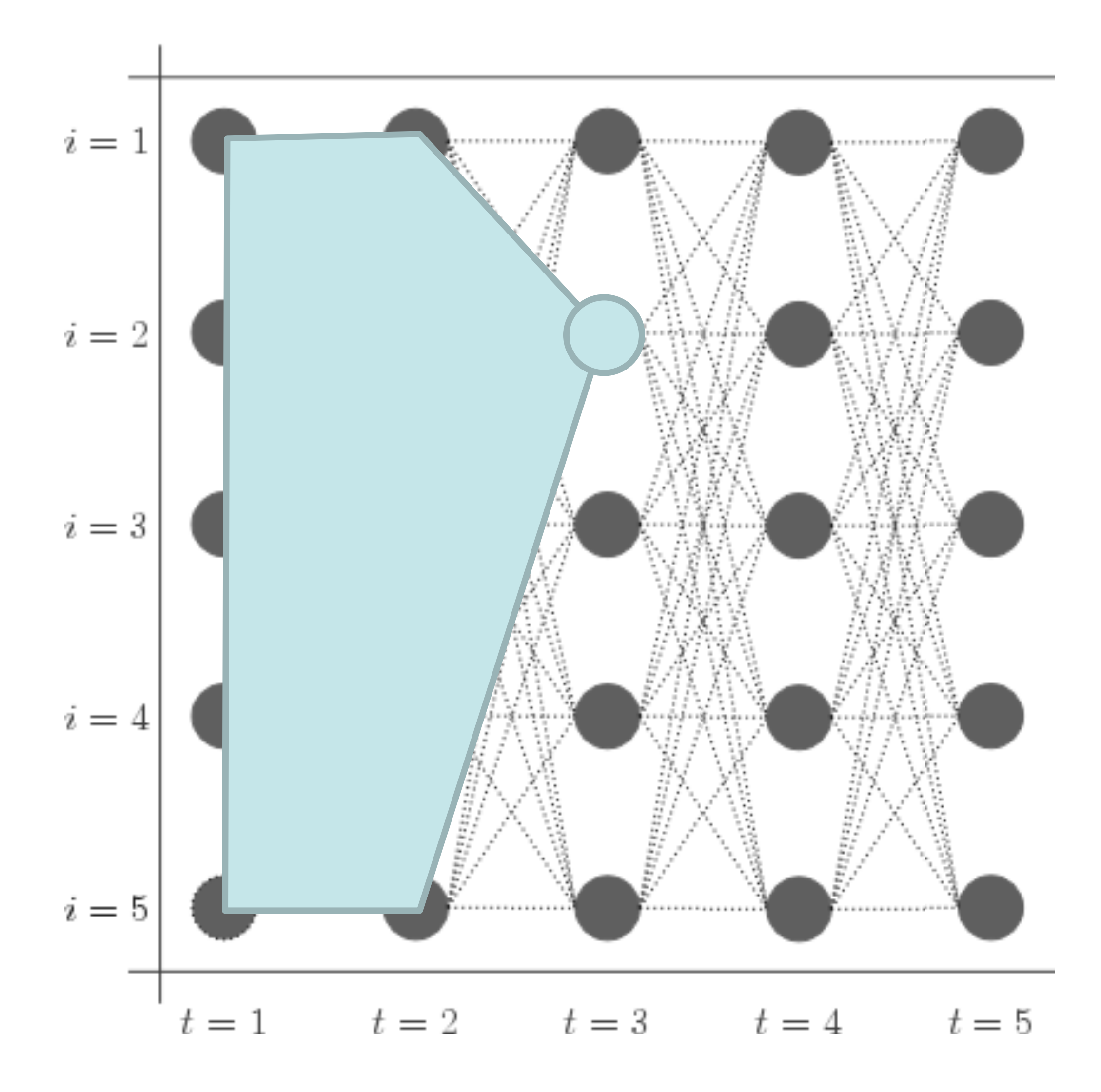

‣ Initial:

 $\alpha_1(s) = P(s)P(x_1|s)$ 

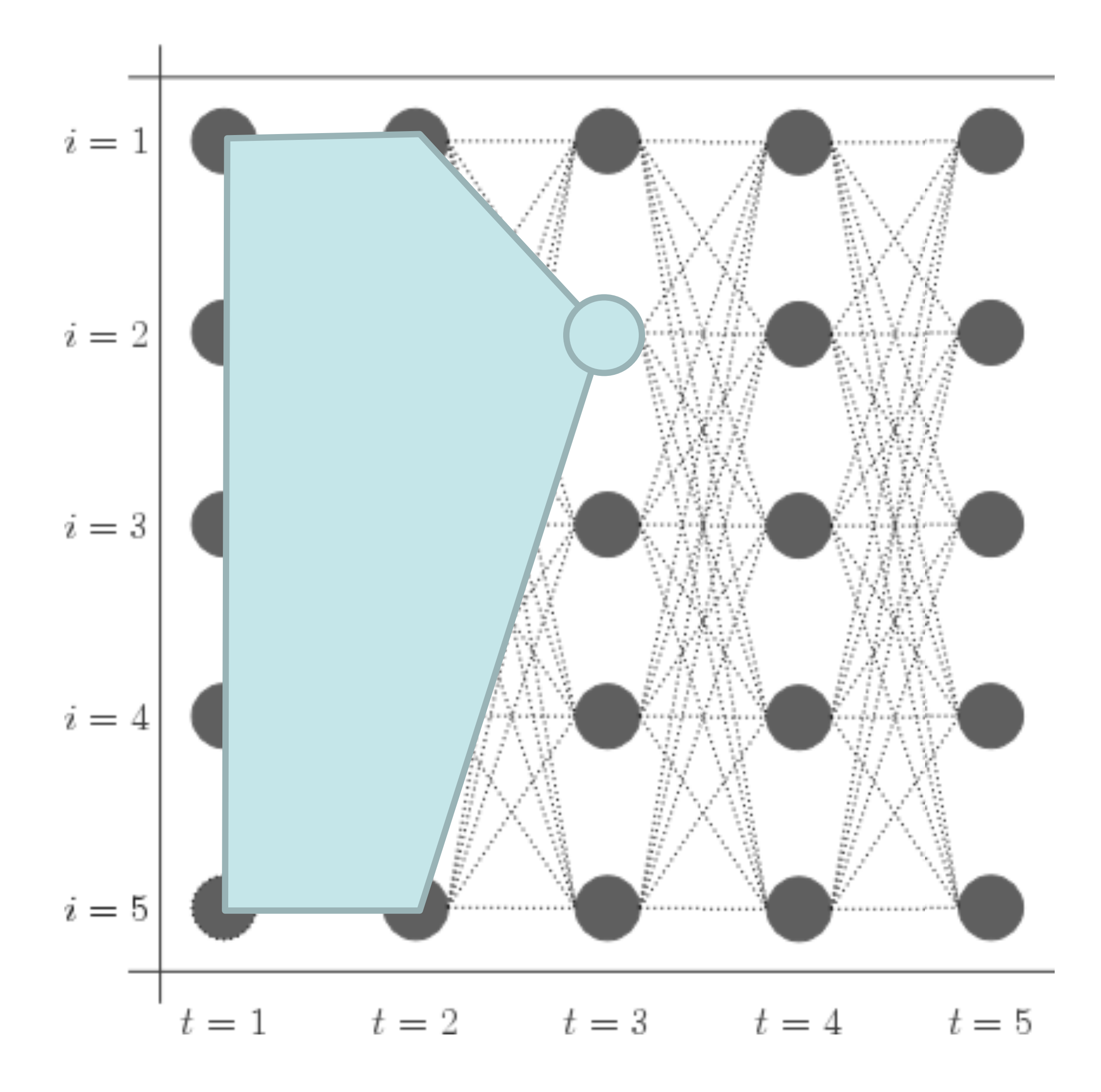

- ‣ Initial:
- $\alpha_1(s) = P(s)P(x_1|s)$
- ‣ Recurrence:

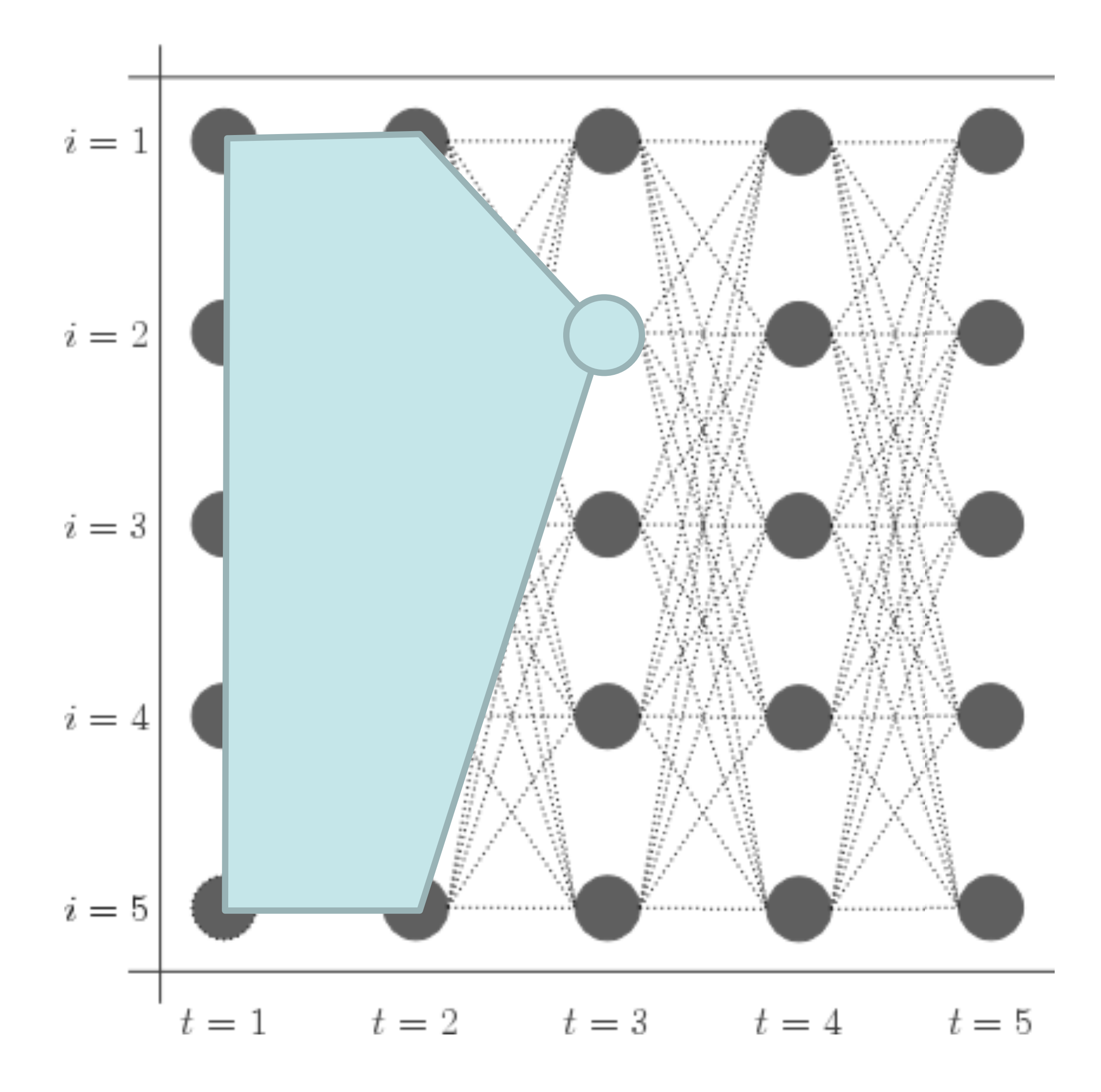

$$
\alpha_t(s_t) = \sum_{s_{t-1}} \alpha_{t-1}(s_{t-1}) P(s_t|s_{t-1}) P(x_t|s_t)
$$

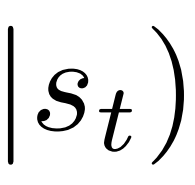

‣ Initial:

 $\alpha_1(s) = P(s)P(x_1|s)$ 

‣ Recurrence:

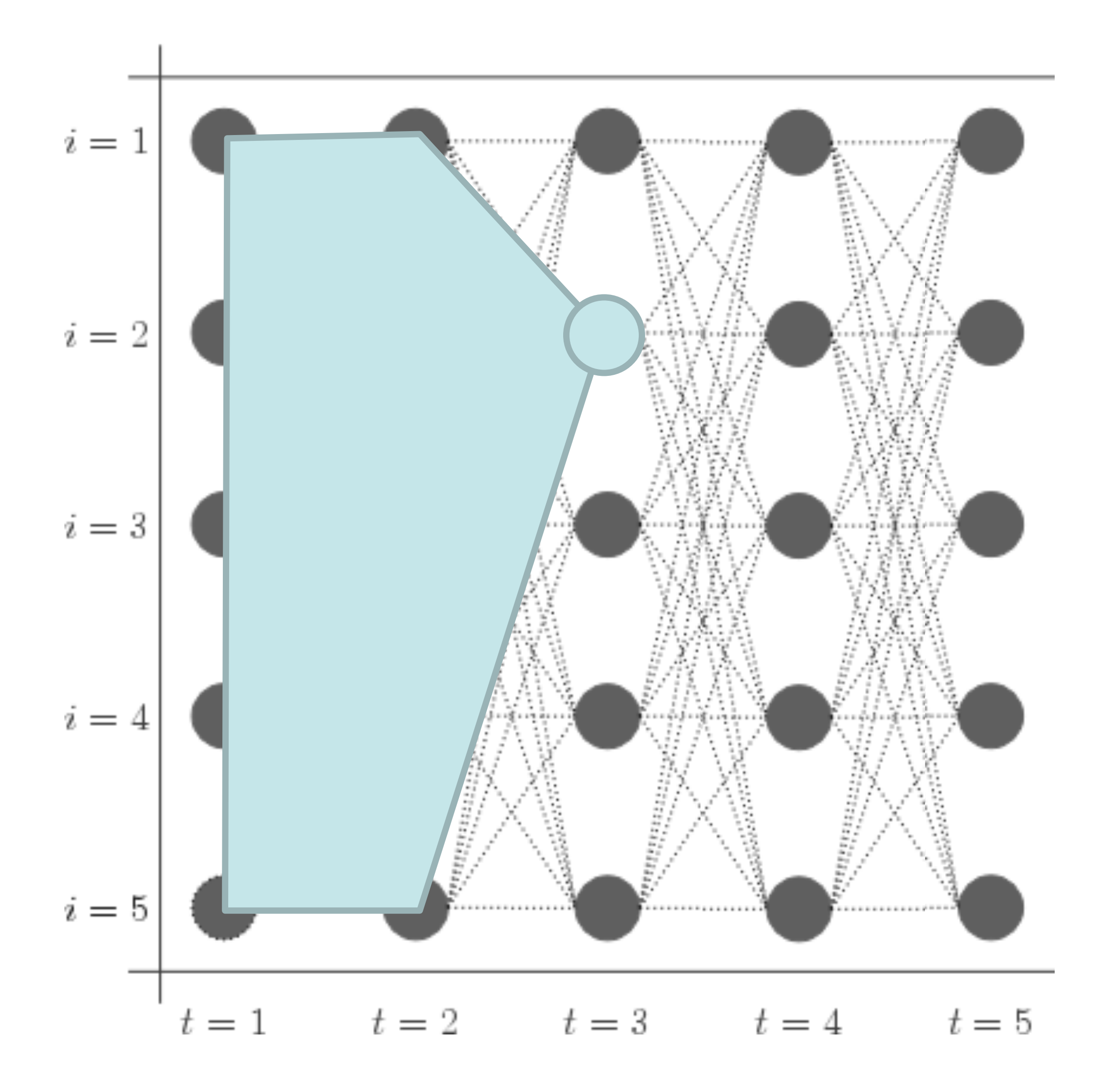

$$
\alpha_t(s_t) = \sum_{s_{t-1}} \alpha_{t-1}(s_{t-1}) P(s_t|s_{t-1}) P(x_t|s_t)
$$

- ‣ Initial:
- $\alpha_1(s) = P(s)P(x_1|s)$
- ‣ Recurrence:

‣ Same as Viterbi but summing instead of maxing!

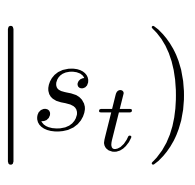

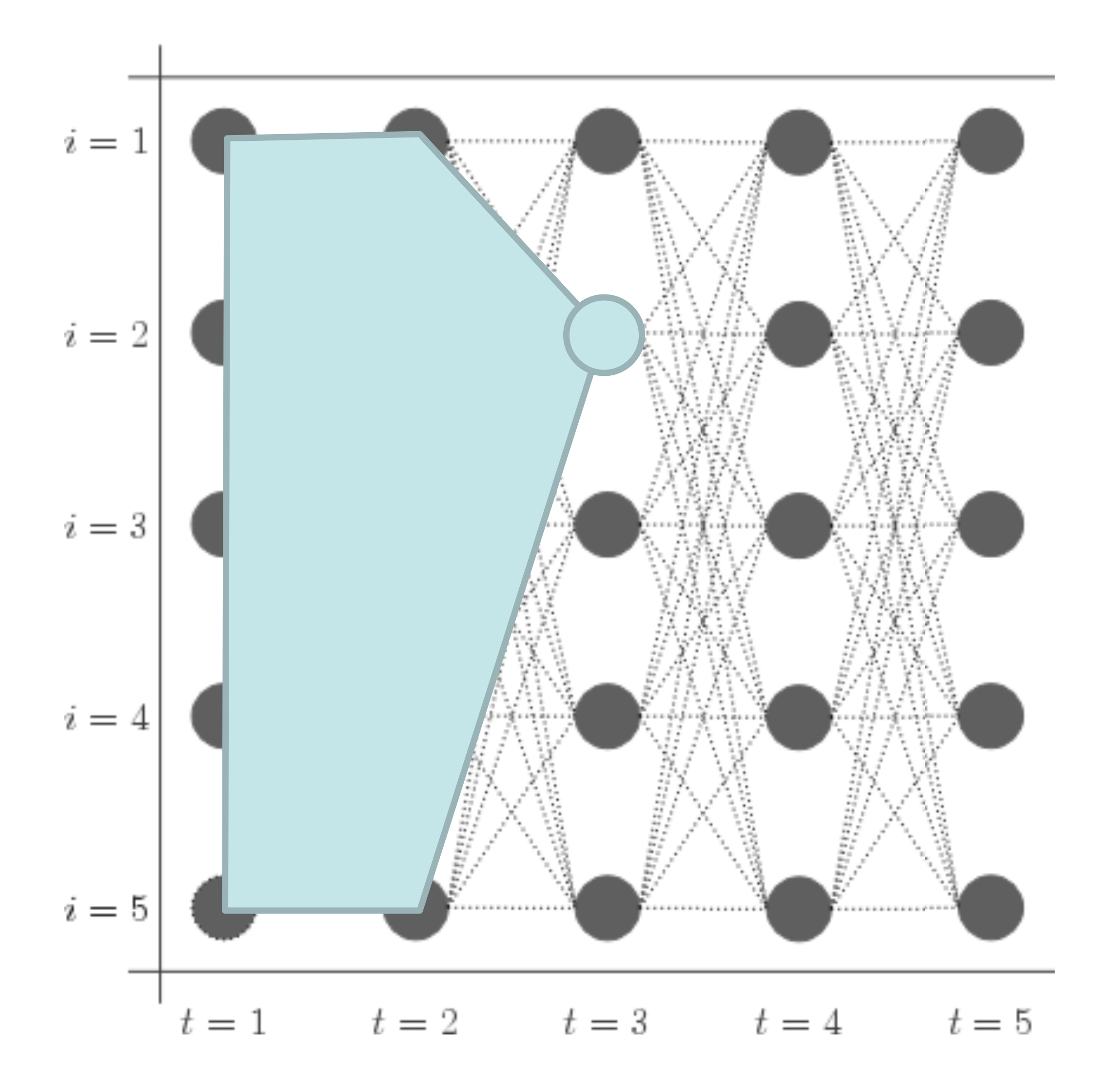

$$
\alpha_t(s_t) = \sum_{s_{t-1}} \alpha_{t-1}(s_{t-1}) P(s_t|s_{t-1}) P(x_t|s_t)
$$

- ‣ Initial:
- $\alpha_1(s) = P(s)P(x_1|s)$
- ‣ Recurrence:

- ‣ Same as Viterbi but summing instead of maxing!
- ‣ These quantities get very small! Store everything as log probabilities

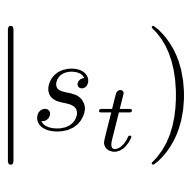

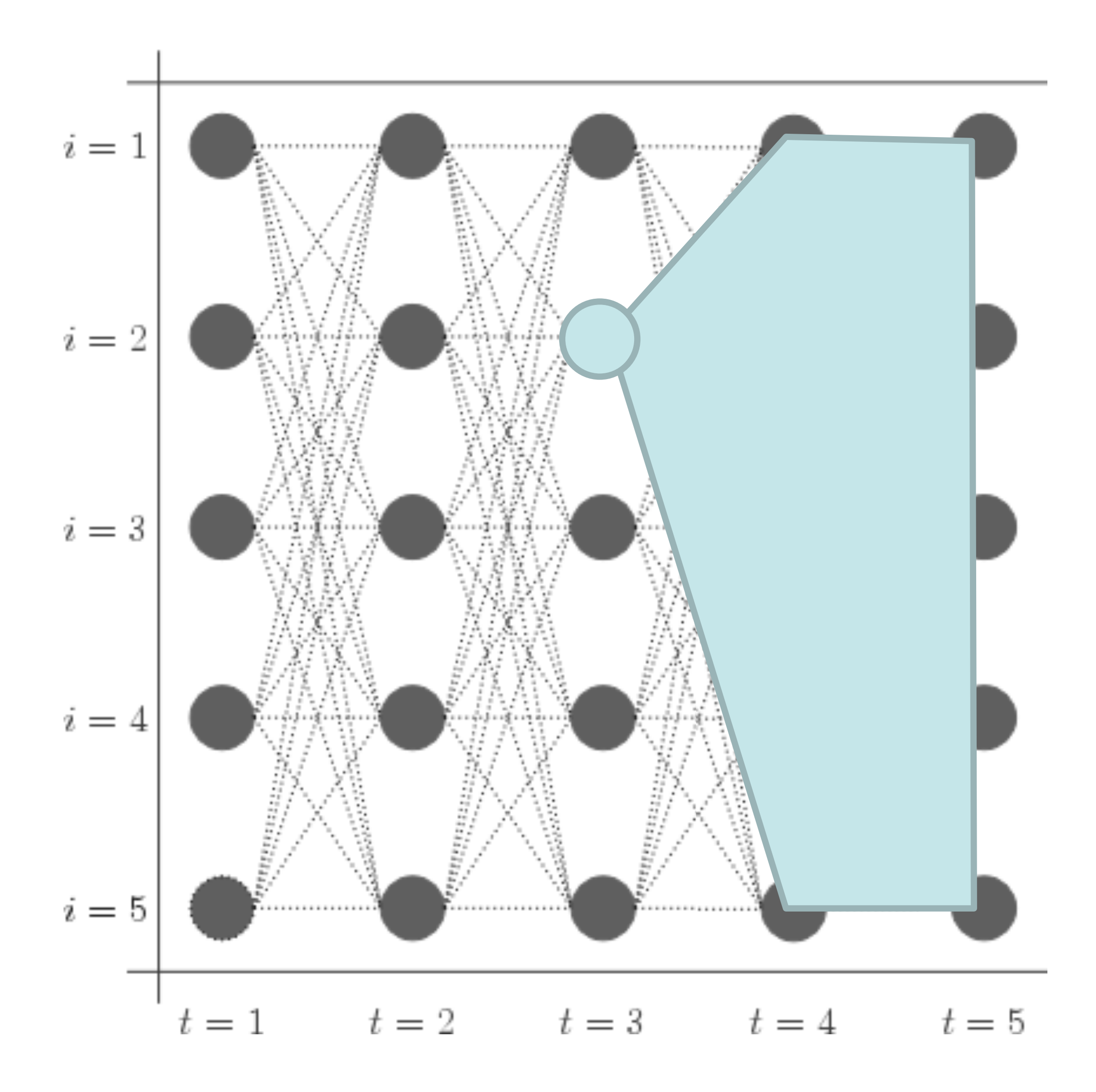

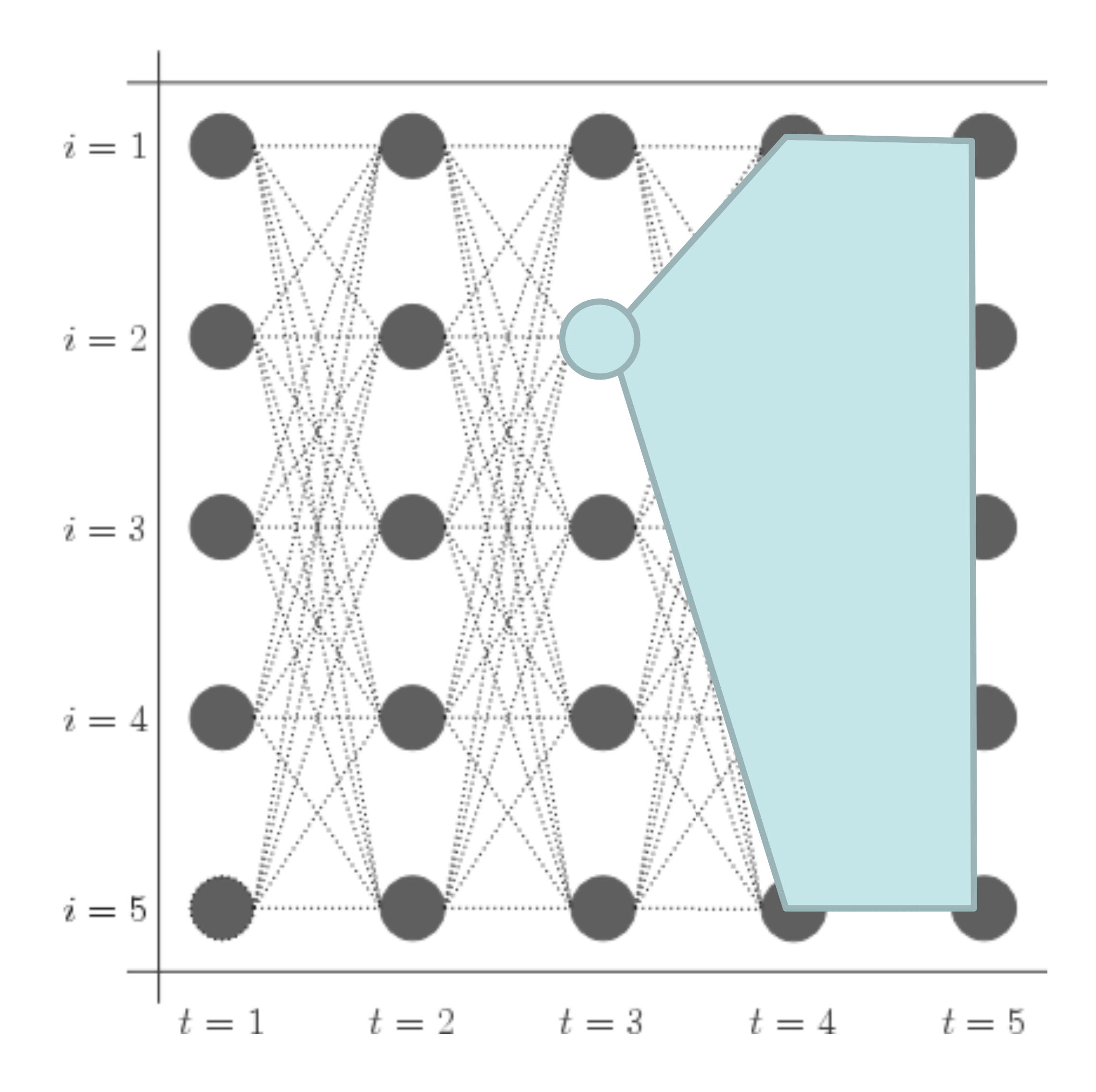

‣ Initial:

- ‣ Initial:
- $\beta_n(s)=1$

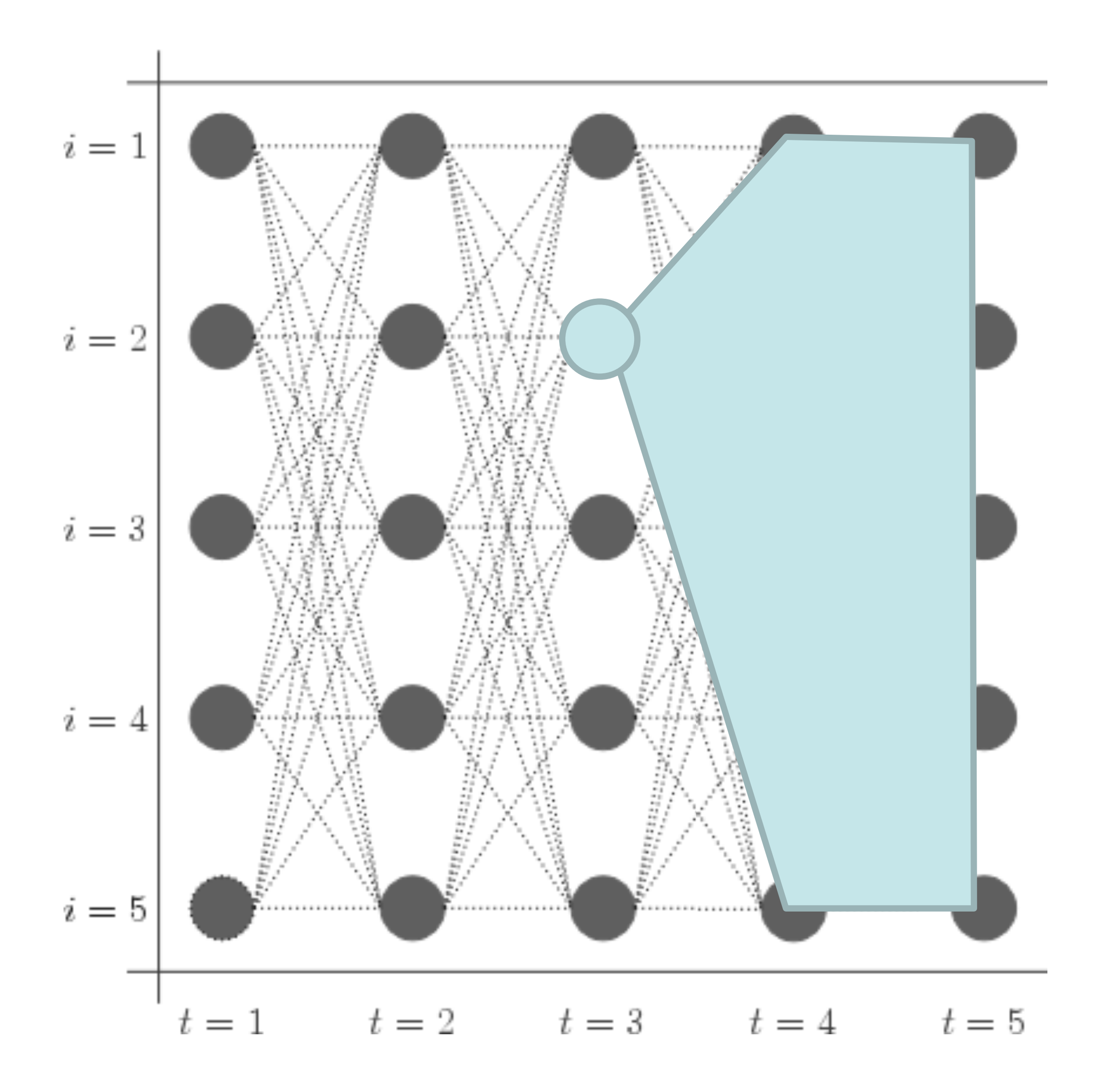

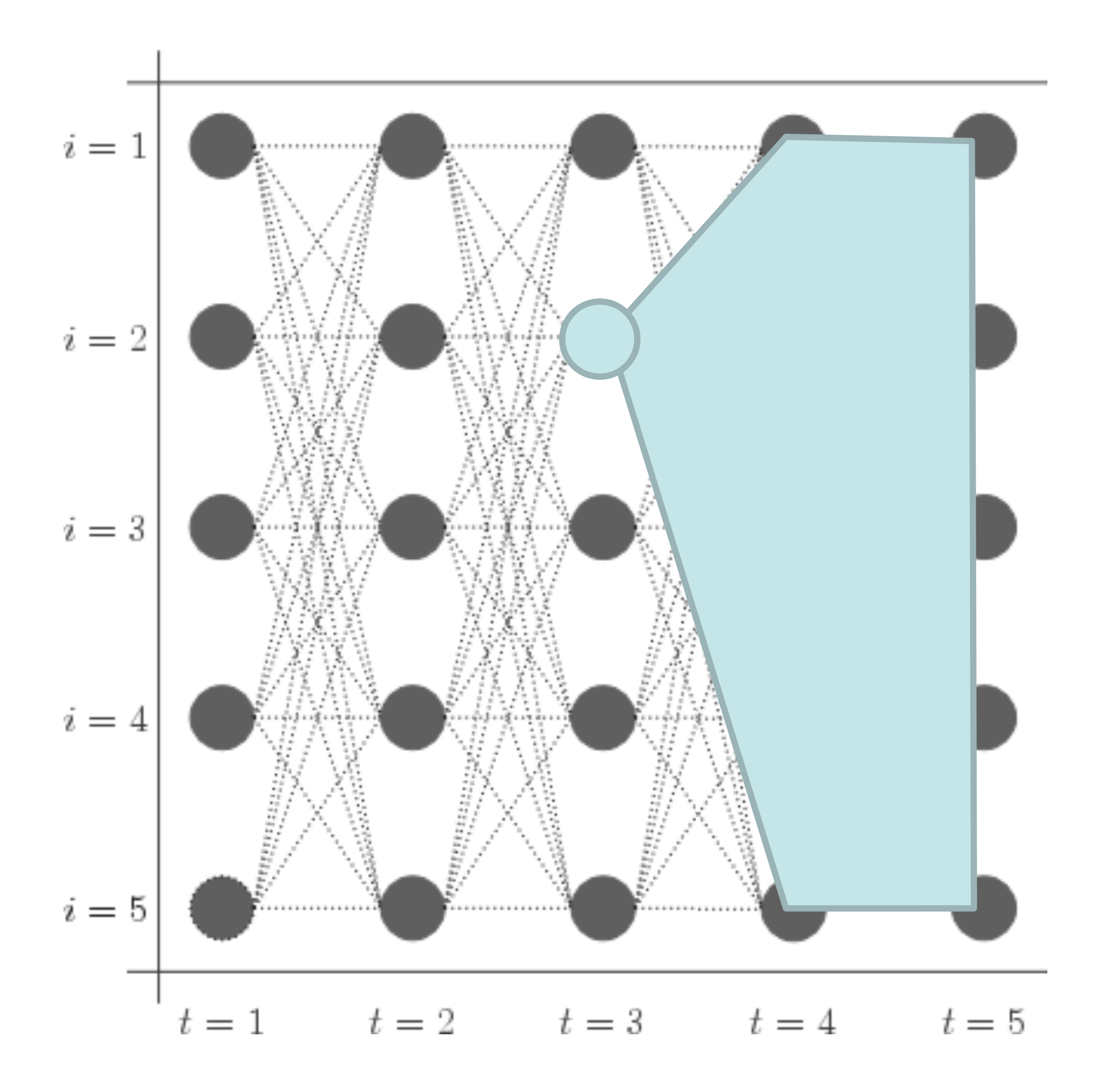

- ‣ Initial:
- $\beta_n(s)=1$
- ‣ Recurrence:

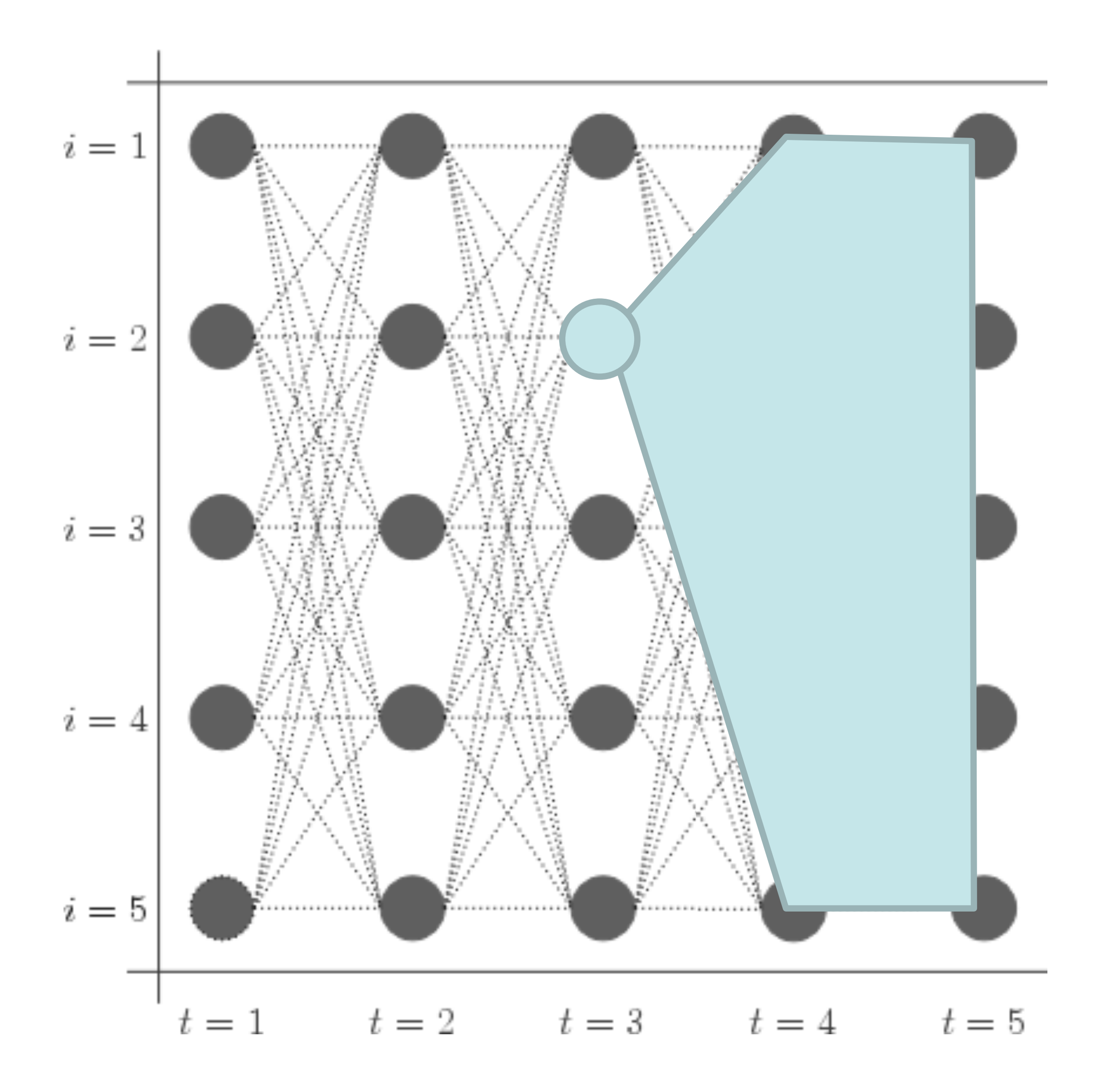

- ‣ Initial:
- $\beta_n(s)=1$
- ‣ Recurrence:

#### $\beta_t(s_t) = \sum$ *st*+1  $\beta_{t+1}(s_{t+1})P(s_{t+1}|s_t)P(x_{t+1}|s_{t+1})$

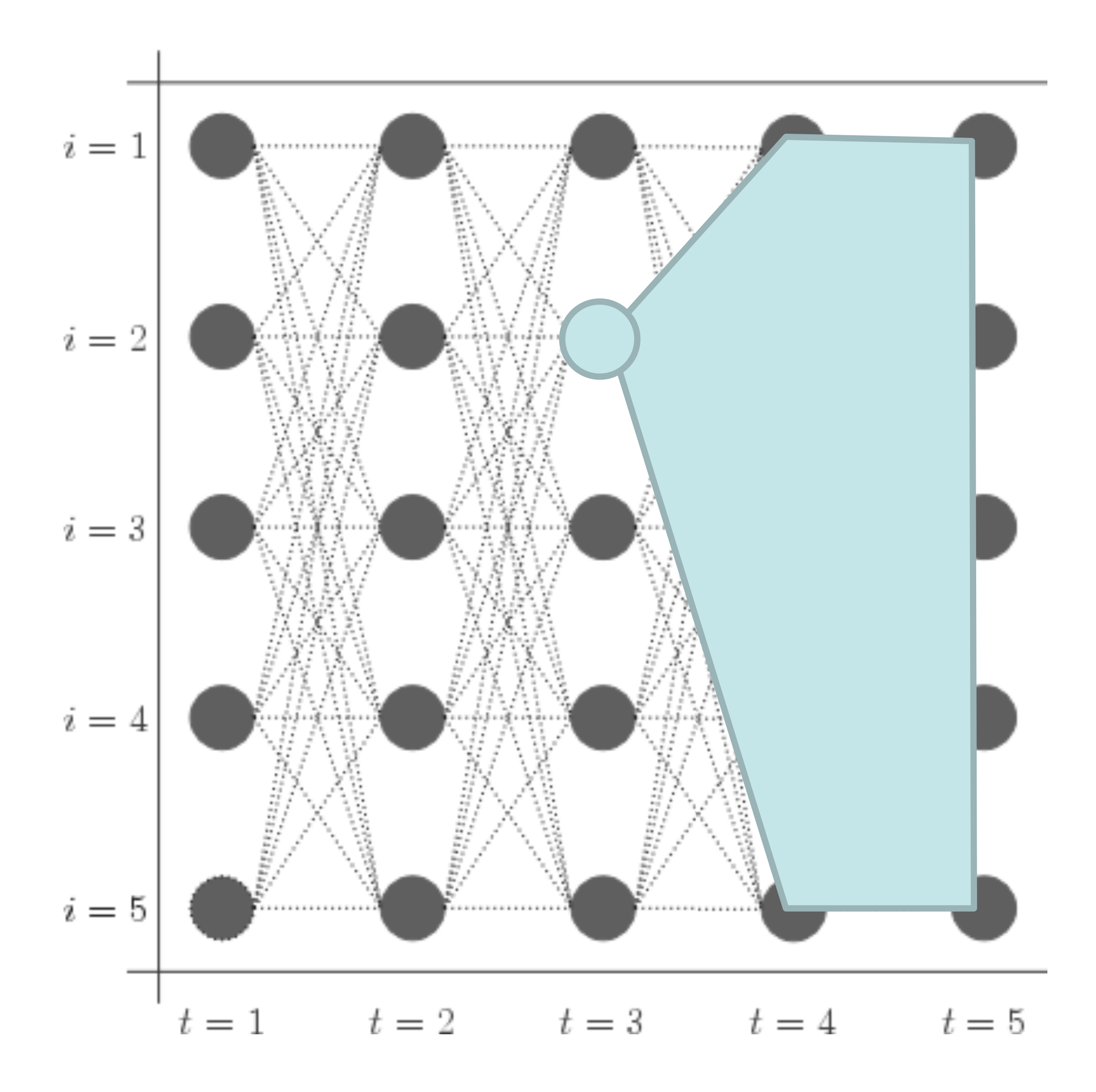

- ‣ Initial:
- $\beta_n(s)=1$
- ‣ Recurrence:

$$
\beta_t(s_t) = \sum_{s_{t+1}} \beta_{t+1}(s_{t+1}) P(s_{t+1}|s_t) P(x_{t+1}|s_{t+1})
$$

‣ Big differences: count emission for the *next* timestep (not current one)

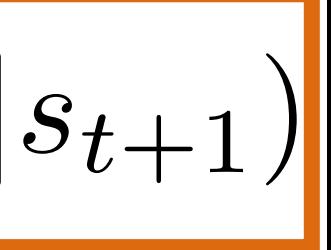

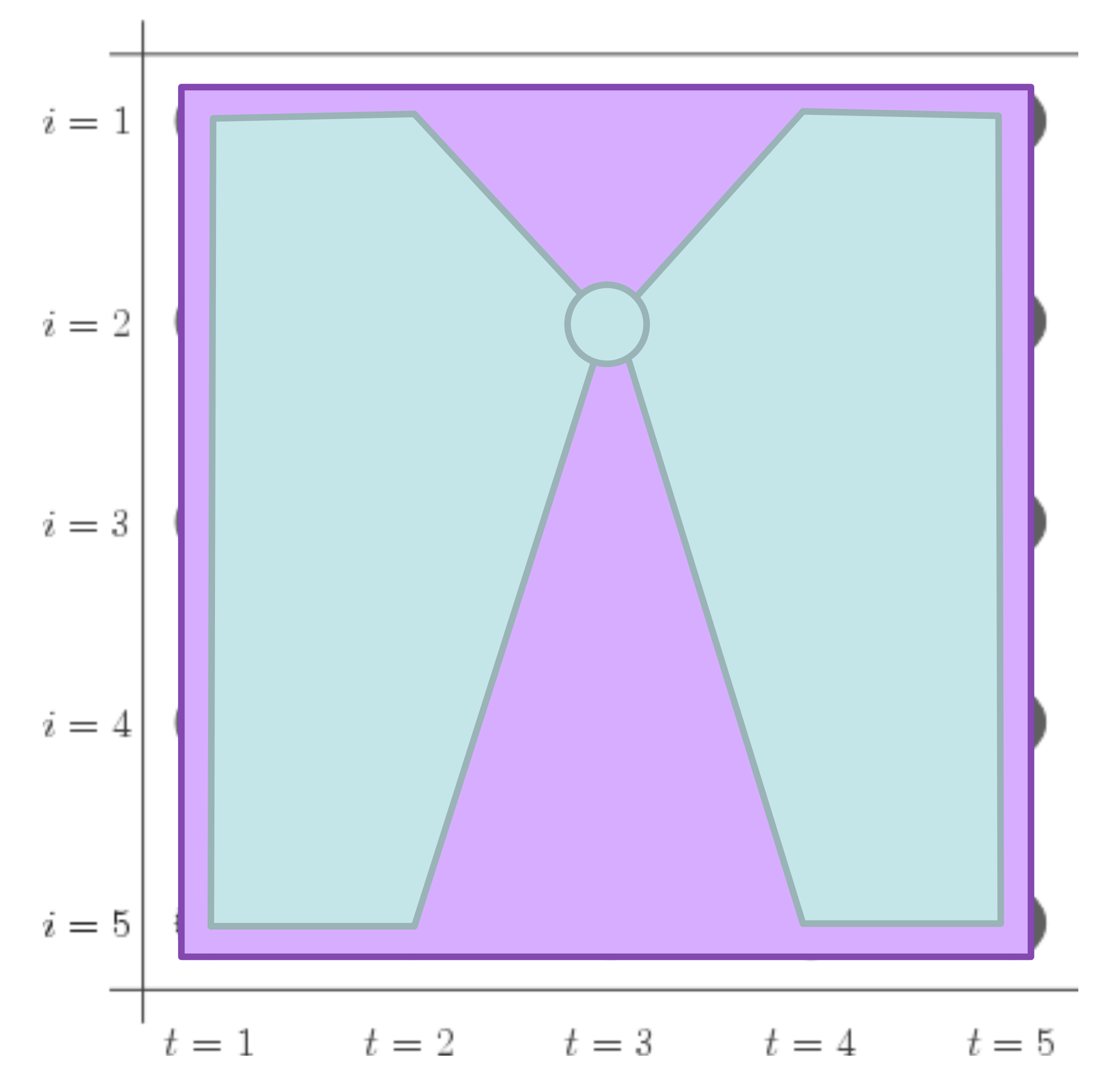

$$
\alpha_1(s) = P(s)P(x_1|s)
$$

- $\alpha_t(s_t) = \sum$  $s_{t-1}$  $\alpha_{t-1}(s_{t-1})P(s_t|s_{t-1})P(x_t|s_t)$
- $\beta_n(s)=1$

$$
\beta_t(s_t) = \sum_{s_{t+1}} \beta_{t+1}(s_{t+1}) P(s_{t+1}|s_t) P(x_{t+1}|s_{t+1})
$$

‣ Big differences: count emission for the *next* timestep (not current one)

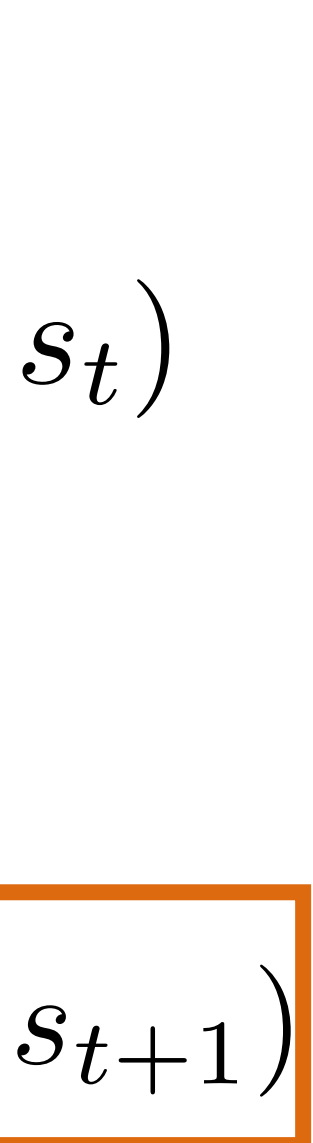

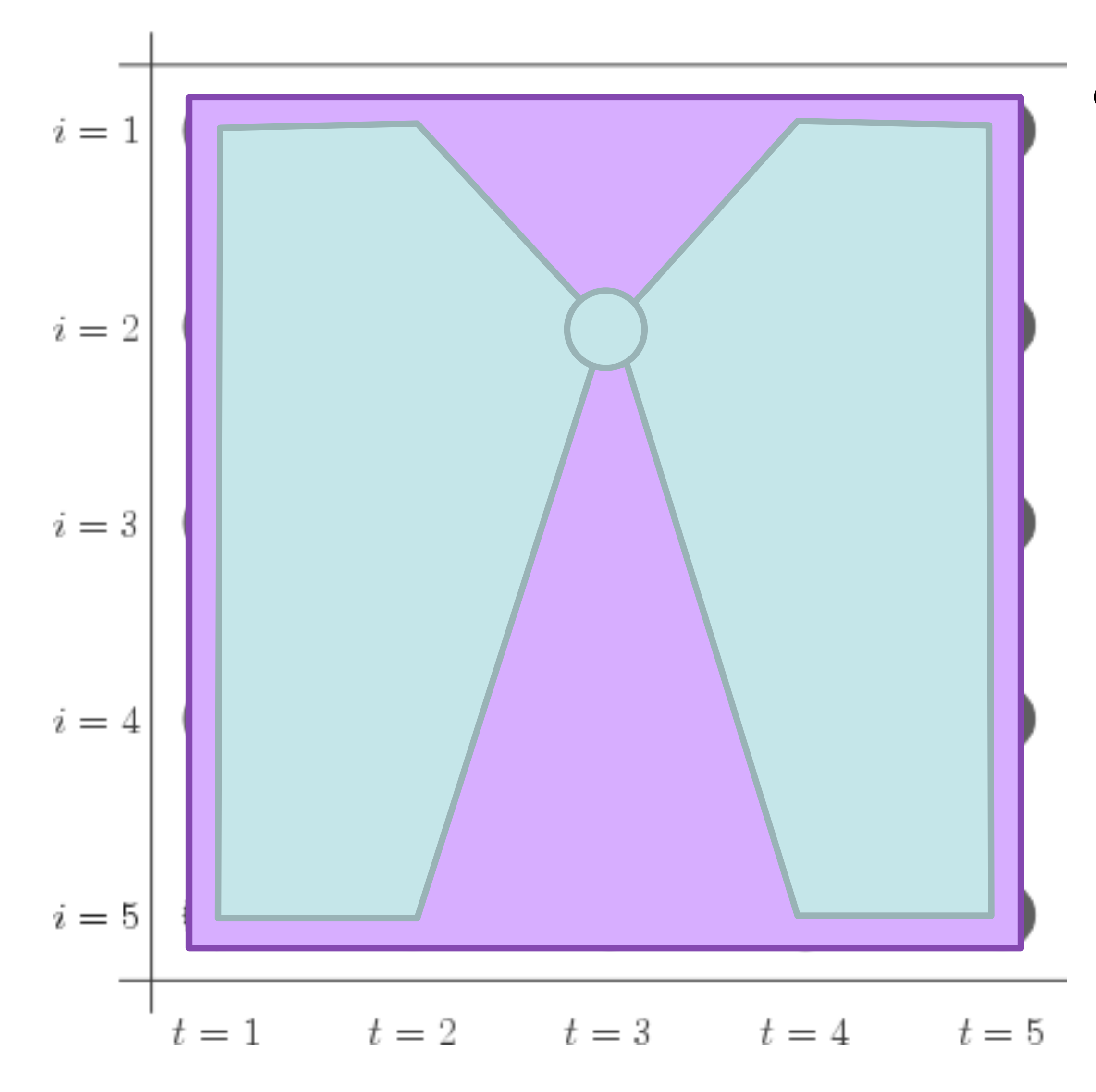

$$
\alpha_1(s) = P(s)P(x_1|s)
$$
  
\n
$$
\alpha_t(s_t) = \sum_{s_{t-1}} \alpha_{t-1}(s_{t-1})P(s_t|s_{t-1})P(x_t|s_t)
$$
  
\n
$$
\beta_n(s) = 1
$$
  
\n
$$
\beta_t(s_t) = \sum_{s_{t+1}} \beta_{t+1}(s_{t+1})P(s_{t+1}|s_t)P(x_{t+1}|s_t)
$$

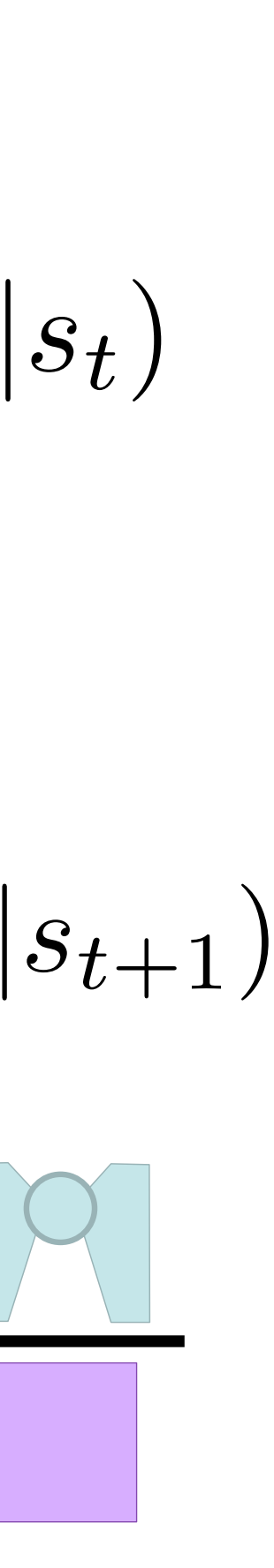

=

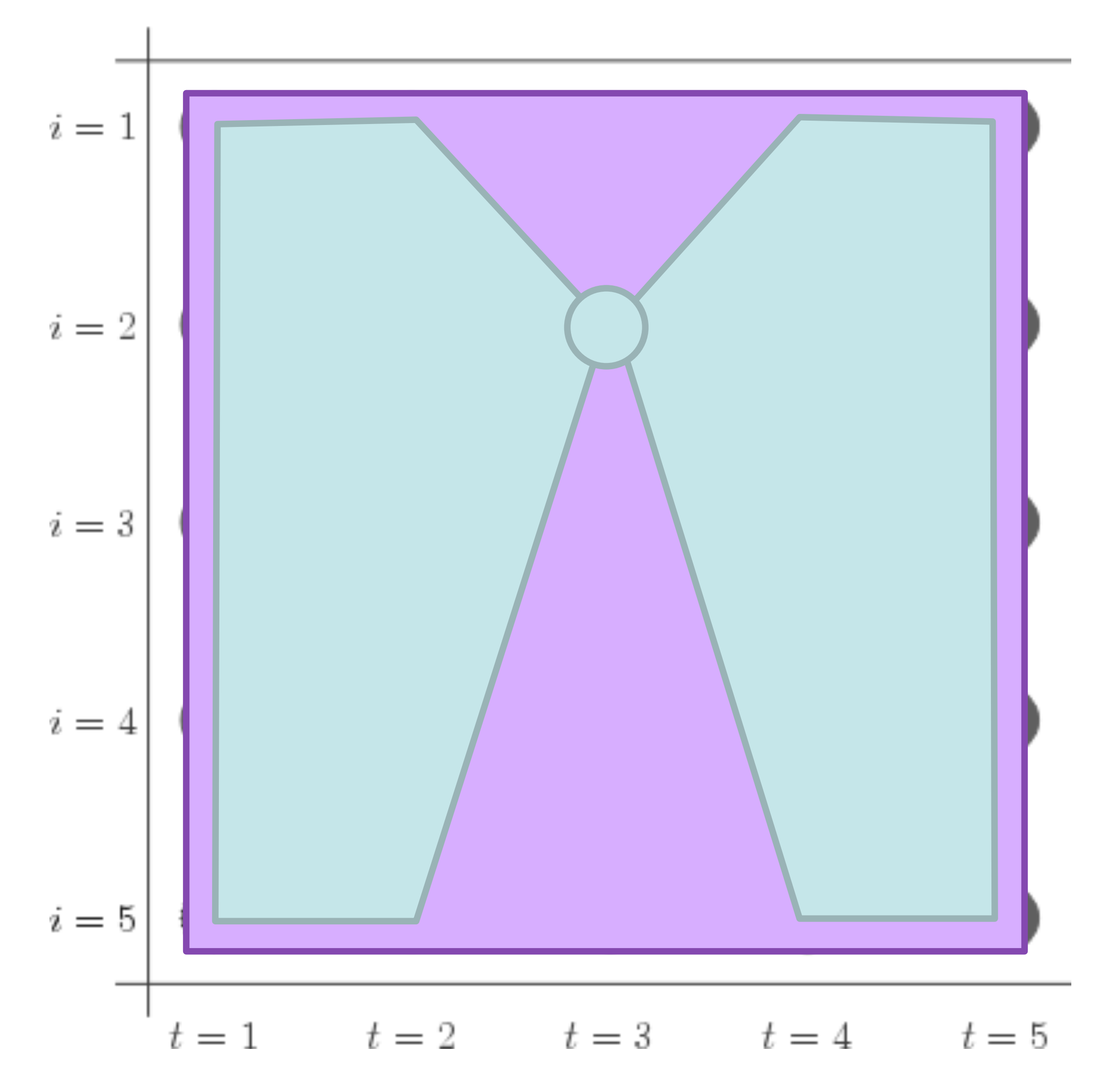

$$
\alpha_1(s) = P(s)P(x_1|s)
$$

 $\alpha_t(s_t) = \sum$  $s_{t-1}$  $\alpha_{t-1}(s_{t-1})P(s_t|s_{t-1})P(x_t|s_t)$  $\beta_n(s)=1$ 

 $\beta_t(s_t) = \sum$ *st*+1  $\beta_{t+1}(s_{t+1})P(s_{t+1}|s_t)P(x_{t+1}|s_{t+1})$ 

$$
P(s_3 = 2|\mathbf{x}) = \frac{\alpha_3(2)\beta_3(2)}{\sum_i \alpha_3(i)\beta_3(i)} = -
$$

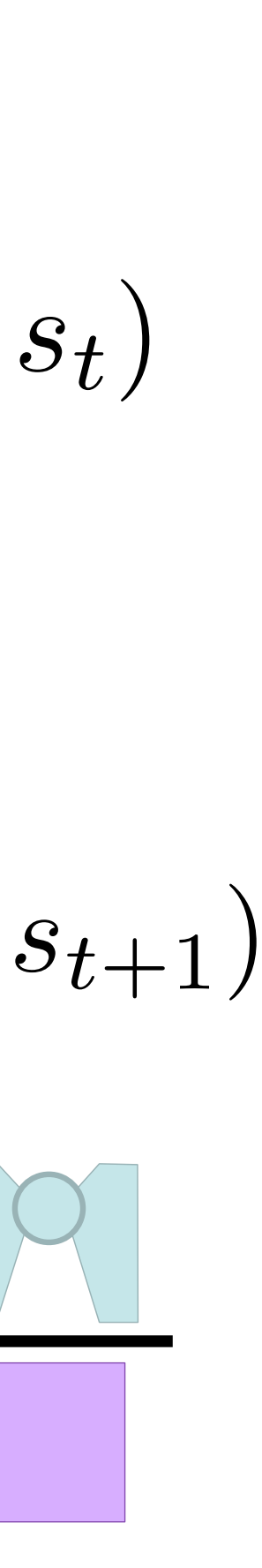

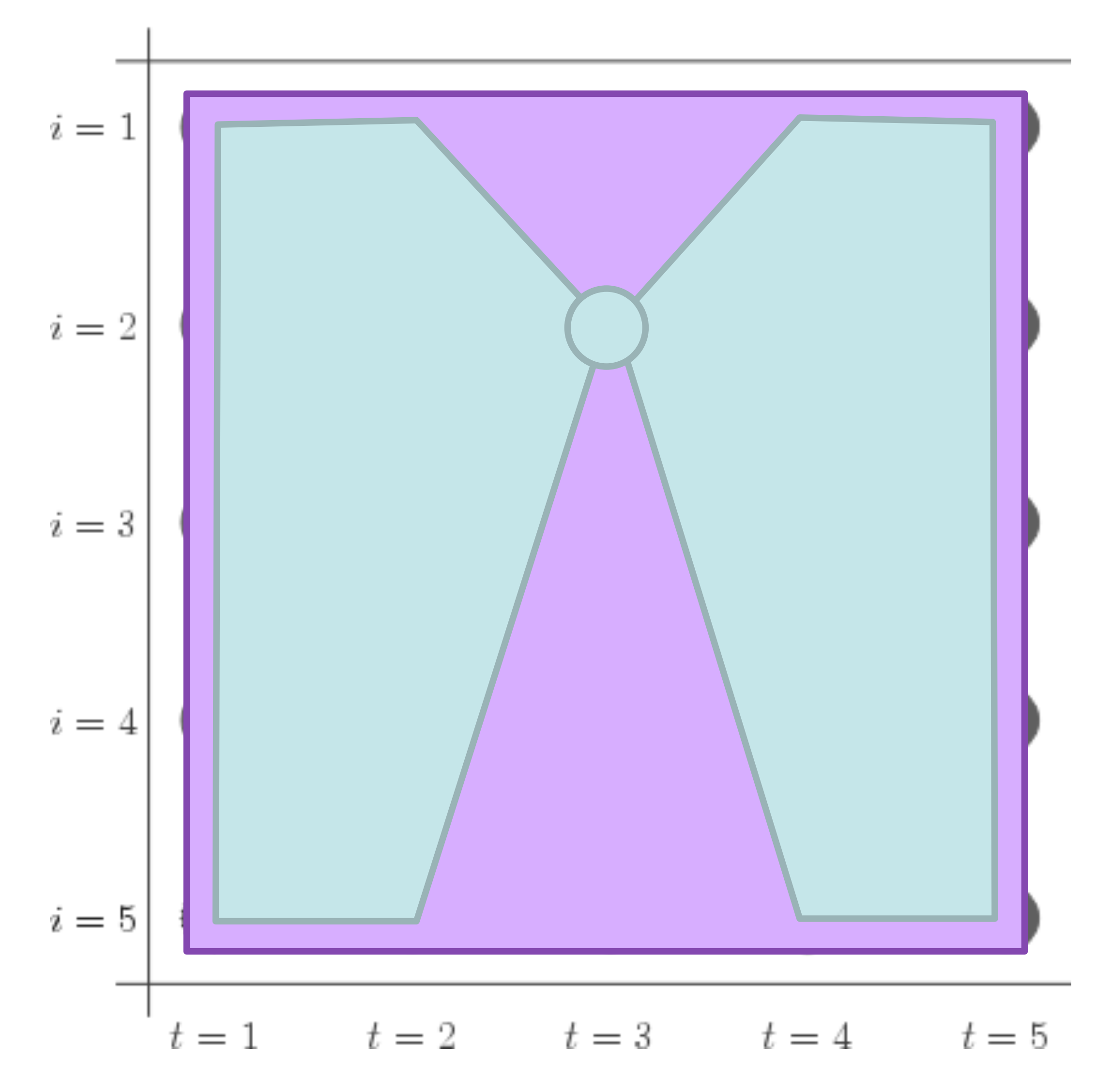

$$
\alpha_1(s) = P(s)P(x_1|s)
$$

 $\alpha_t(s_t) = \sum$  $s_{t-1}$  $\alpha_{t-1}(s_{t-1})P(s_t|s_{t-1})P(x_t|s_t)$  $\beta_n(s)=1$ 

$$
\beta_t(s_t) = \sum_{s_{t+1}} \beta_{t+1}(s_{t+1}) P(s_{t+1}|s_t) P(x_{t+1}|s_{t+1})
$$

$$
P(s_3 = 2|\mathbf{x}) = \frac{\alpha_3(2)\beta_3(2)}{\sum_i \alpha_3(i)\beta_3(i)} = -
$$

‣ What is the denominator here?

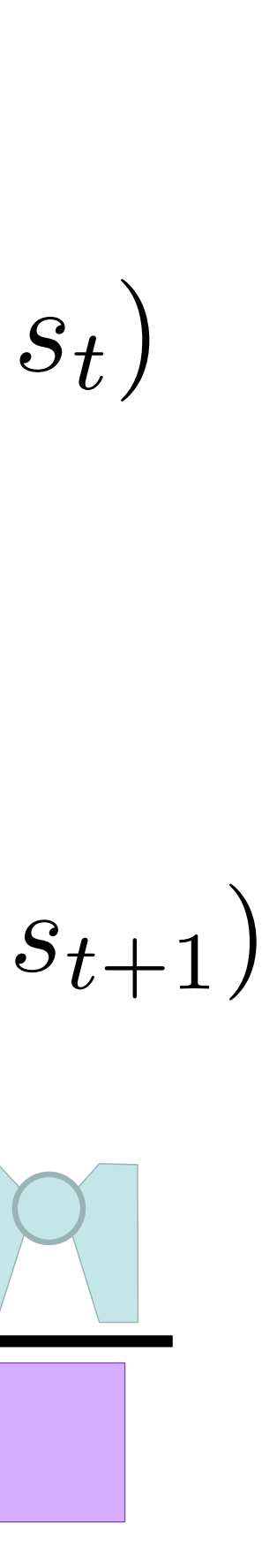

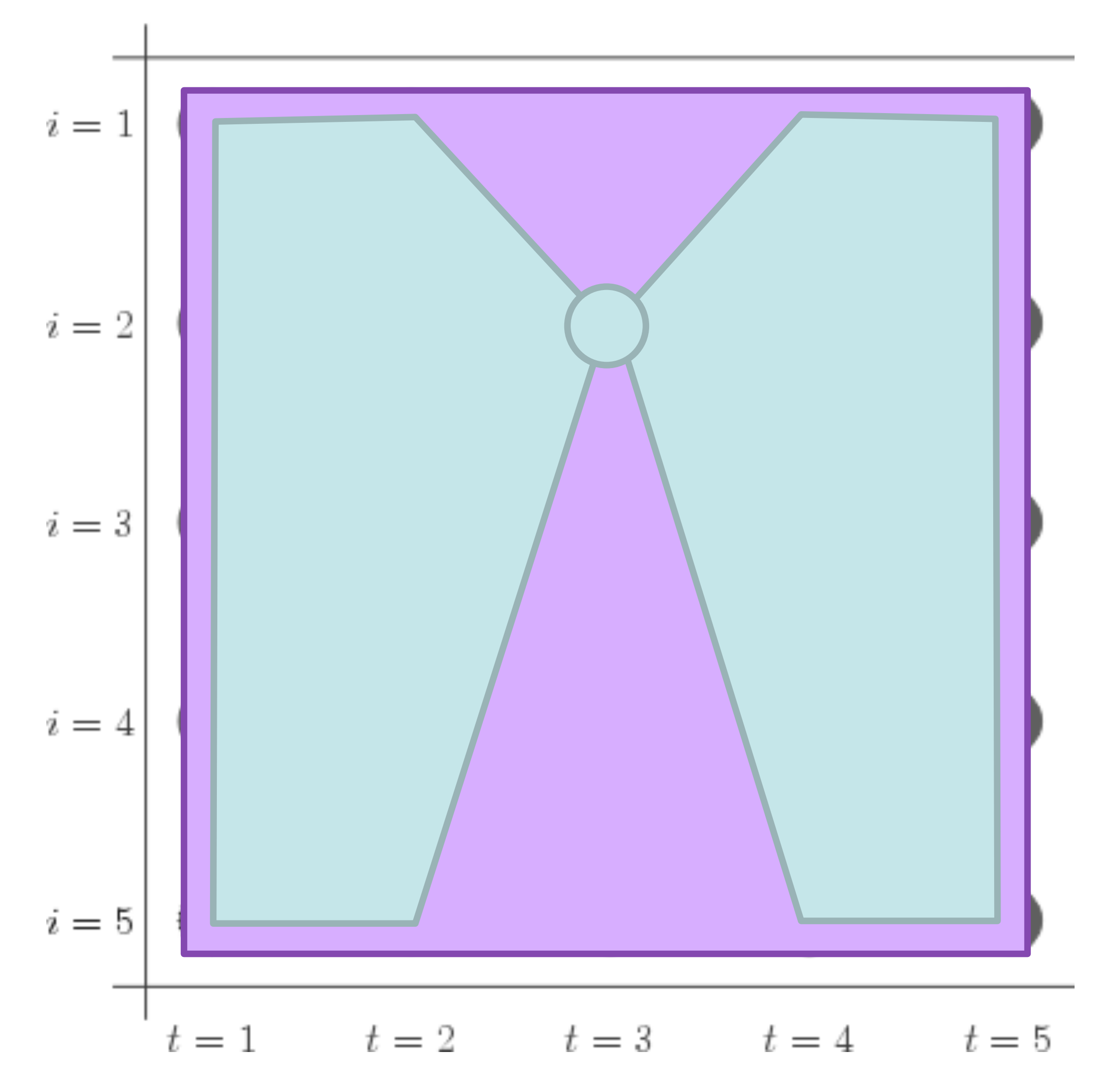

$$
\alpha_1(s) = P(s)P(x_1|s)
$$

 $\alpha_t(s_t) = \sum$  $s_{t-1}$  $\alpha_{t-1}(s_{t-1})P(s_t|s_{t-1})P(x_t|s_t)$ 

$$
\beta_n(s)=1
$$

 $\beta_t(s_t) = \sum$ *st*+1  $\beta_{t+1}(s_{t+1})P(s_{t+1}|s_t)P(x_{t+1}|s_{t+1})$ 

$$
P(s_3 = 2|\mathbf{x}) = \frac{\alpha_3(2)\beta_3(2)}{\sum_i \alpha_3(i)\beta_3(i)} = -
$$

• What is the denominator here?  $P(\mathbf{x})$ 

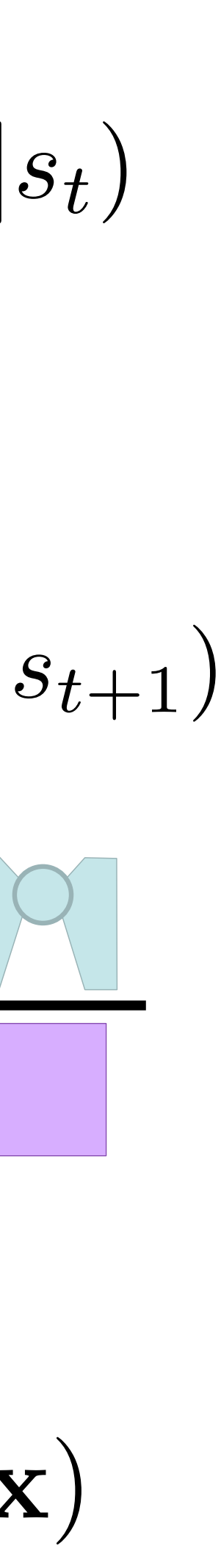

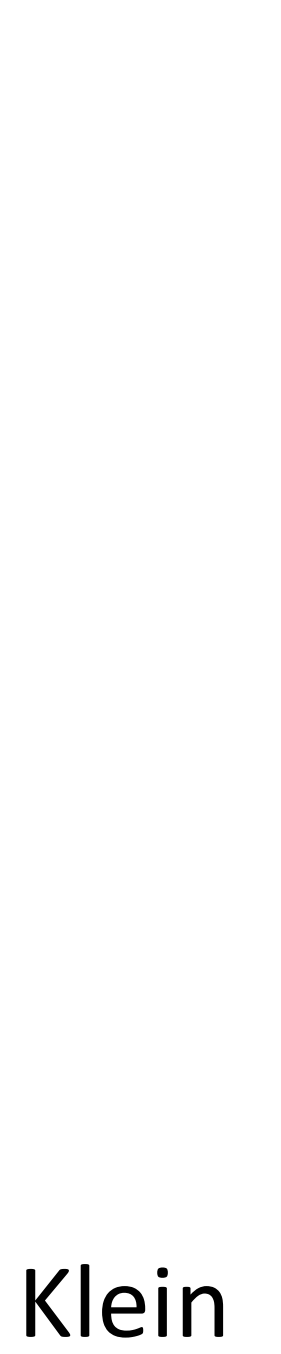

‣ Baseline: assign each word its most frequent tag: ~90% accuracy

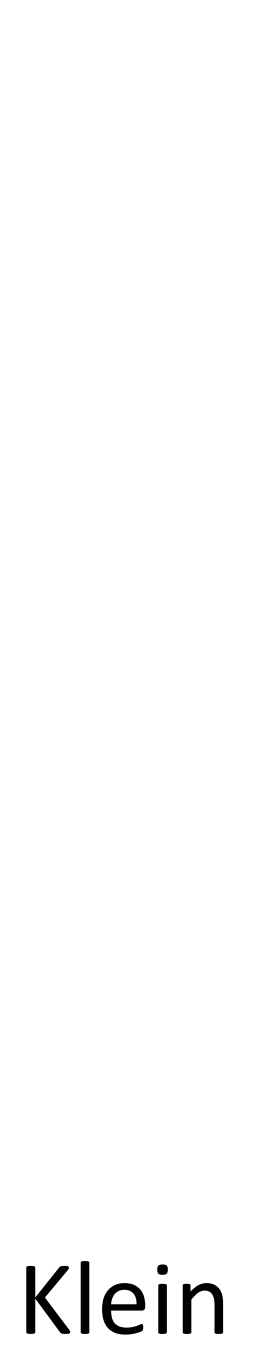

- ‣ Baseline: assign each word its most frequent tag: ~90% accuracy
- ‣ Trigram HMM: ~95% accuracy / 55% on unknown words

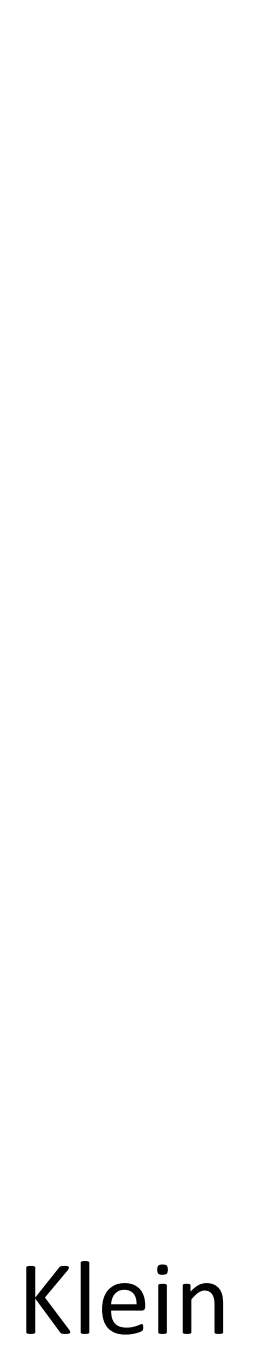

‣ Trigram model: *y*<sup>1</sup> = (<S>, NNP), *y*<sup>2</sup> = (NNP, VBZ), …

- 
- 

- ‣ Trigram model: *y*<sup>1</sup> = (<S>, NNP), *y*<sup>2</sup> = (NNP, VBZ), …
- ‣ P((VBZ, NN) | (NNP, VBZ)) more context! Noun-verb-noun S-V-O

- ‣ Trigram model: *y*<sup>1</sup> = (<S>, NNP), *y*<sup>2</sup> = (NNP, VBZ), …
- ‣ P((VBZ, NN) | (NNP, VBZ)) more context! Noun-verb-noun S-V-O
- $\triangleright$  Tradeoff between model capacity and data size  $-$  trigrams are a "sweet spot" for POS tagging

- ‣ Baseline: assign each word its most frequent tag: ~90% accuracy
- ‣ Trigram HMM: ~95% accuracy / 55% on unknown words

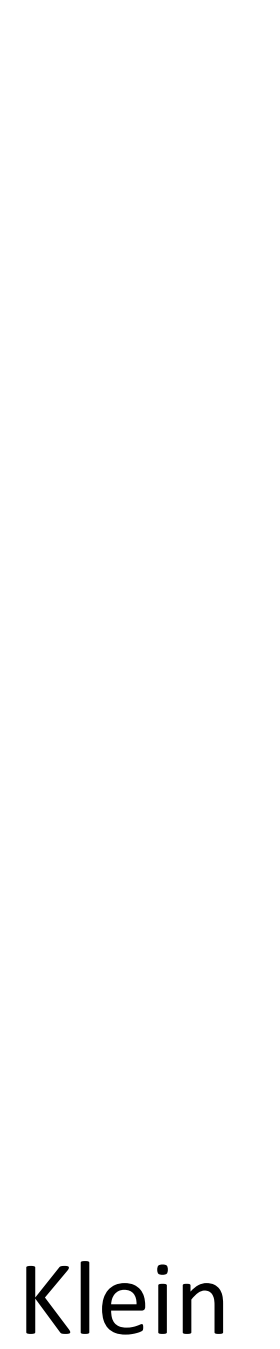

- ‣ Baseline: assign each word its most frequent tag: ~90% accuracy
- ‣ Trigram HMM: ~95% accuracy / 55% on unknown words
- ‣ TnT tagger (Brants 1998, tuned HMM): 96.2% accuracy / 86.0% on unks

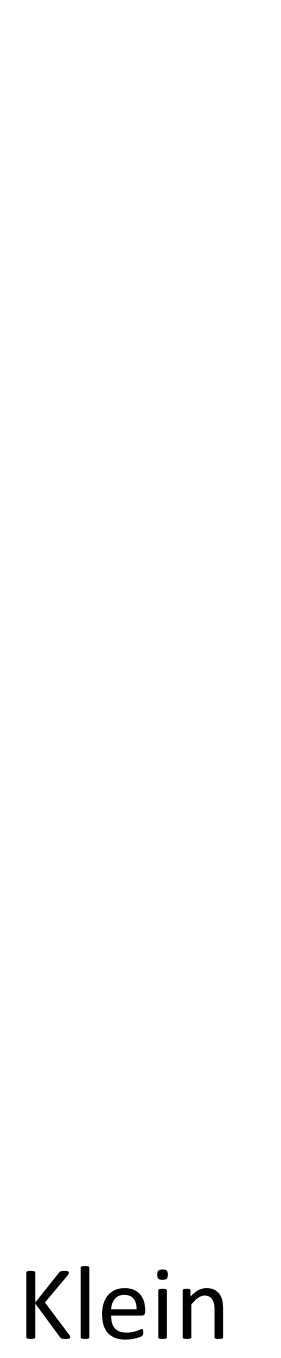

- ‣ Baseline: assign each word its most frequent tag: ~90% accuracy
- ‣ Trigram HMM: ~95% accuracy / 55% on unknown words
- ‣ TnT tagger (Brants 1998, tuned HMM): 96.2% accuracy / 86.0% on unks
- ‣ State-of-the-art (BiLSTM-CRFs): 97.5% / 89%+

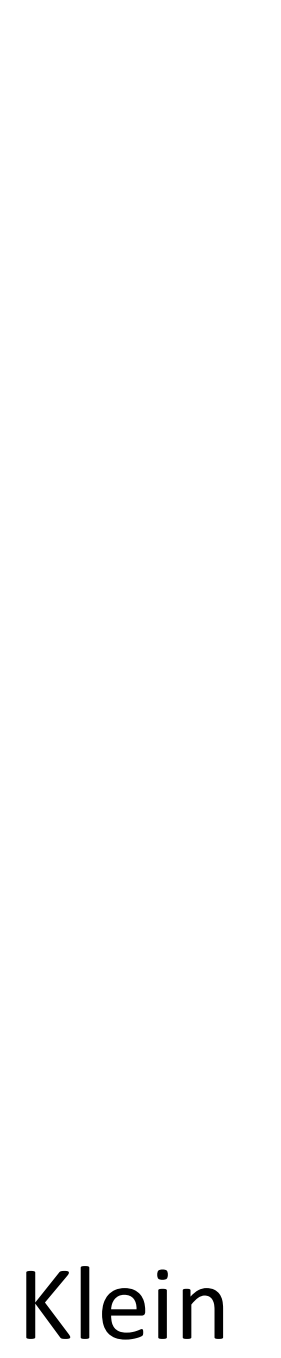

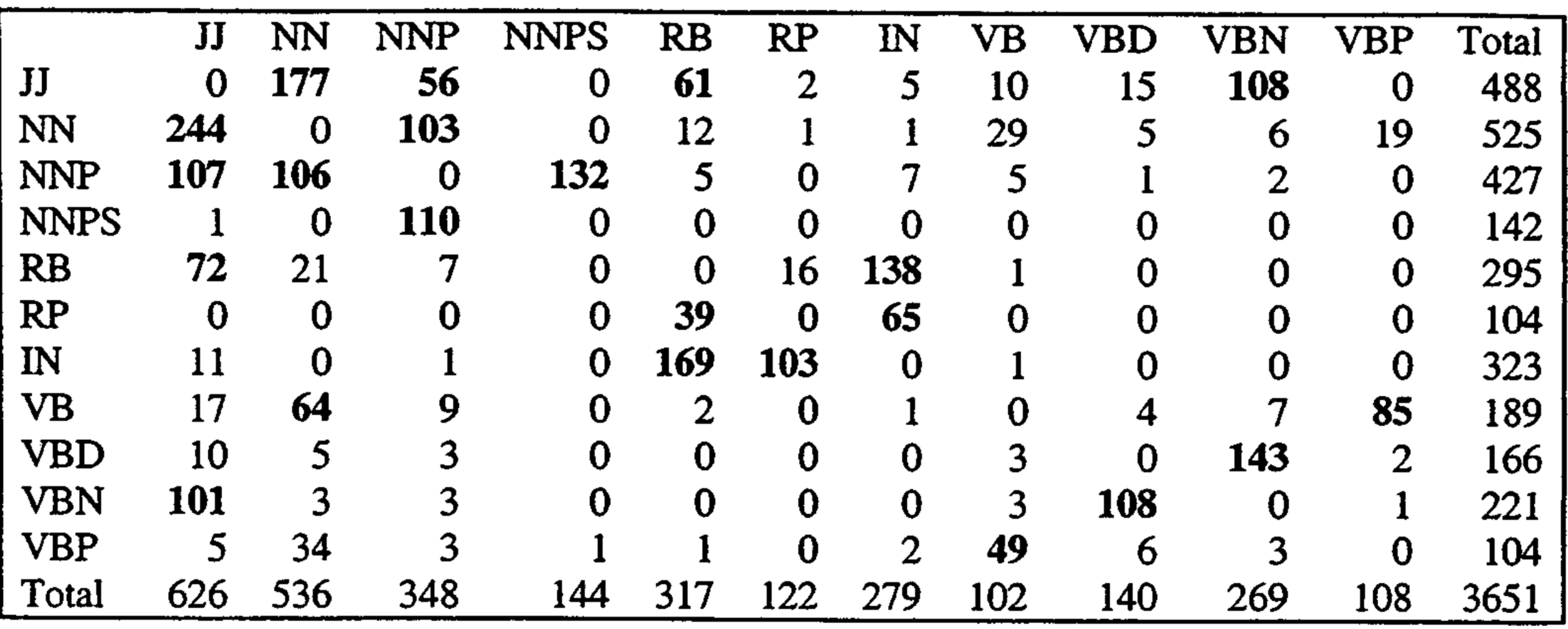

Slide credit: Dan Klein / Toutanova + Manning (2000)

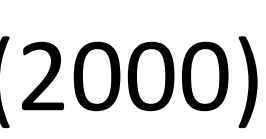

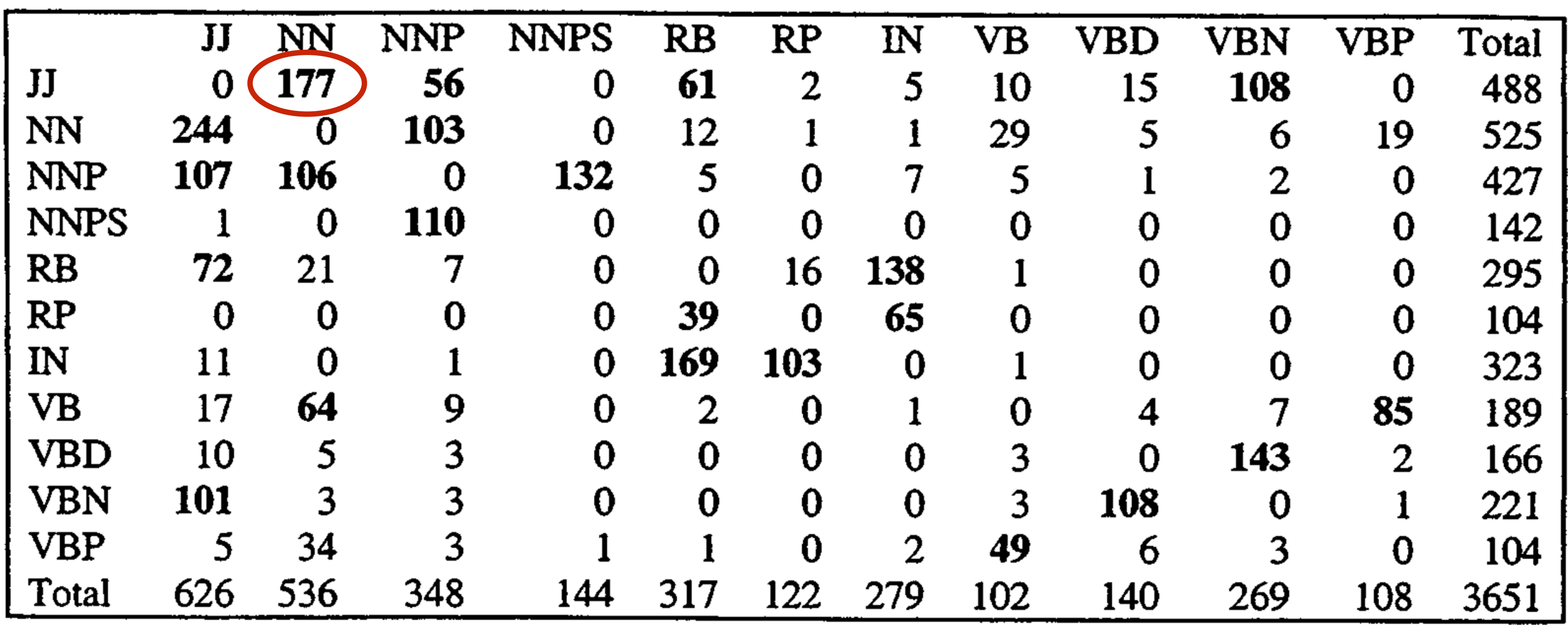

*official knowledge* JJ/NN NN

Slide credit: Dan Klein / Toutanova + Manning (2000)

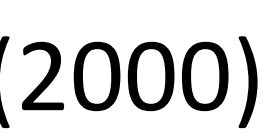

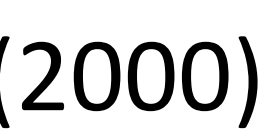

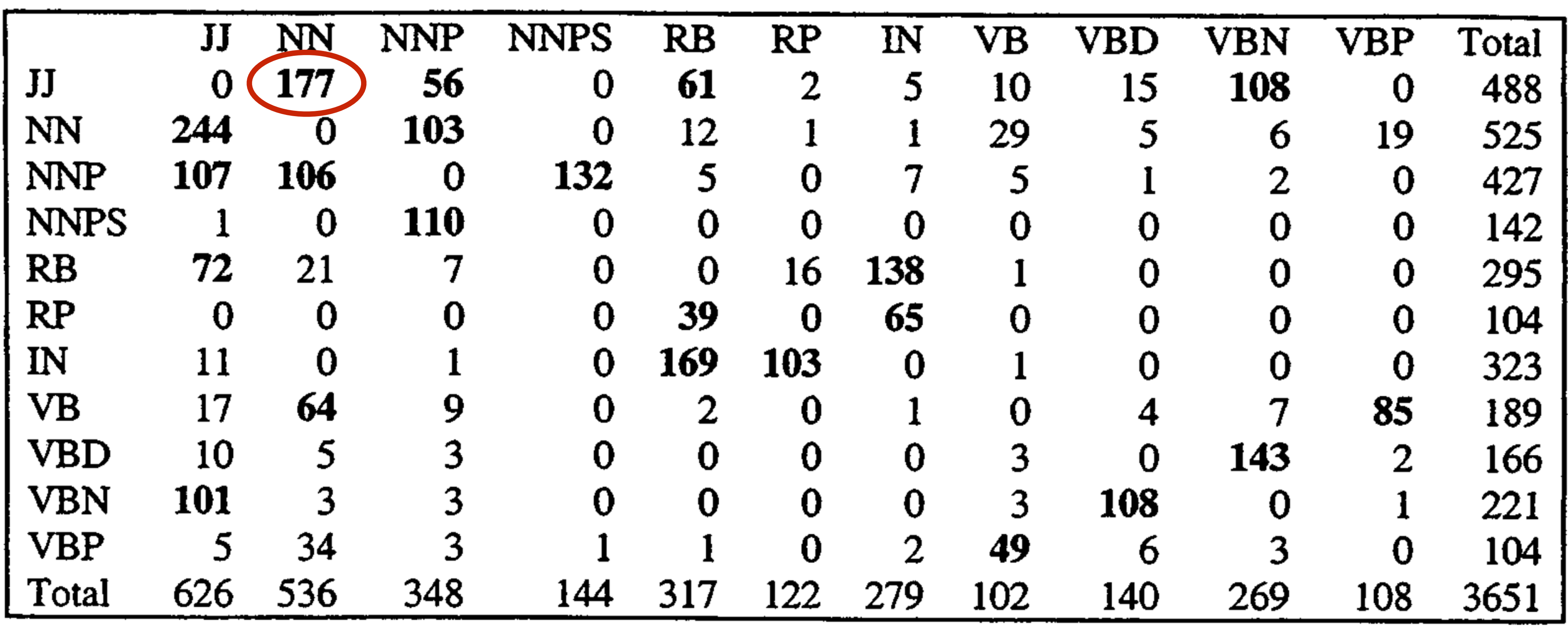

#### *official knowledge* JJ/NN NN

Slide credit: Dan Klein / Toutanova + Manning (2000) (NN NN: *tax cut*, *art gallery*, …)

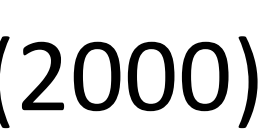

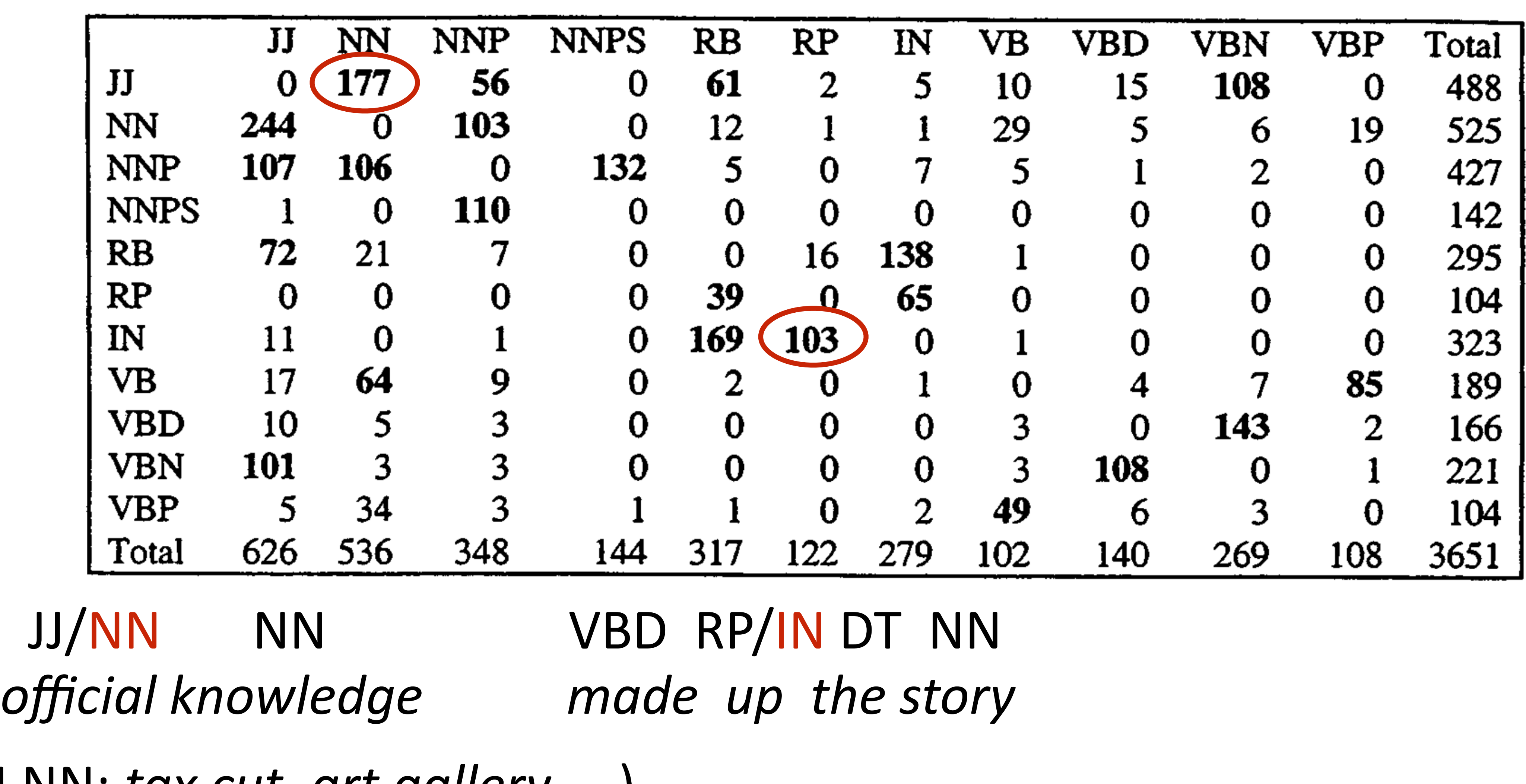

Slide credit: Dan Klein / Toutanova + Manning (2000) (NN NN: *tax cut*, *art gallery*, …)

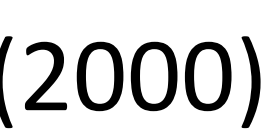

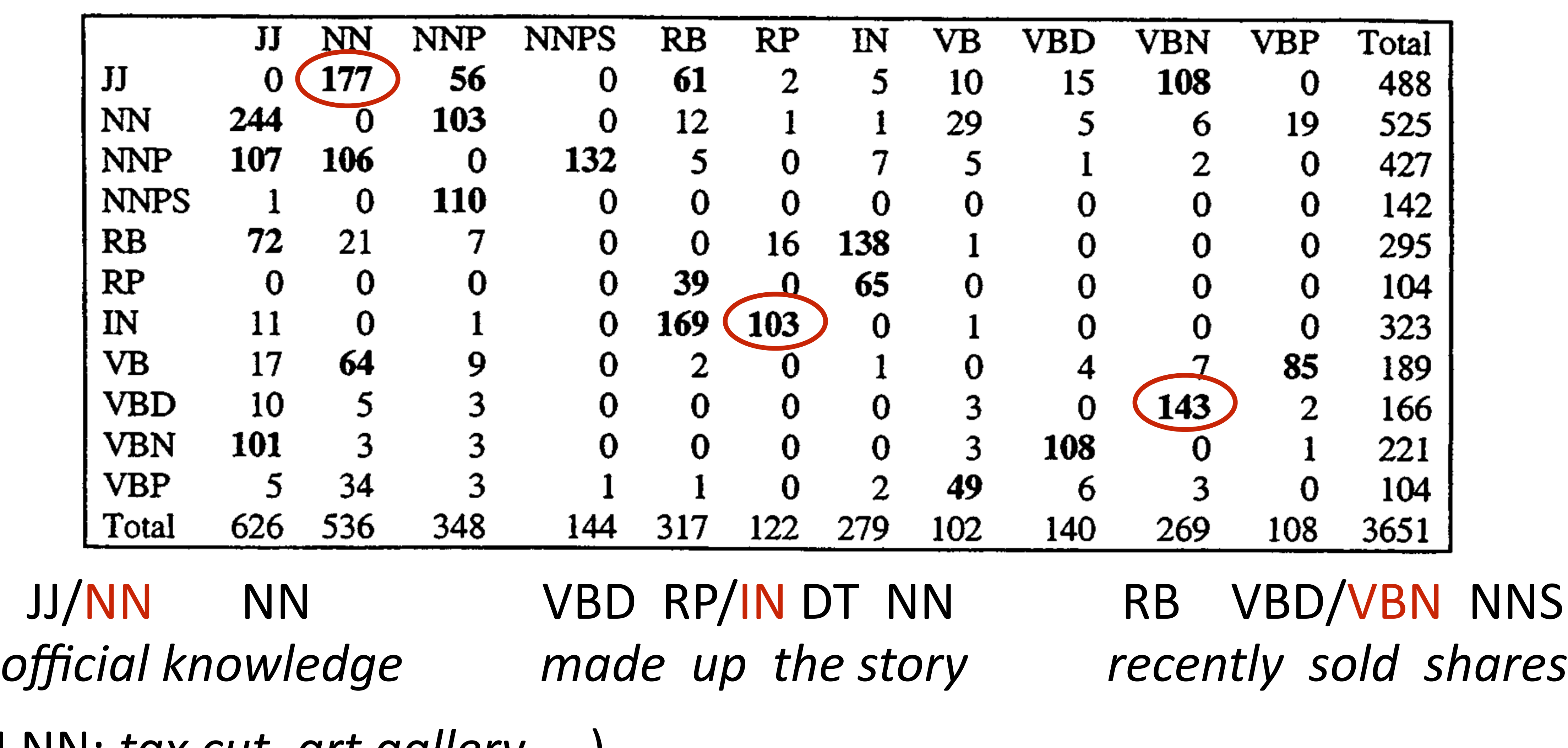

Slide credit: Dan Klein / Toutanova + Manning (2000) (NN NN: *tax cut*, *art gallery*, …)

## Remaining Errors

Manning 2011 "Part-of-Speech Tagging from 97% to 100%: Is It Time for Some Linguistics?"

#### Remaining Errors

#### ‣ Lexicon gap (word not seen with that tag in training) 4.5%

Manning 2011 "Part-of-Speech Tagging from 97% to 100%: Is It Time for Some Linguistics?"

#### Remaining Errors

- Lexicon gap (word not seen with that tag in training) 4.5%
- ‣ Unknown word: 4.5%

Manning 2011 "Part-of-Speech Tagging from 97% to 100%: Is It Time for Some Linguistics?"
- Lexicon gap (word not seen with that tag in training) 4.5%
- ‣ Unknown word: 4.5%
- ‣ Could get right: 16% (many of these involve parsing!)

- Lexicon gap (word not seen with that tag in training) 4.5%
- ‣ Unknown word: 4.5%
- ‣ Could get right: 16% (many of these involve parsing!)
- ‣ Difficult linguistics: 20%

- Lexicon gap (word not seen with that tag in training) 4.5%
- ‣ Unknown word: 4.5%
- ‣ Could get right: 16% (many of these involve parsing!)
- ‣ Difficult linguistics: 20%

*They set up absurd situations, detached from reality* VBD / VBP? (past or present?)

‣ Underspecified / unclear, gold standard inconsistent / wrong: **58%**

- Lexicon gap (word not seen with that tag in training) 4.5%
- ‣ Unknown word: 4.5%
- ‣ Could get right: 16% (many of these involve parsing!)
- ‣ Difficult linguistics: 20%

- 
- *They set up absurd situations, detached from reality*

VBD / VBP? (past or present?)

- Lexicon gap (word not seen with that tag in training) 4.5%
- ‣ Unknown word: 4.5%
- ‣ Could get right: 16% (many of these involve parsing!)
- ‣ Difficult linguistics: 20%

‣ Underspecified / unclear, gold standard inconsistent / wrong: **58%** *a \$ 10 million fourth-quarter charge against discontinued operations* adjective or verbal participle? JJ / VBN?

- 
- *They set up absurd situations, detached from reality*

VBD / VBP? (past or present?)

# Other Languages

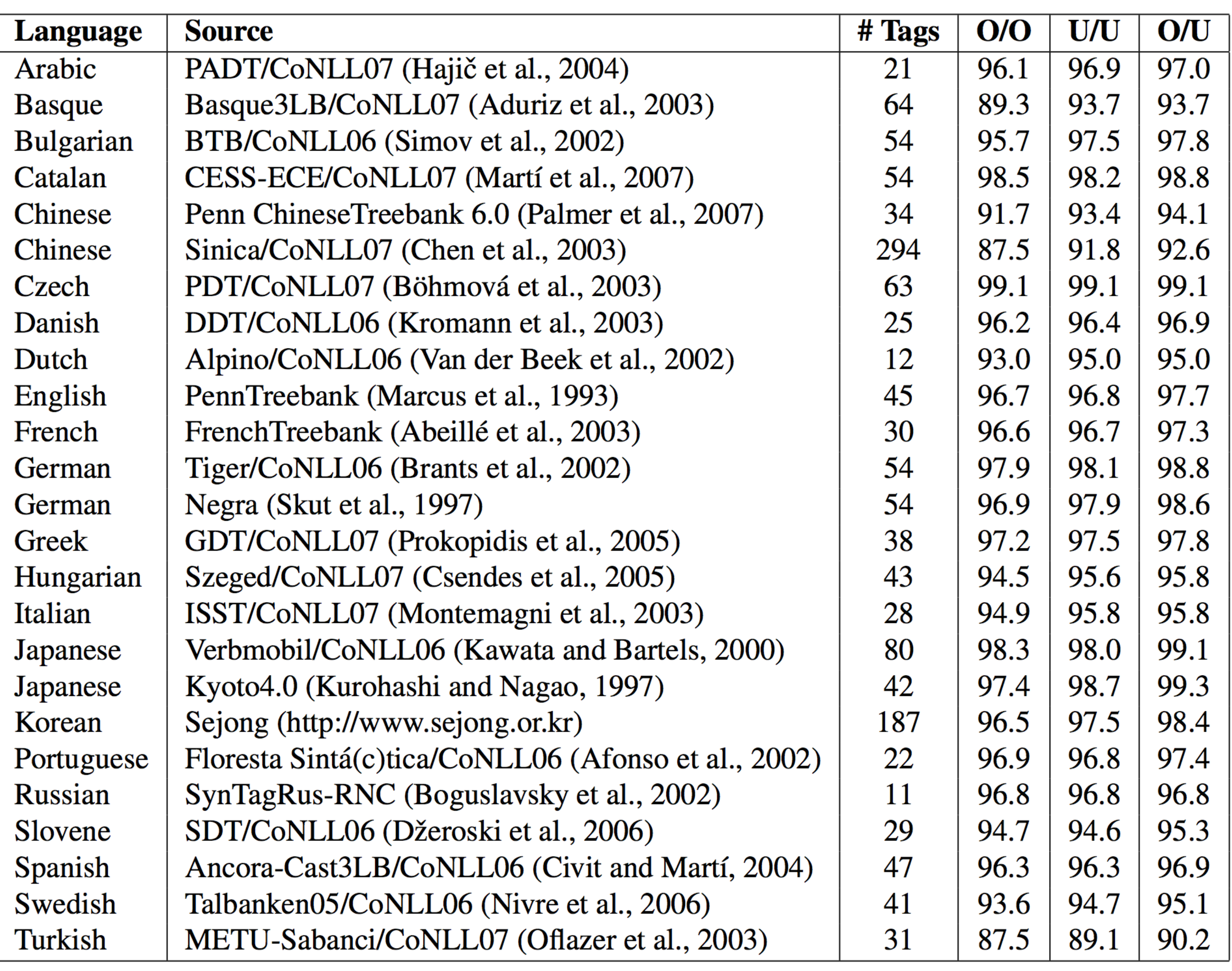

Petrov et al. 2012

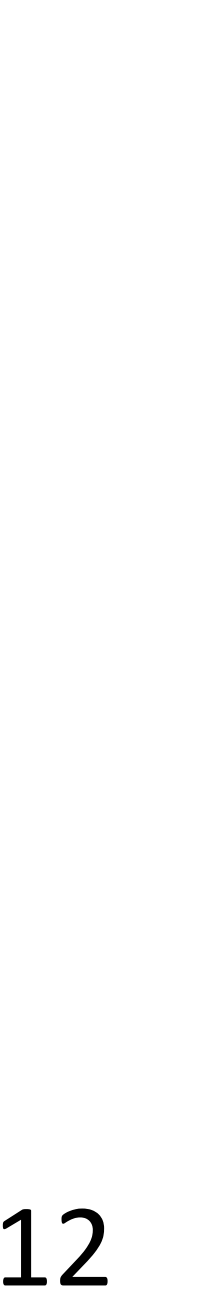

### ‣ CRFs: feature-based discriminative models

### ‣ CRFs: feature-based discriminative models

### ‣ Structured SVM for sequences

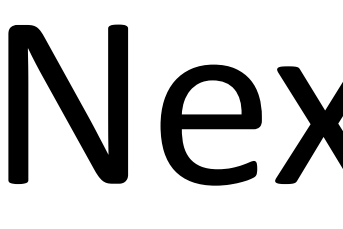

‣ CRFs: feature-based discriminative models

‣ Structured SVM for sequences

‣ Named entity recognition